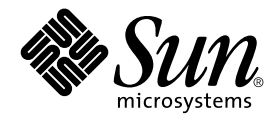

# man pages section 9E: DDI and DKI Driver Entry Points

Sun Microsystems, Inc. 4150 Network Circle Santa Clara, CA 95054 U.S.A.

Part No: 816–3332–10 February 2002

Copyright 2002 Sun Microsystems, Inc. 4150 Network Circle Santa Clara, CA 95054 U.S.A. All rights reserved.

This product or document is protected by copyright and distributed under licenses restricting its use, copying, distribution, and decompilation. No part of this product or document may be reproduced in any form by any means without prior written authorization of Sun and its licensors, if any.<br>Third-party software, including font technology, is copyrighted and licensed

Parts of the product may be derived from Berkeley BSD systems, licensed from the University of California. UNIX is a registered trademark in the U.S. and other countries, exclusively licensed through X/Open Company, Ltd.

Sun, Sun Microsystems, the Sun logo, docs.sun.com, AnswerBook, AnswerBook2, and Solaris are trademarks, registered trademarks, or service marks<br>of Sun Microsystems, Inc. in the U.S. and other countries. All SPARC trademark Microsystems, Inc.

The OPEN LOOK and Sun™ Graphical User Interface was developed by Sun Microsystems, Inc. for its users and licensees. Sun acknowledges the pioneering efforts of Xerox in researching and developing the concept of visual or graphical user interfaces for the computer industry. Sun holds a<br>non-exclusive license from Xerox to the Xerox Graphical User Interface, wh and otherwise comply with Sun's written license agreements.

Federal Acquisitions: Commercial Software–Government Users Subject to Standard License Terms and Conditions.

DOCUMENTATION IS PROVIDED "AS IS" AND ALL EXPRESS OR IMPLIED CONDITIONS, REPRESENTATIONS AND WARRANTIES,<br>INCLUDING ANY IMPLIED WARRANTY OF MERCHANTABILITY, FITNESS FOR A PARTICULAR PURPOSE OR NON-INFRINGEMENT, ARE<br>DISCLAIM

Copyright 2002 Sun Microsystems, Inc. 4150 Network Circle Santa Clara, CA 95054 U.S.A. Tous droits réservés

Ce produit ou document est protégé par un copyright et distribué avec des licences qui en restreignent l'utilisation, la copie, la distribution, et la décompilation. Aucune partie de ce produit ou document ne peut être reproduite sous aucune forme, par quelque moyen que ce soit, sans<br>l'autorisation préalable et écrite de Sun et de ses bailleurs de licence, s'il y en a. L aux polices de caractères, est protégé par un copyright et licencié par des fournisseurs de Sun.

Des parties de ce produit pourront être dérivées du système Berkeley BSD licenciés par l'Université de Californie. UNIX est une marque déposée aux Etats-Unis et dans d'autres pays et licenciée exclusivement par X/Open Company, Ltd.

Sun, Sun Microsystems, le logo Sun, docs.sun.com, AnswerBook, AnswerBook2, et Solaris sont des marques de fabrique ou des marques déposées, ou<br>marques de service, de Sun Microsystems, Inc. aux Etats-Unis et dans d'autres p

L'interface d'utilisation graphique OPEN LOOK et Sun™ a été développée par Sun Microsystems, Inc. pour ses utilisateurs et licenciés. Sun reconnaît les efforts de pionniers de Xerox pour la recherche et le développement du concept des interfaces d'utilisation visuelle ou graphique pour l'industrie de l'informatique. Sun détient une licence non exclusive de Xerox sur l'interface d'utilisation graphique Xerox, cette licence couvrant également les<br>licenciés de Sun qui mettent en place l'interface d'utilisation graphiqu

CETTE PUBLICATION EST FOURNIE "EN L'ETAT" ET AUCUNE GARANTIE, EXPRESSE OU IMPLICITE, N'EST ACCORDEE, Y COMPRIS DES GARANTIES CONCERNANT LA VALEUR MARCHANDE, L'APTITUDE DE LA PUBLICATION A REPONDRE A UNE UTILISATION PARTICULIERE, OU LE FAIT QU'ELLE NE SOIT PAS CONTREFAISANTE DE PRODUIT DE TIERS. CE DENI DE GARANTIE NE S'APPLIQUERAIT PAS, DANS LA MESURE OU IL SERAIT TENU JURIDIQUEMENT NUL ET NON AVENU.

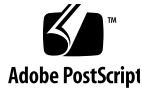

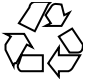

# **Contents**

**Preface 5**

**Introduction 11**  $Intro(9E)$  12

#### **Driver Entry Points 17**

aread(9E) 18 attach(9E) 20 awrite(9E) 23 chpoll(9E) 25 close(9E) 27 csx\_event\_handler(9E) 30 detach(9E) 36 devmap(9E) 39 devmap\_access(9E) 43 devmap\_contextmgt(9E) 46 devmap\_dup(9E) 49 devmap\_map(9E) 51 devmap\_unmap(9E) 53 dump(9E) 56 \_fini(9E) 57 getinfo(9E) 60 identify(9E) 62 ioctl(9E) 63 ks\_update(9E) 67

mapdev\_access(9E) 69 mapdev\_dup(9E) 71 mapdev\_free(9E) 73 mmap(9E) 74 open(9E) 77 power(9E) 80 print(9E) 82 probe(9E) 83 prop\_op(9E) 84 put(9E) 86 read(9E) 88 segmap(9E) 90 srv(9E) 92 strategy(9E) 94 tran\_abort(9E) 95 tran\_bus\_reset(9e) 96 tran\_dmafree(9E) 97 tran\_getcap(9E) 98 tran\_init\_pkt(9E) 100 tran\_quiesce(9e) 103 tran\_reset(9E) 104 tran\_reset\_notify(9E) 105 tran\_start(9E) 106 tran\_sync\_pkt(9E) 109 tran\_tgt\_free(9E) 110 tran\_tgt\_init(9E) 111 tran\_tgt\_probe(9E) 112 write(9E) 113

**Index 115**

**4** man pages section 9E: DDI and DKI Driver Entry Points • February 2002 (Alpha)

## Preface

Both novice users and those familar with the SunOS operating system can use online man pages to obtain information about the system and its features. A man page is intended to answer concisely the question "What does it do?" The man pages in general comprise a reference manual. They are not intended to be a tutorial.

## Overview

The following contains a brief description of each man page section and the information it references:

- Section 1 describes, in alphabetical order, commands available with the operating system.
- Section 1M describes, in alphabetical order, commands that are used chiefly for system maintenance and administration purposes.
- Section 2 describes all of the system calls. Most of these calls have one or more error returns. An error condition is indicated by an otherwise impossible returned value.
- Section 3 describes functions found in various libraries, other than those functions that directly invoke UNIX system primitives, which are described in Section 2.
- Section 4 outlines the formats of various files. The C structure declarations for the file formats are given where applicable.
- Section 5 contains miscellaneous documentation such as character-set tables.
- Section 6 contains available games and demos.
- Section 7 describes various special files that refer to specific hardware peripherals and device drivers. STREAMS software drivers, modules and the STREAMS-generic set of system calls are also described.
- Section 9 provides reference information needed to write device drivers in the kernel environment. It describes two device driver interface specifications: the Device Driver Interface (DDI) and the Driver⁄Kernel Interface (DKI).
- Section 9E describes the DDI/DKI, DDI-only, and DKI-only entry-point routines a developer can include in a device driver.
- Section 9F describes the kernel functions available for use by device drivers.
- Section 9S describes the data structures used by drivers to share information between the driver and the kernel.

Below is a generic format for man pages. The man pages of each manual section generally follow this order, but include only needed headings. For example, if there are no bugs to report, there is no BUGS section. See the intro pages for more information and detail about each section, and man(1) for more information about man pages in general.

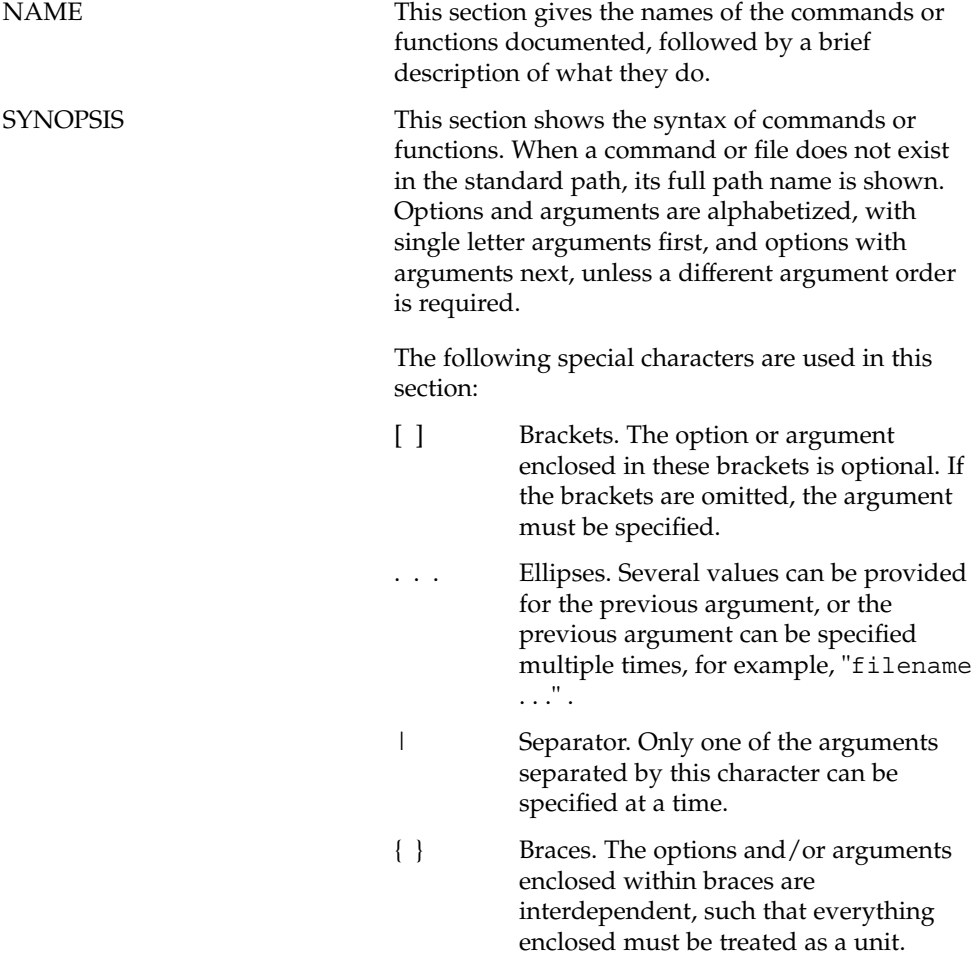

**6** man pages section 9E: DDI and DKI Driver Entry Points • February 2002 (Alpha)

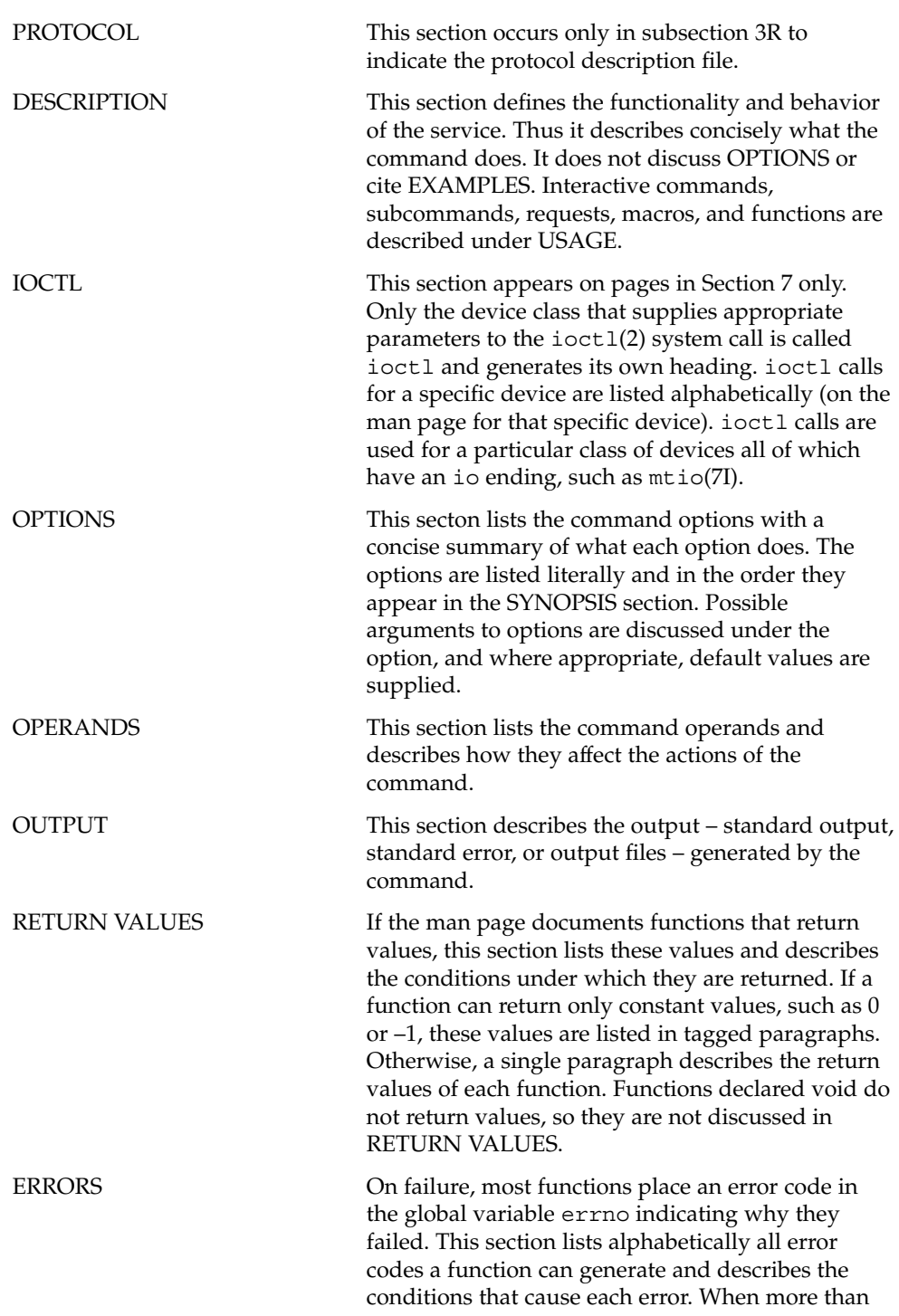

Preface **7**

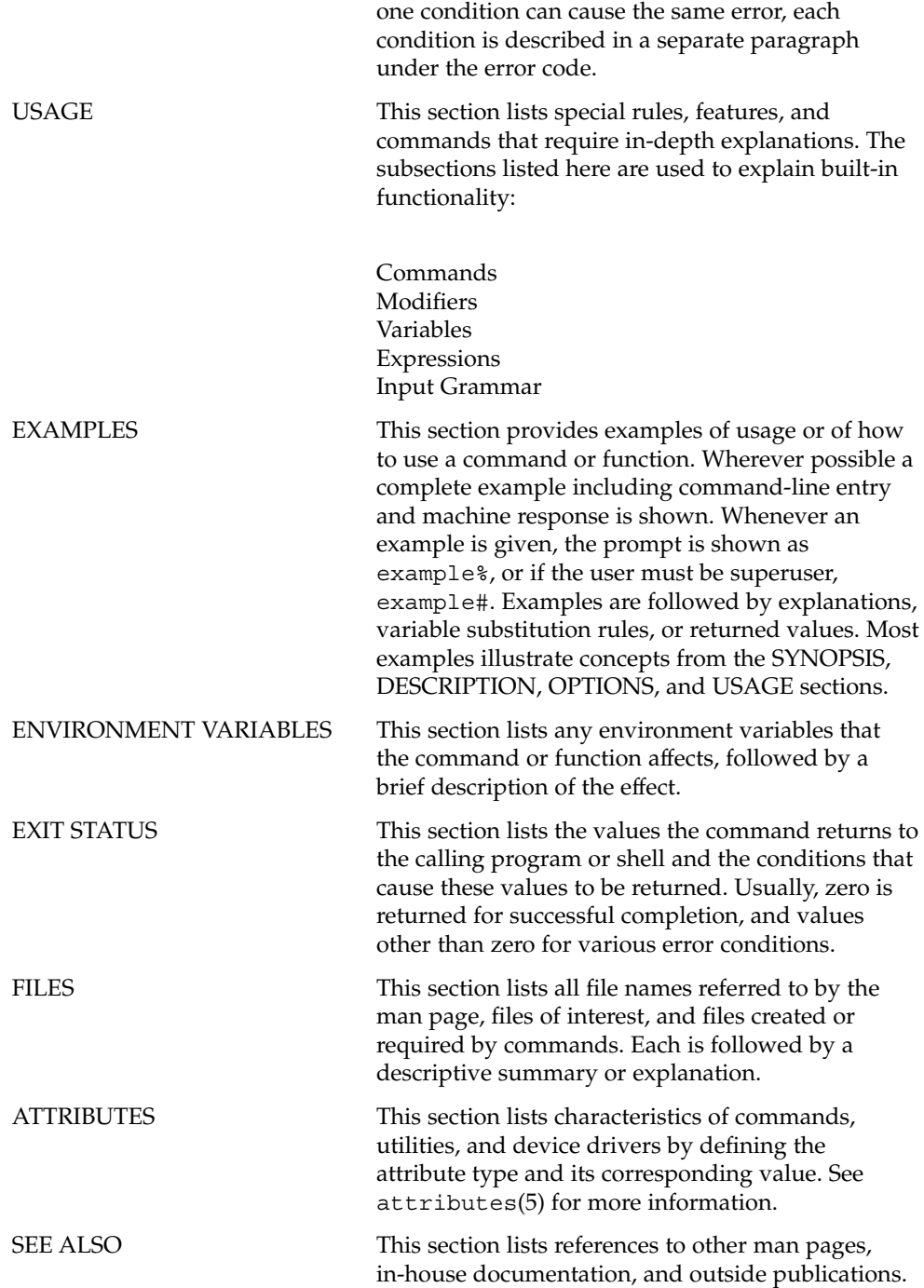

**8** man pages section 9E: DDI and DKI Driver Entry Points • February 2002 (Alpha)

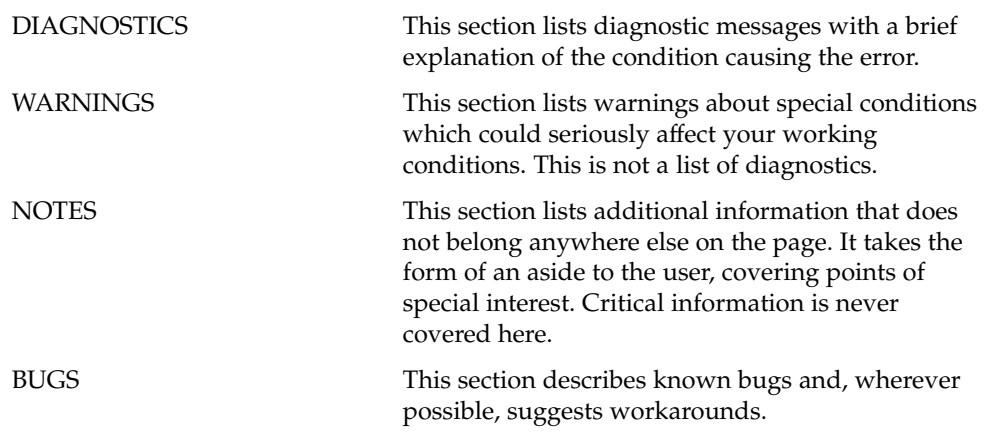

**10** man pages section 9E: DDI and DKI Driver Entry Points • February 2002 (Alpha)

# Introduction

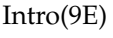

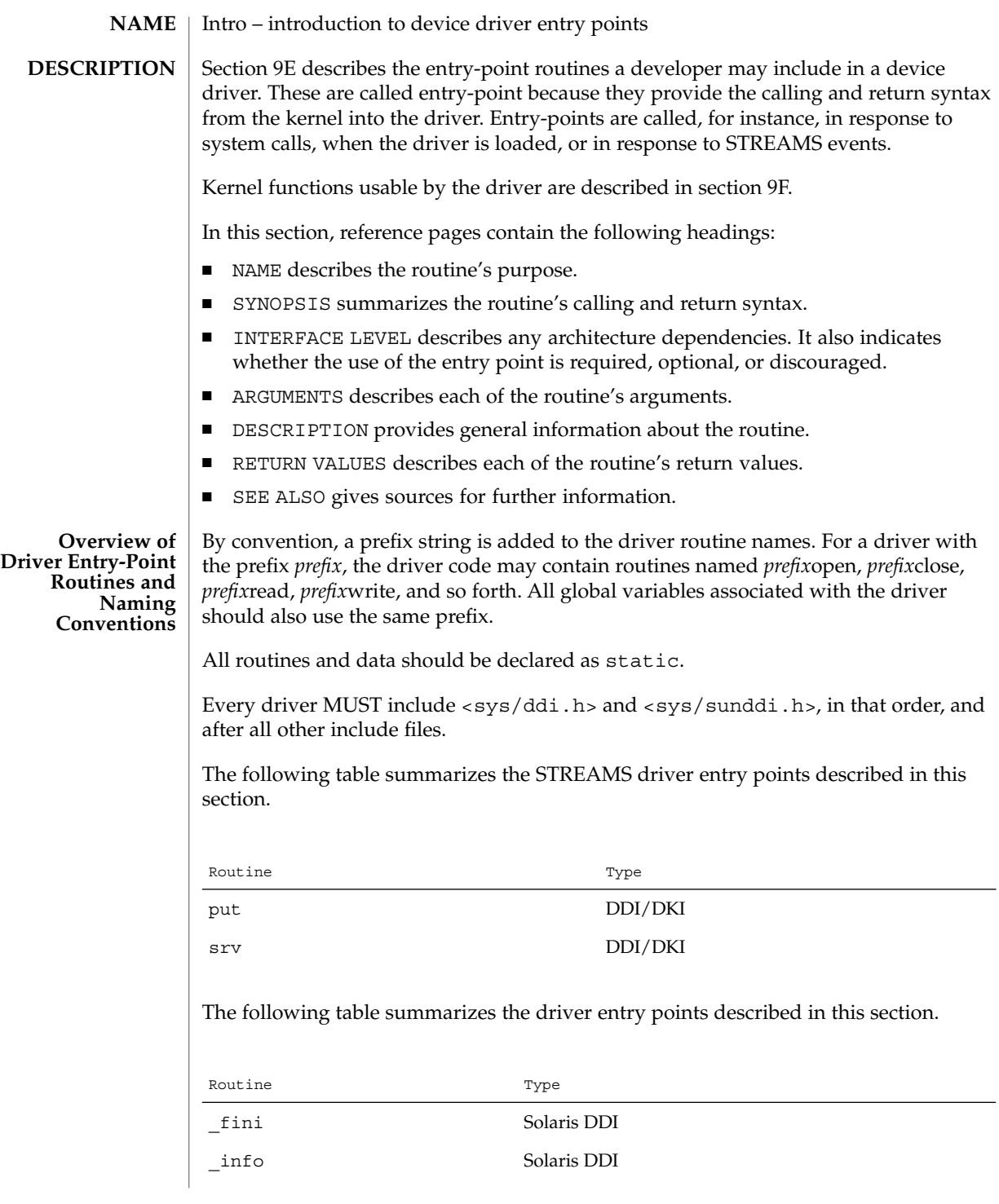

**12** man pages section 9E: DDI and DKI Driver Entry Points • Last Revised 22 Jan 1997

Intro(9E)

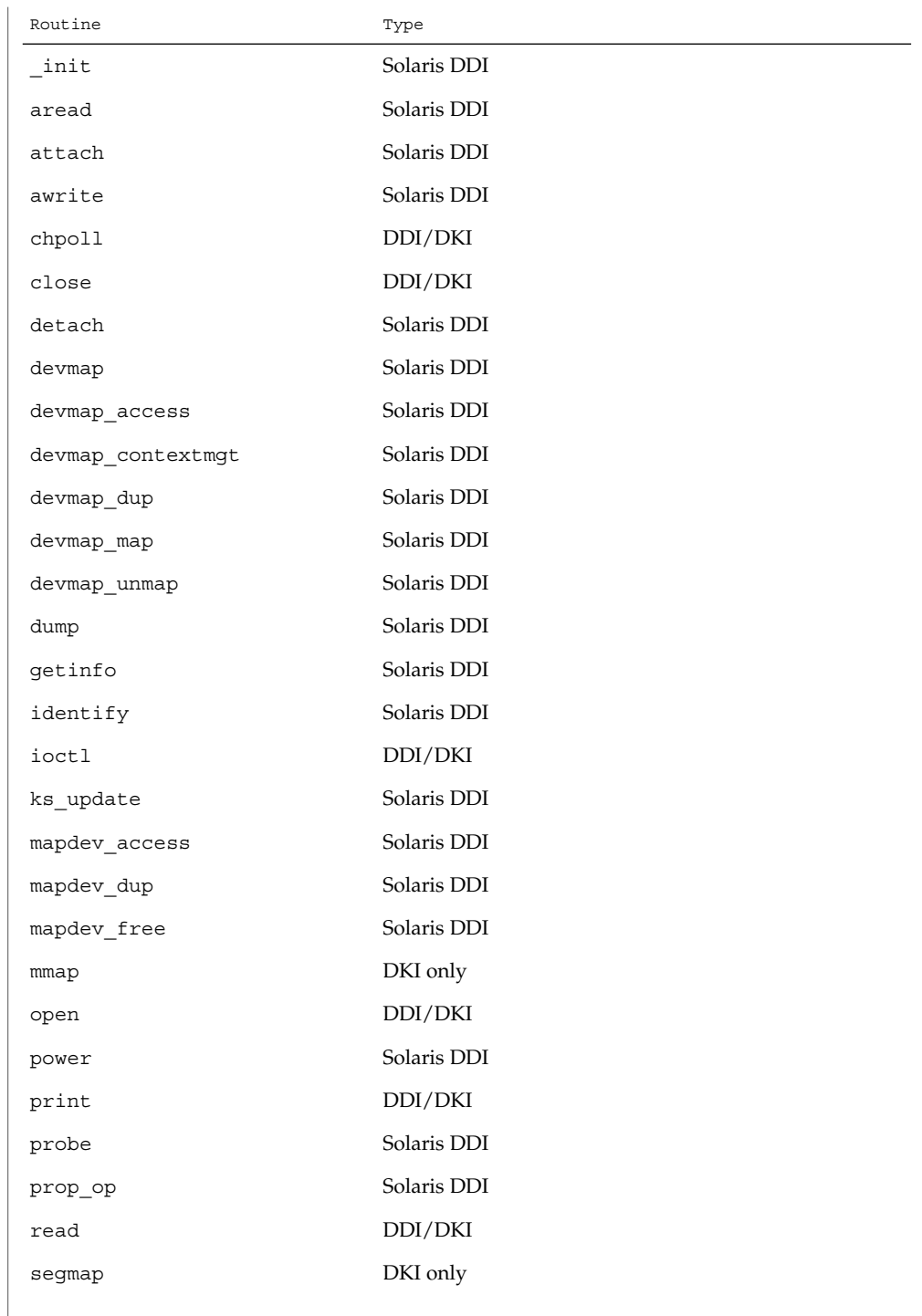

#### Intro(9E)

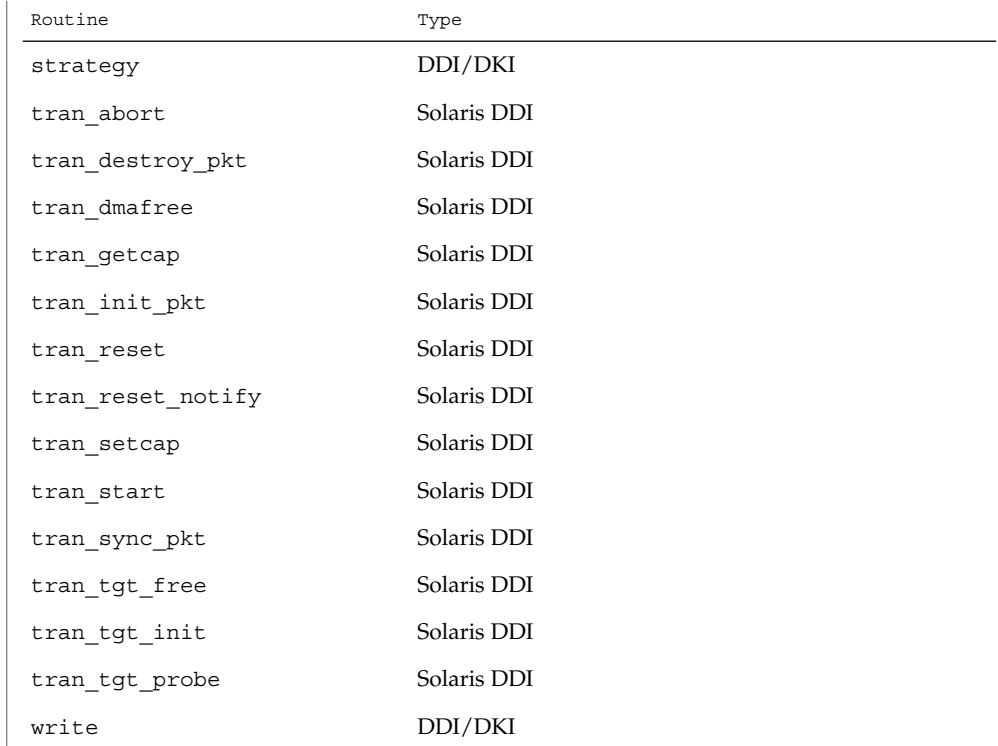

The following table lists the error codes returned by a driver routine when it encounters an error. The error values are listed in alphabetic order and are defined in sys/errno.h. In the driver open(9E), close(9E), ioctl(9E), read(9E), and write(9E) routines, errors are passed back to the user by calling bioerror(9F) to set b\_flags to the proper error code. In the driver strategy(9E) routine, errors are passed back to the user by setting the b\_error member of the buf(9S) structure to the error code. For STREAMS ioctl routines, errors should be sent upstream in an M\_IOCNAK message. For STREAMS read() and write() routines, errors should be sent upstream in an M\_ERROR message. The driver print routine should not return an error code because the function that it calls,  $cm$  err(9F), is declared as void (no error is returned).

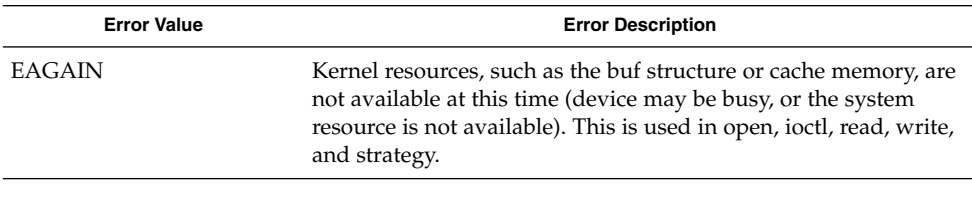

**14** man pages section 9E: DDI and DKI Driver Entry Points • Last Revised 22 Jan 1997

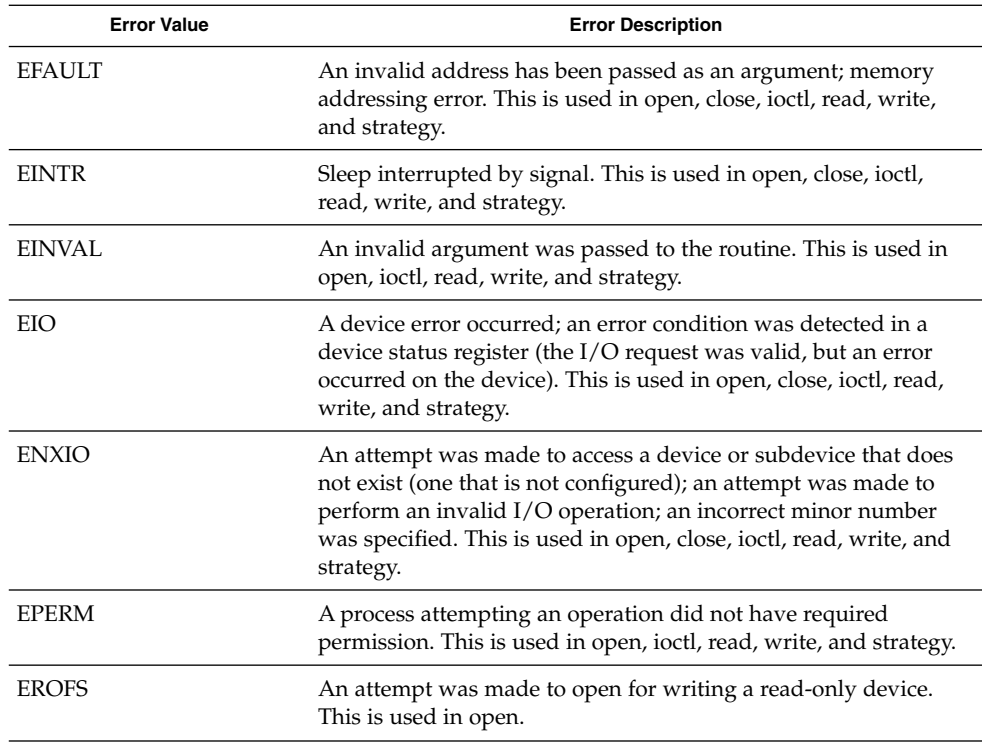

The table below cross references error values to the driver routines from which the error values can be returned.

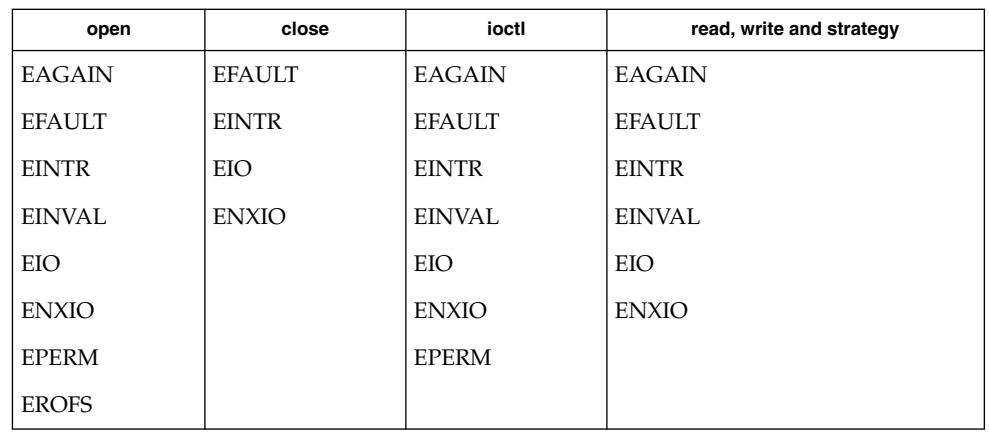

Intro(9E)

**16** man pages section 9E: DDI and DKI Driver Entry Points • Last Revised 22 Jan 1997

Driver Entry Points

aread(9E)

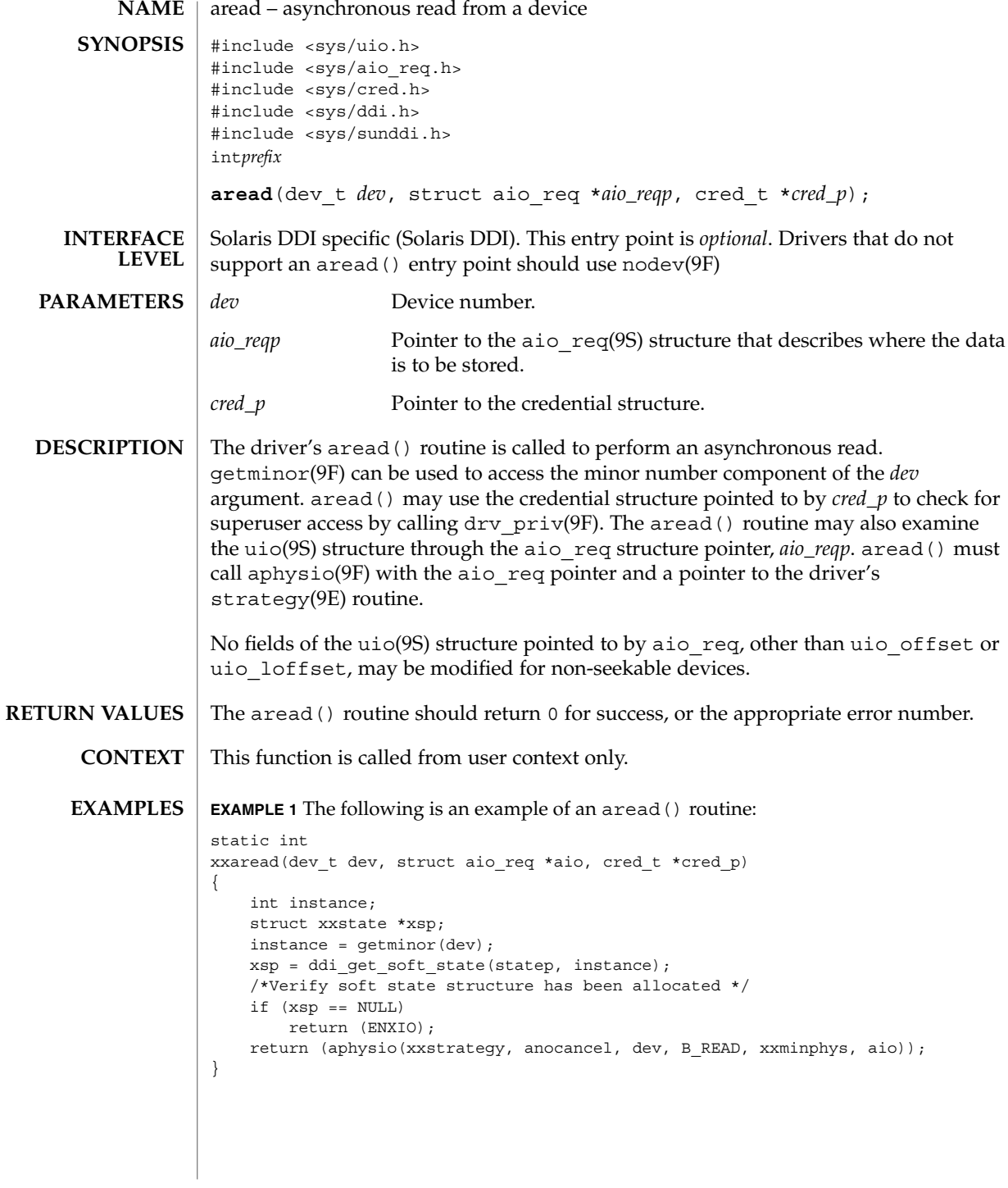

**18** man pages section 9E: DDI and DKI Driver Entry Points • Last Revised 28 Mar 1997

### aread(9E)

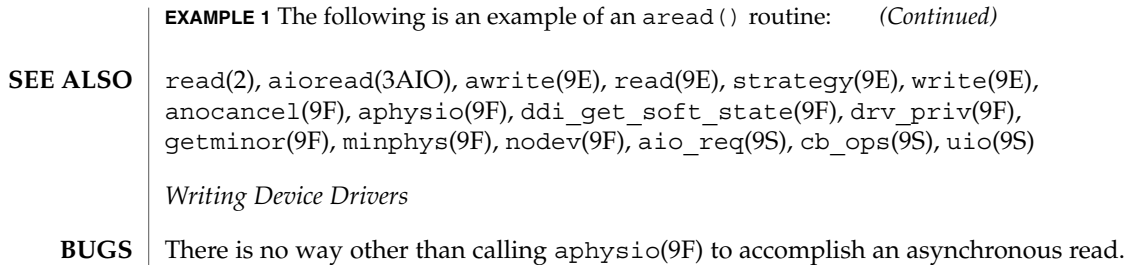

### attach(9E)

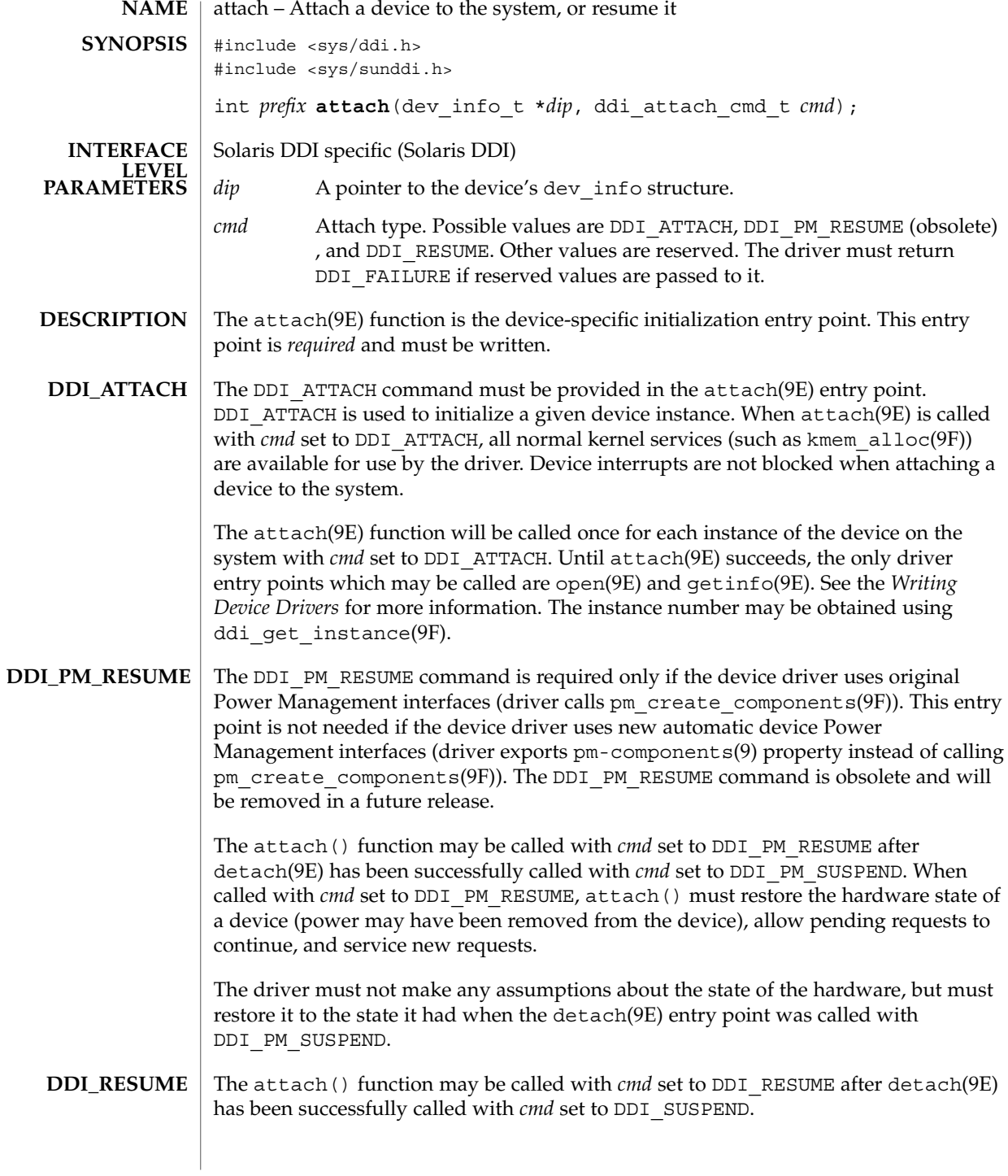

**20** man pages section 9E: DDI and DKI Driver Entry Points • Last Revised 15 Sep 1999

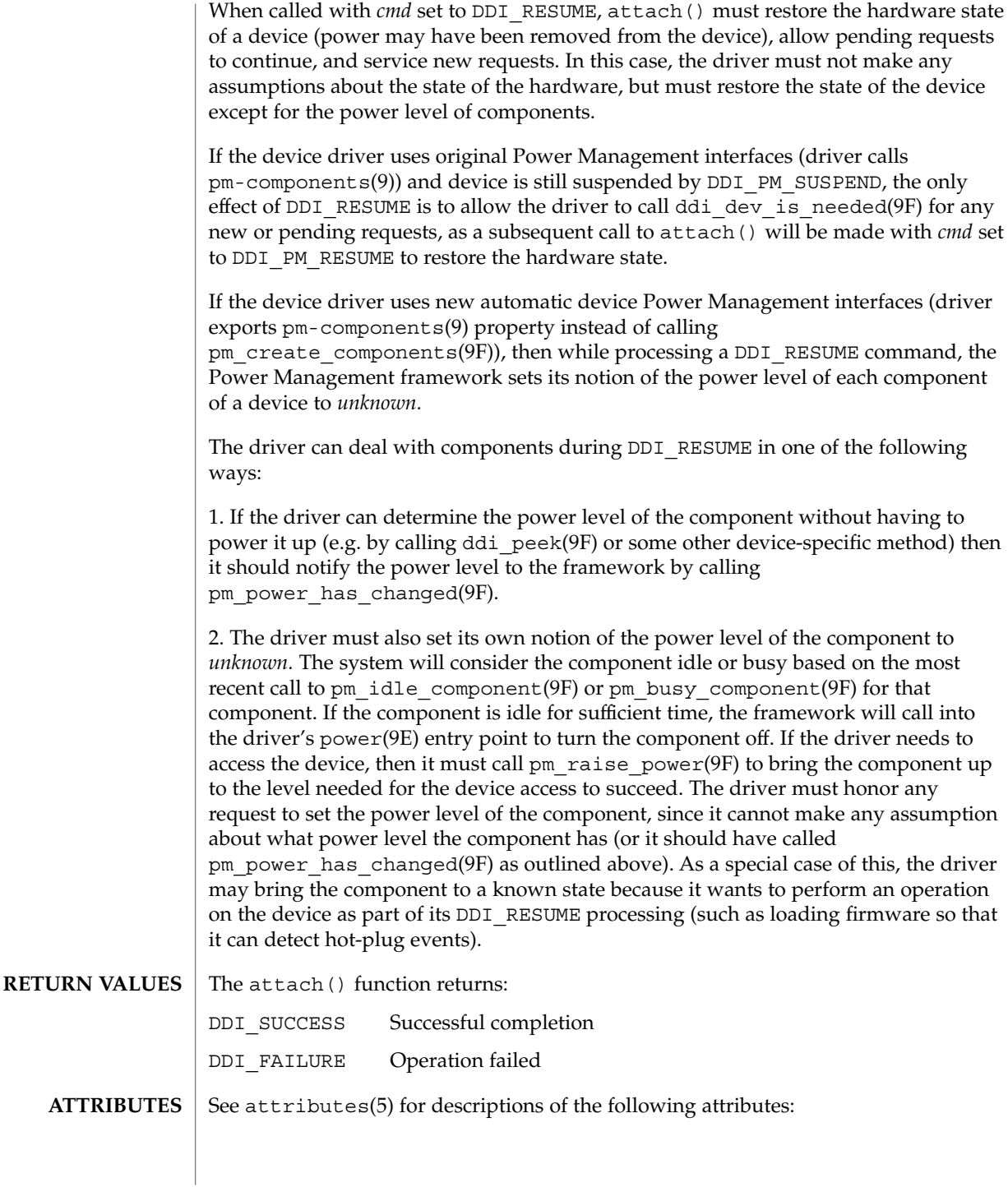

#### attach(9E)

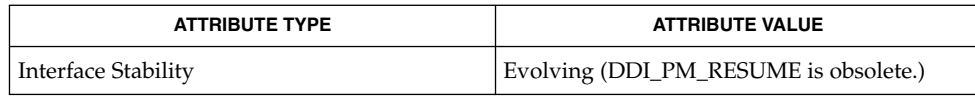

cpr(7), pm(7D), pm(9), pm-components(9), detach(9E), getinfo(9E), identify(9E), open(9E), probe(9E), ddi\_add\_intr(9F), ddi\_create\_minor\_node(9F), ddi\_get\_instance(9F), ddi\_map\_regs(9F), kmem\_alloc(9F), pm\_create\_components(9F), pm\_raise\_power(9F) **SEE ALSO**

*Writing Device Drivers*

**22** man pages section 9E: DDI and DKI Driver Entry Points • Last Revised 15 Sep 1999

awrite(9E)

Driver Entry Points **23**

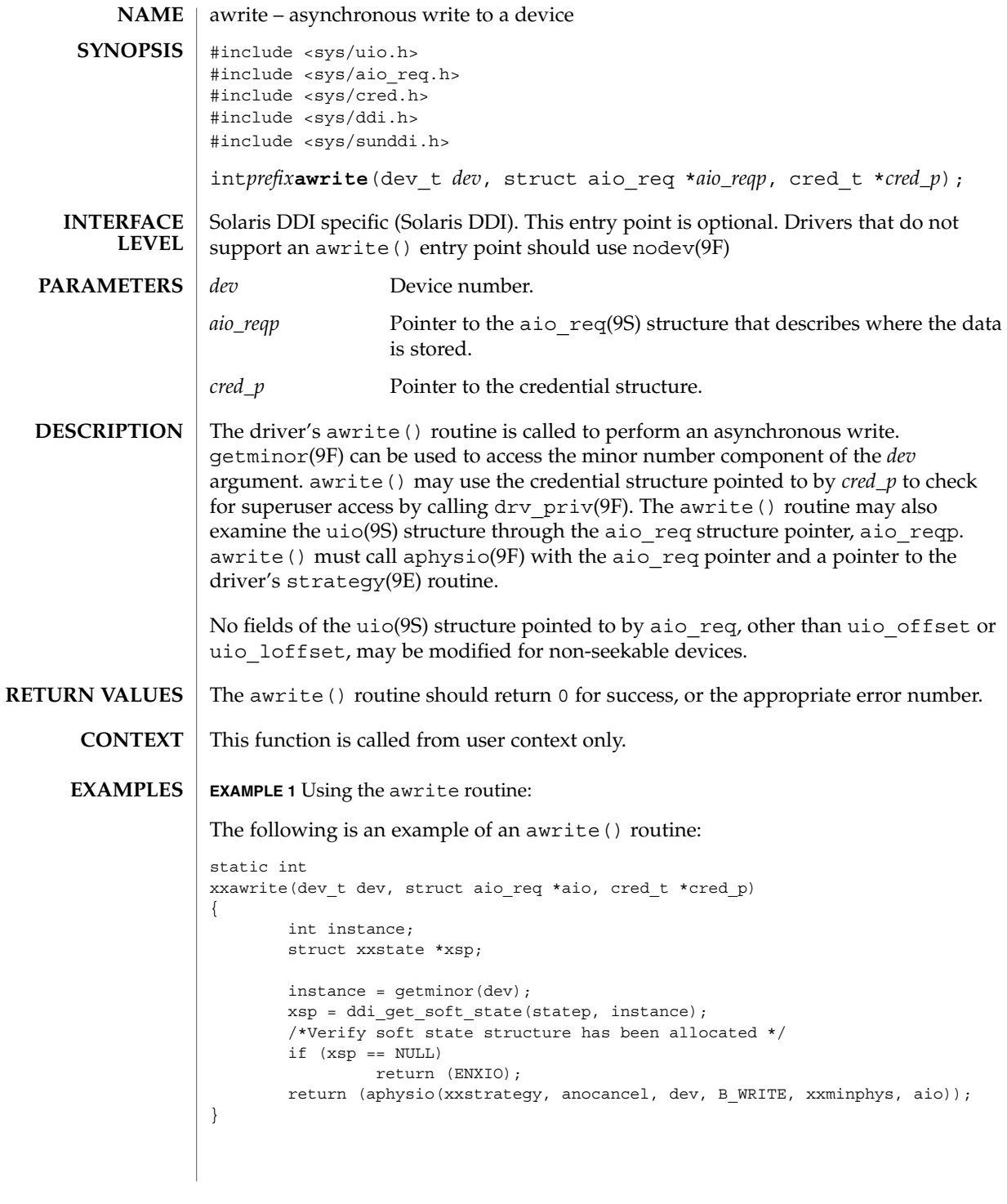

### awrite(9E)

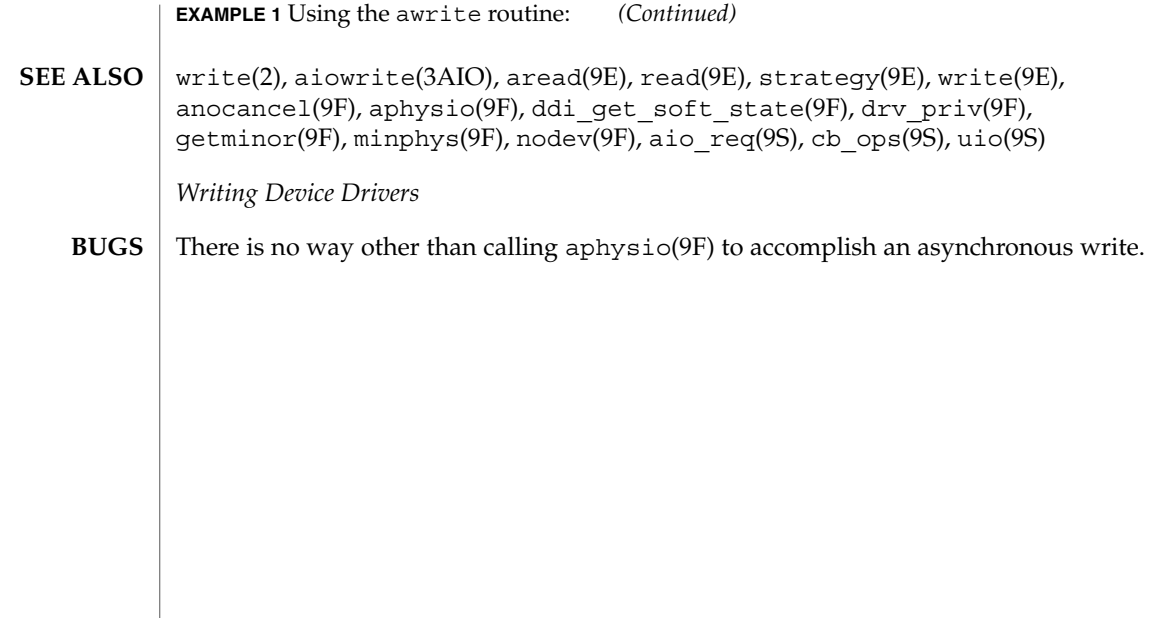

**24** man pages section 9E: DDI and DKI Driver Entry Points • Last Revised 28 Mar 1997

### chpoll(9E)

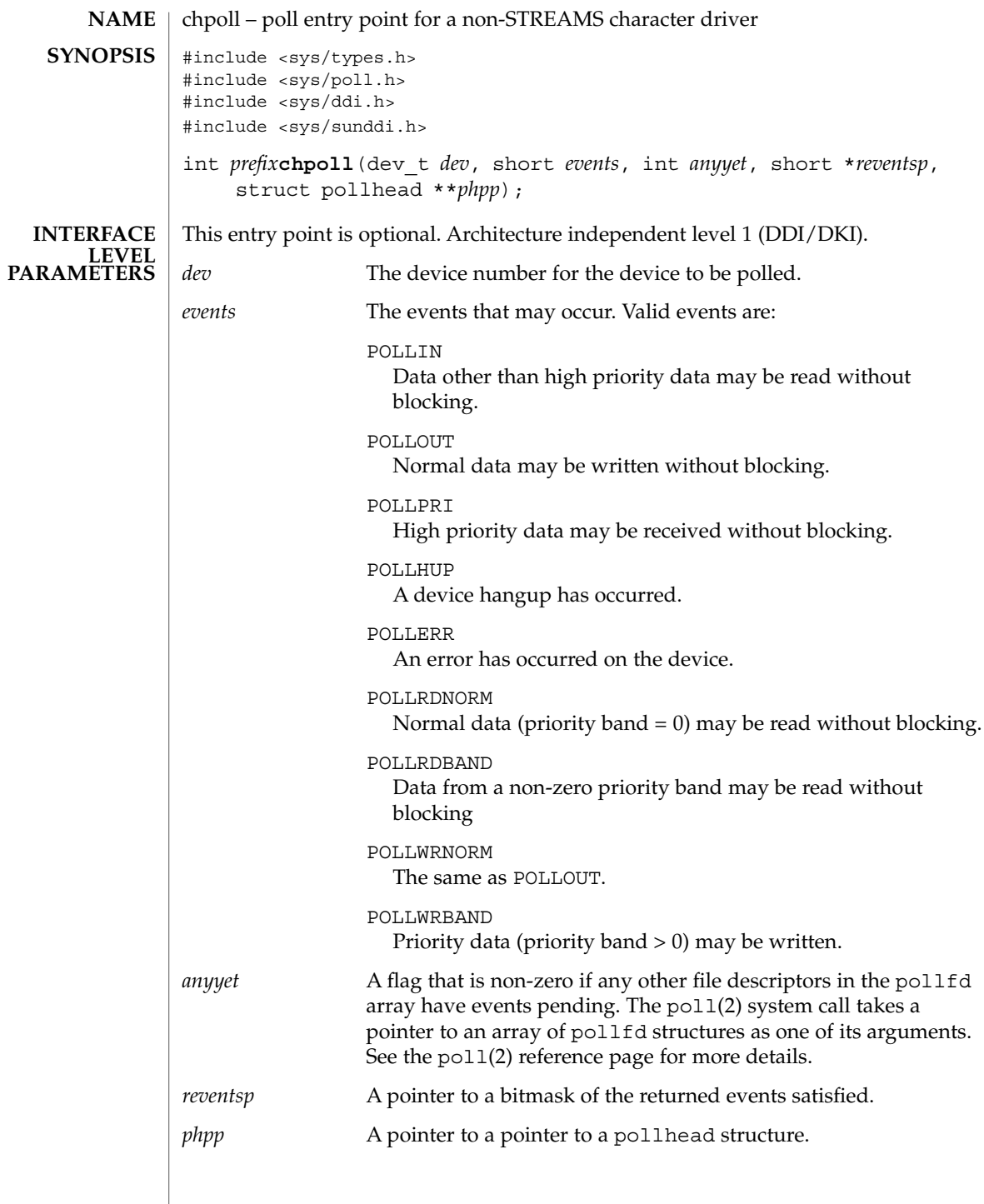

Driver Entry Points **25**

chpoll(9E)

### The chpoll () entry point routine is used by non-STREAMS character device drivers that wish to support polling. The driver must implement the polling discipline itself. The following rules must be followed when implementing the polling discipline: 1. Implement the following algorithm when the chpoll() entry point is called: if (events\_are\_satisfied\_now) { \*reventsp = mask of satisfied events; } else { \*reventsp = 0; if (!anyyet) \*phpp = &my\_local\_pollhead\_structure; } return (0); 2. Allocate an instance of the pollhead structure. This instance may be tied to the per-minor data structure defined by the driver. The pollhead structure should be treated as a ''black box'' by the driver. None of its fields should be referenced. However, the size of this structure is guaranteed to remain the same across releases. 3. Call the pollwakeup() function whenever an event of type events listed above occur. This function should only be called with one event at a time. The driver must not hold any mutex across the call to pollwakeup(9F) that is acquired in its chpoll() entry point, or a deadlock may result. chpoll() should return 0 for success, or the appropriate error number. poll(2), nochpoll(9F), pollwakeup(9F) *Writing Device Drivers* **DESCRIPTION RETURN VALUES SEE ALSO**

close(9E)

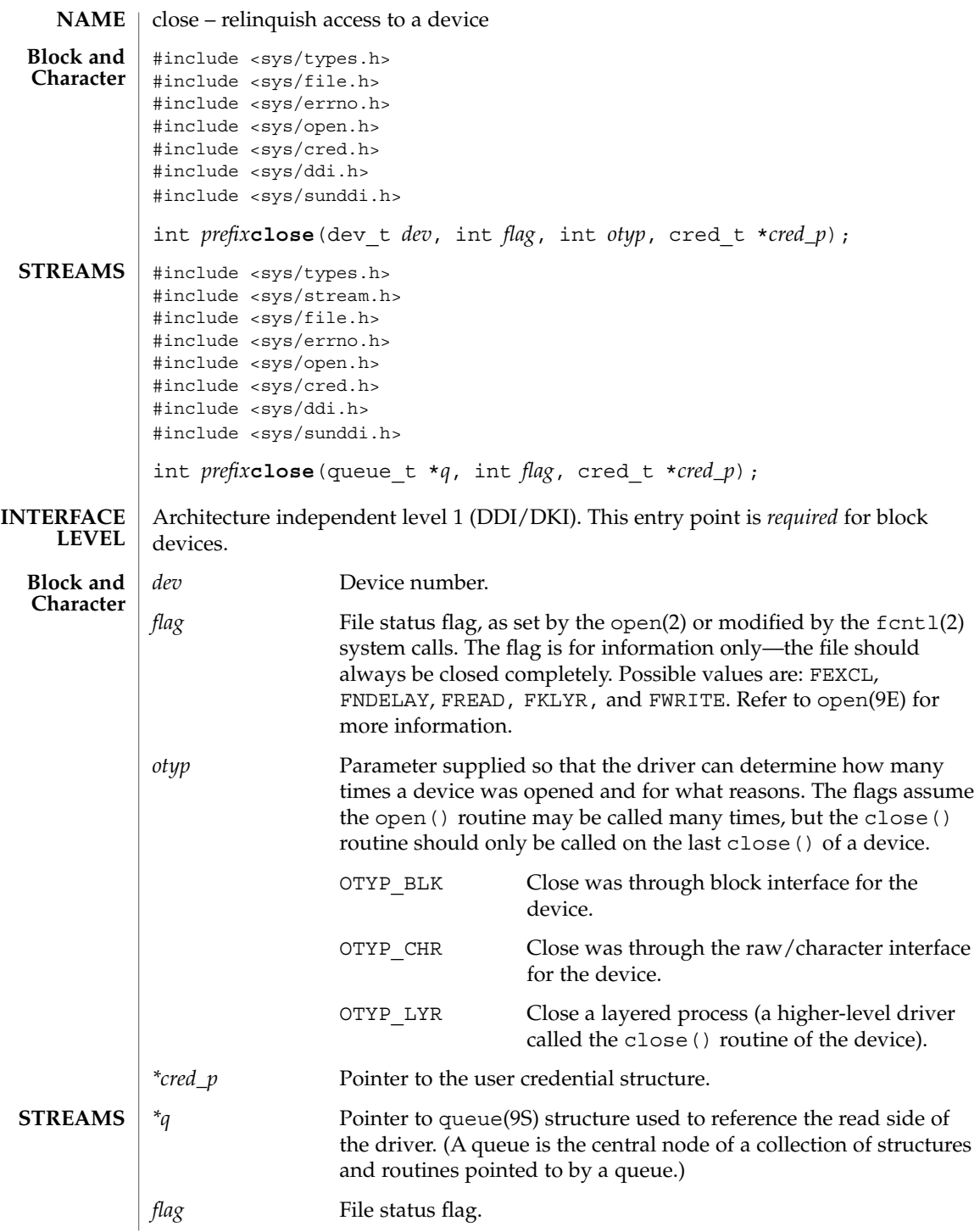

Driver Entry Points **27**

close(9E)

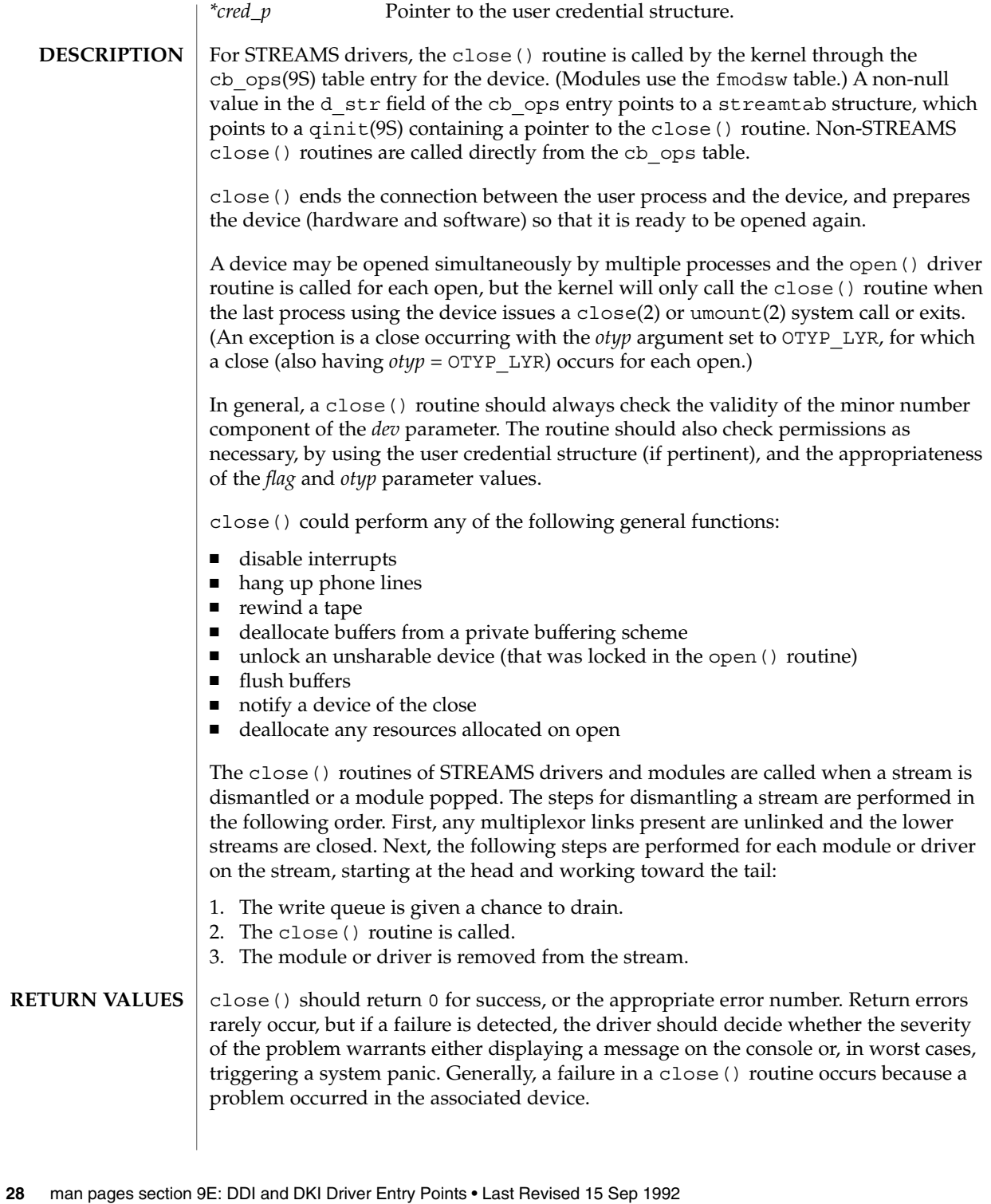

close(9E)

close(2), fcntl(2), open(2), umount(2), detach(9E), open(9E), cb\_ops(9S), qinit(9S), queue(9S) **SEE ALSO**

*Writing Device Drivers*

*STREAMS Programming Guide*

Driver Entry Points **29**

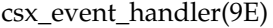

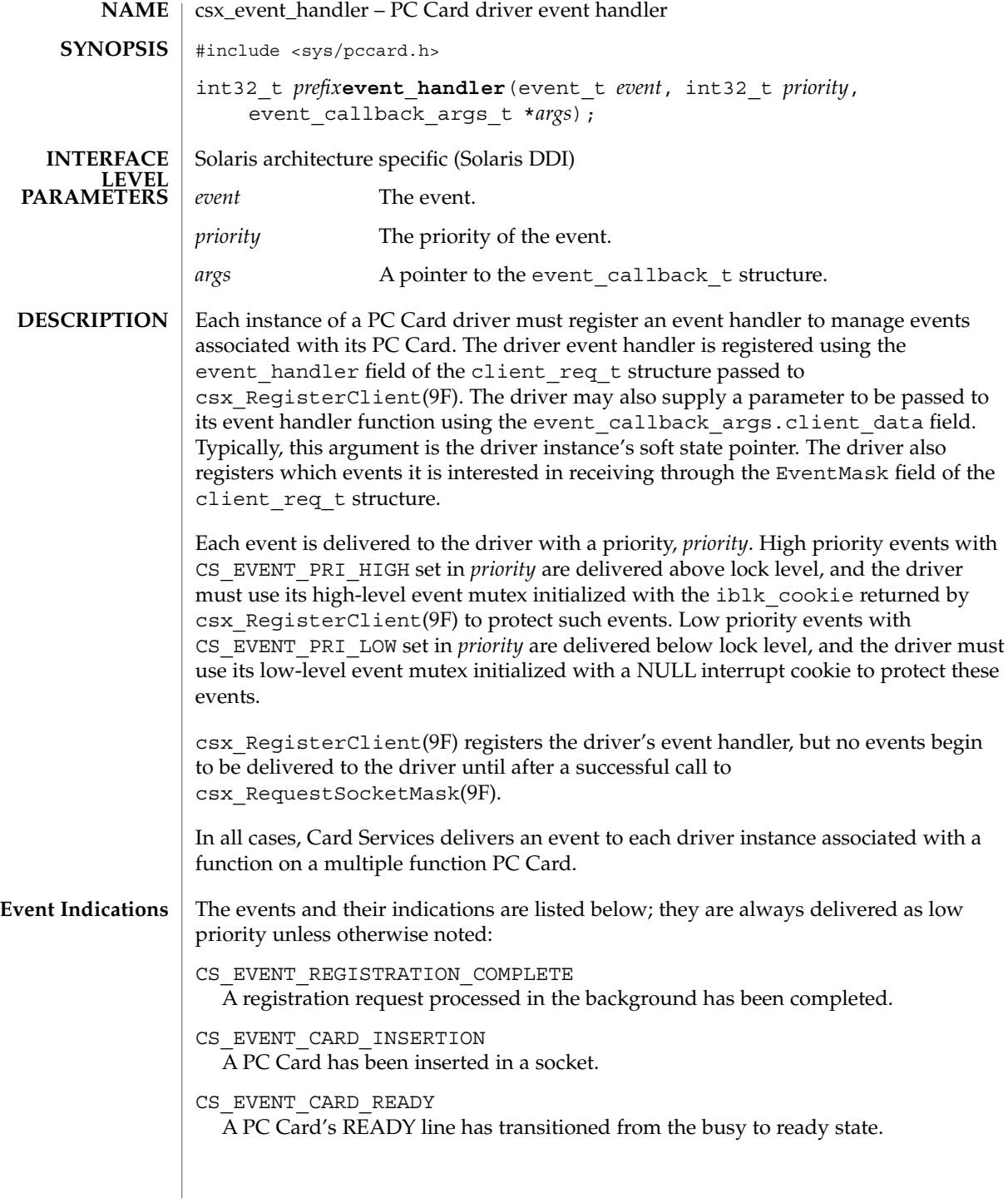

**30** man pages section 9E: DDI and DKI Driver Entry Points • Last Revised 22 Nov 1996

CS\_EVENT\_CARD\_REMOVAL

A PC Card has been removed from a socket. This event is delivered twice; first as a high priority event, followed by delivery as a low priority event. As a high priority event, the event handler should only note that the PC Card is no longer present to prevent accesses to the hardware from occurring. As a low priority event, the event handler should release the configuration and free all I/O, window and IRQ resources for use by other PC Cards.

CS\_EVENT\_BATTERY\_LOW The battery on a PC Card is weak and is in need of replacement.

CS\_EVENT\_BATTERY\_DEAD The battery on a PC Card is no longer providing operational voltage.

CS\_EVENT\_PM\_RESUME Card Services has received a resume notification from the system's Power Management software.

CS\_EVENT\_PM\_SUSPEND

Card Services has received a suspend notification from the system's Power Management software.

CS\_EVENT\_CARD\_LOCK

A mechanical latch has been manipulated preventing the removal of the PC Card from the socket.

CS\_EVENT\_CARD\_UNLOCK

A mechanical latch has been manipulated allowing the removal of the PC Card from the socket.

CS\_EVENT\_EJECTION\_REQUEST A request that the PC Card be ejected from a socket using a motor-driven mechanism.

CS\_EVENT\_EJECTION\_COMPLETE A motor has completed ejecting a PC Card from a socket.

CS\_EVENT\_ERASE\_COMPLETE

A queued erase request that is processed in the background has been completed.

CS EVENT INSERTION REQUEST A request that a PC Card be inserted into a socket using a motor-driven mechanism.

CS\_EVENT\_INSERTION\_COMPLETE A motor has completed inserting a PC Card in a socket.

CS\_EVENT\_CARD\_RESET

A hardware reset has occurred.

CS\_EVENT\_RESET\_REQUEST

A request for a physical reset by a client.

Driver Entry Points **31**

csx event handler(9E)

CS\_EVENT\_RESET\_COMPLETE A reset request that is processed in the background has been completed. CS\_EVENT\_RESET\_PHYSICAL A reset is about to occur. CS\_EVENT\_CLIENT\_INFO A request that the client return its client information data. If GET CLIENT INFO SUBSVC(args->client info.Attributes) is equal to CS\_CLIENT\_INFO\_SUBSVC\_CS, the driver should fill in the other fields in the client\_info structure as described below, and return CS\_SUCCESS. Otherwise, it should return CS\_UNSUPPORTED\_EVENT. args->client\_data.Attributes Must be OR'ed with CS\_CLIENT\_INFO\_VALID. args->client\_data.Revision Must be set to a driver-private version number. args->client\_data.CSLevel Must be set to CS\_VERSION. args->client\_data.RevDate Must be set to the revision date of the PC Card driver, using CS\_CLIENT\_INFO\_MAKE\_DATE(*day*, *month*, *year*). *day* must be the day of the month, *month* must be the month of the year, and *year* must be the year, offset from a base of 1980. For example, this field could be set to a revision date of July 4 1997 with CS CLIENT INFO MAKE DATE(4, 7, 17). args->client\_data.ClientName A string describing the PC Card driver should be copied into this space. args->client\_data.VendorName A string supplying the name of the PC Card driver vendor should be copied into this space. args->client\_data.DriverName A string supplying the name of the PC Card driver will be copied into this space by Card Services after the PC Card driver has successfully processed this event; the driver does not need to initialize this field. CS\_EVENT\_WRITE\_PROTECT The write protect status of the PC Card in the indicated socket has changed. The current write protect state of the PC Card is in the args->info field: CS\_EVENT\_WRITE\_PROTECT\_WPOFF Card is not write protected. CS\_EVENT\_WRITE\_PROTECT\_WPON Card is write protected. The structure members of event callback args t are: **STRUCTURE MEMBERS**

**32** man pages section 9E: DDI and DKI Driver Entry Points • Last Revised 22 Nov 1996

csx event handler(9E)

```
void *info; /* event-specific information */
                    void \begin{array}{ccc} * client data; \end{array} /* driver-private data */
                    client info t client info; /* client information*/
                    The structure members of client info t are:
                    unit32_t <br>unit32 t Attributes; <br> \frac{1}{x} /* attributes */<br> \frac{1}{x} . Revisions; <br> \frac{1}{x} version number
                    unit32_t Revisions; /* version number */<br>uint32_t CSLevel; /* Card Services version */<br>uint32_t RevDate; /* revision date */
                    uint32 t CSLevel; /* Card Services version */
                    uint32 t RevDate; /* revision date */char ClientName [CS_CLIENT_INFO_MAX_NAME_LEN];
                                                       /*PC Card driver description */
                    char VendorName[CS_CLIENT_INFO_MAX_NAME_LEN];
                                                        /*PC Card driver vendor name */
                    char DriverName[MODMAXNAMELEN];
                                                        /* PC Card driver name */
                    CS SUCCESS The event was handled successfully.
                    CS UNSUPPORTED EVENT Driver does not support this event.
                    CS FAILURE Error occurred while handling this event.
                    This function is called from high-level interrupt context in the case of high priority
                    events, and from kernel context in the case of low priority events.
                    EXAMPLE 1
                    static int
                    xx_event(event_t event, int priority, event_callback_args_t *args)
                    {
                         int rval;
                         struct xxx *xxx = args->client data;
                        client info t *info = &args->client info;
                         switch (event) {
                         case CS_EVENT_REGISTRATION_COMPLETE:
                             ASSERT(priority & CS_EVENT_PRI_LOW);
                             mutex_enter(&xxx->event_mutex);
                             xxx->card_state |= XX_REGISTRATION_COMPLETE;
                              mutex_exit(&xxx->event_mutex);
                             rval = CS_SUCCESS;
                             break;
                         case CS_EVENT_CARD_READY:
                             ASSERT(priority & CS_EVENT_PRI_LOW);
                             rval = xx card ready(xxx);
                             mutex_exit(&xxx->event_mutex);
                             break;
                         case CS_EVENT_CARD_INSERTION:
                             ASSERT(priority & CS_EVENT_PRI_LOW);
                             mutex_enter(&xxx->event_mutex);
                             rval = xx card insertion(xxx);
                              mutex_exit(&xxx->event_mutex);
RETURN VALUES
       CONTEXT
      EXAMPLES
```
Driver Entry Points **33**

csx\_event\_handler(9E)

```
EXAMPLE 1 (Continued)
         break;
     case CS_EVENT_CARD_REMOVAL:
         if (priority & CS_EVENT_PRI_HIGH) {
              mutex_enter(&xxx->hi_event_mutex);
             xxx->card_state &= ~XX_CARD_PRESENT;
             mutex_exit(&xxx->hi_event_mutex);
          } else {
             mutex_enter(&xxx->event_mutex);
             rval = xx_card_removal(xxx);mutex_exit(&xxx->event_mutex);
          }
         break;
     case CS_EVENT_CLIENT_INFO:
         ASSERT(priority & CS_EVENT_PRI_LOW);
          if (GET_CLIENT_INFO_SUBSVC_CS(info->Attributes) ==
              CS_CLIENT_INFO_SUBSVC_CS) {
                info->Attributes |= CS_CLIENT_INFO_VALID;
                info->Revision = 4;
               info->CSLevel = CS_VERSION;
               info->RevDate = CS CLIENT INFO MAKE DATE(4, 7, 17);
                (void)strncpy(info->ClientName,
                     "WhizBang Ultra Zowie PC card driver",
                         CS_CLIENT_INFO_MAX_NAME_LEN)
                "ACME PC card drivers, Inc.",
                        CS_CLIENT_INFO_MAX_NAME_LEN);
               rval = CS_SUCCESS;
          } else {
               rval = CS_UNSUPPORTED_EVENT;
          }
         break;
     case CS_EVENT_WRITE_PROTECT:
          ASSERT(priority & CS_EVENT_PRI_LOW);
          mutex_enter(&xxx->event_mutex);
          if (args->info == CS_EVENT_WRITE_PROTECT_WPOFF) {
              xxx->card_state &= ~XX_WRITE_PROTECTED;
          } else {
              xxx->card_state |= XX_WRITE_PROTECTED;
           }
          mutex_exit(&xxx->event_mutex);
          rval = CS_SUCCESS;
          break;
     default:
          rval = CS_UNSUPPORTED_EVENT;
          break;
     }
    return (rval);
}
```
**34** man pages section 9E: DDI and DKI Driver Entry Points • Last Revised 22 Nov 1996

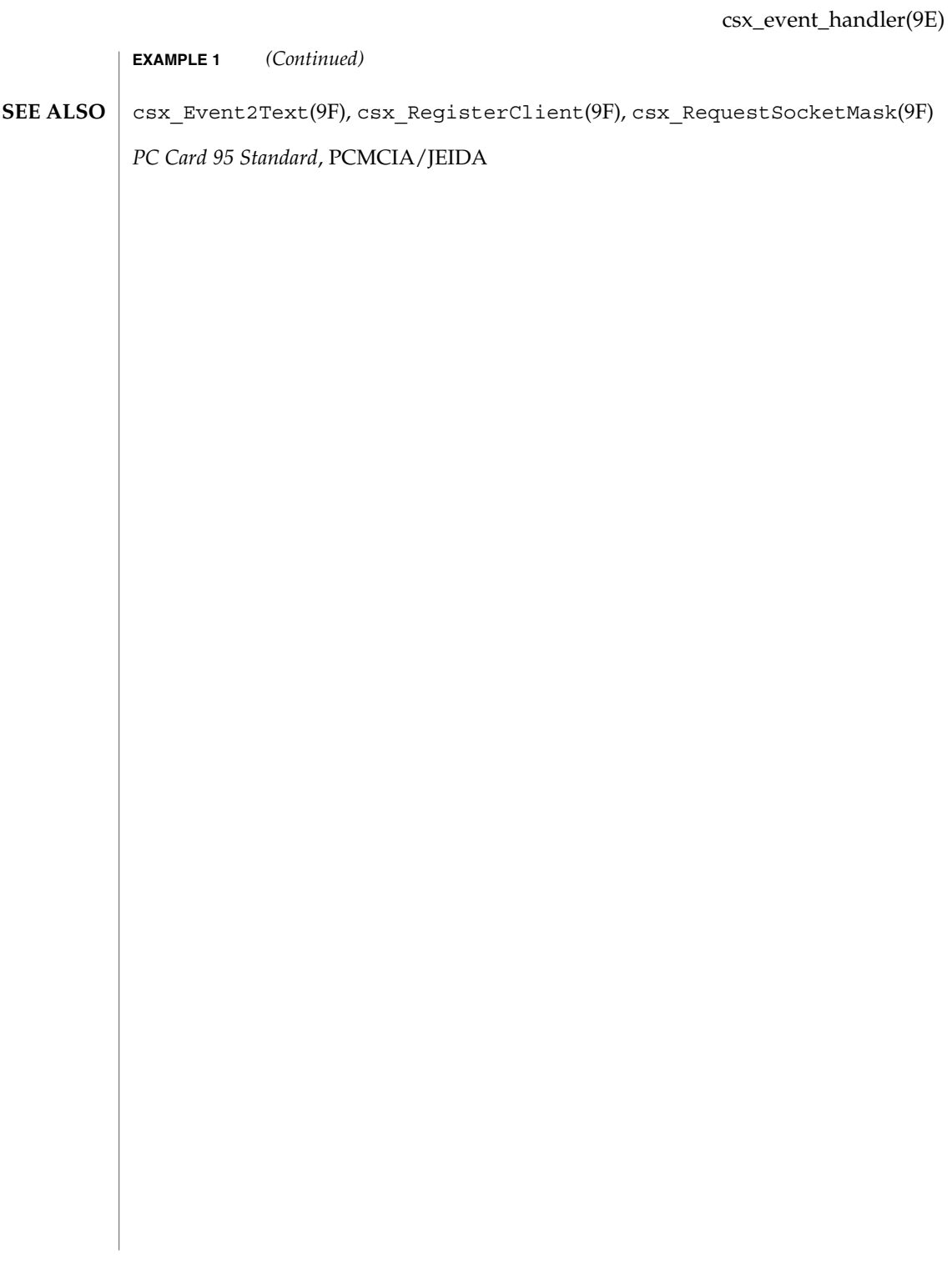

### detach(9E)

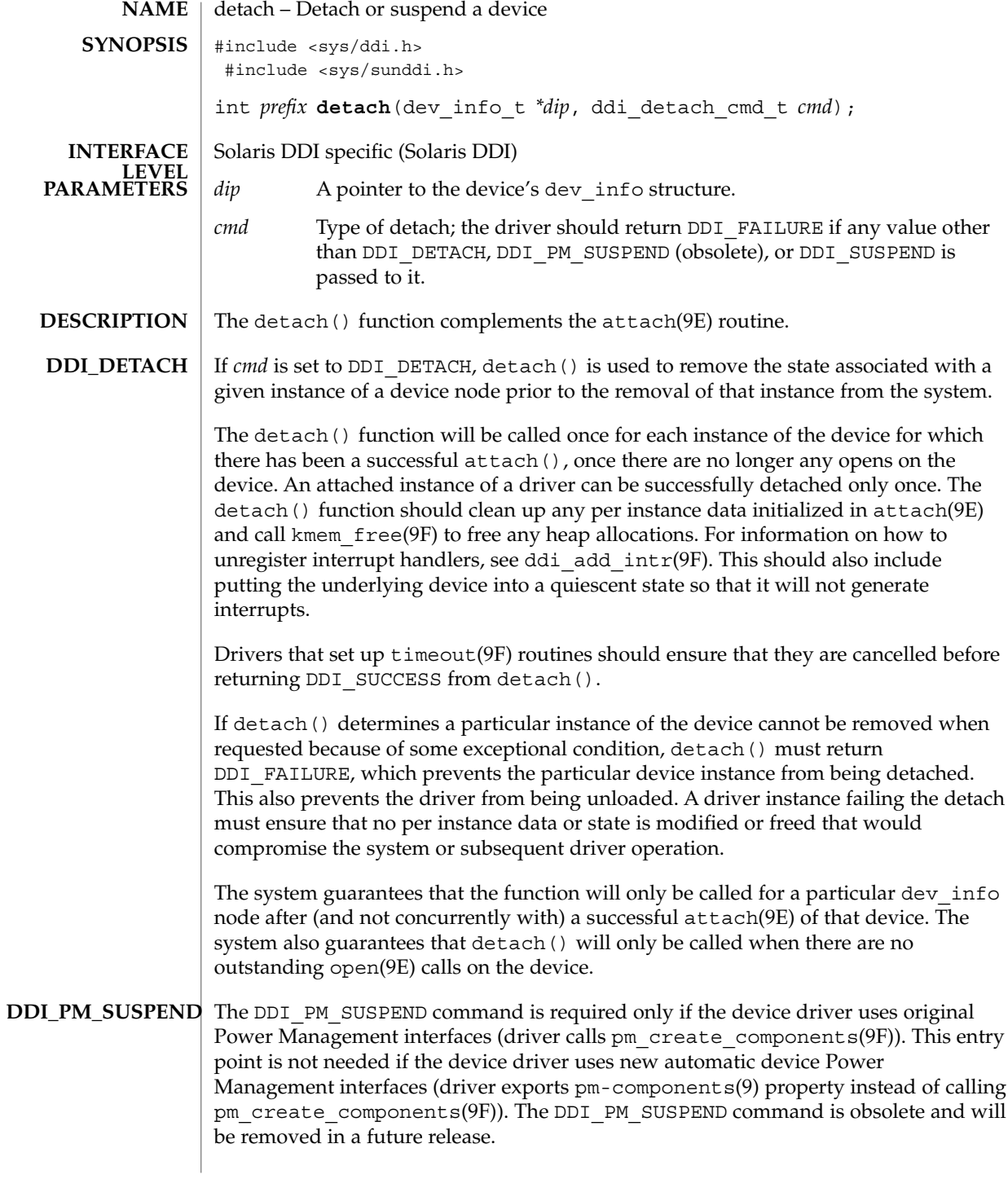

**36** man pages section 9E: DDI and DKI Driver Entry Points • Last Revised 20 Sep 1999
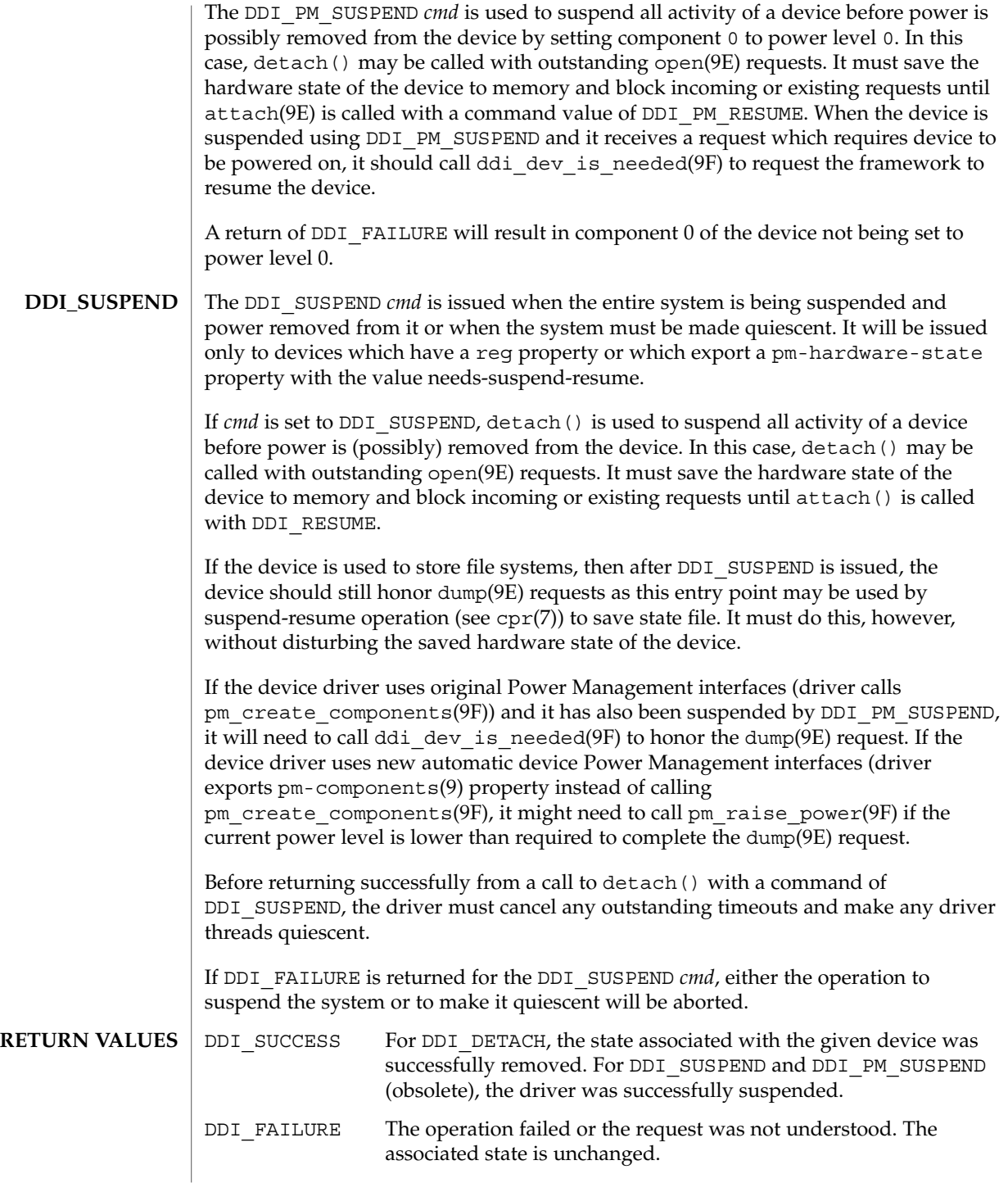

detach(9E)

This function is called from user context only. **CONTEXT**

**ATTRIBUTES**

See attributes(5) for descriptions of the following attributes:

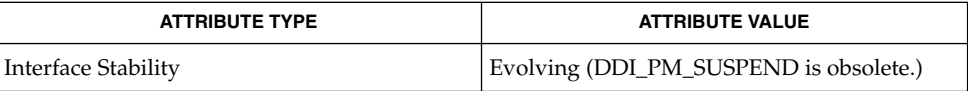

cpr(7), pm(7D), pm(9), pm-components(9), attach(9E), dump(9E), open(9E), power(9E), ddi\_add\_intr(9F), ddi\_dev\_is\_needed(9F), ddi\_map\_regs(9F), kmem\_free(9F), pm\_create\_components(9F), pm\_raise\_power(9F), timeout(9F) **SEE ALSO**

*Writing Device Drivers*

**38** man pages section 9E: DDI and DKI Driver Entry Points • Last Revised 20 Sep 1999

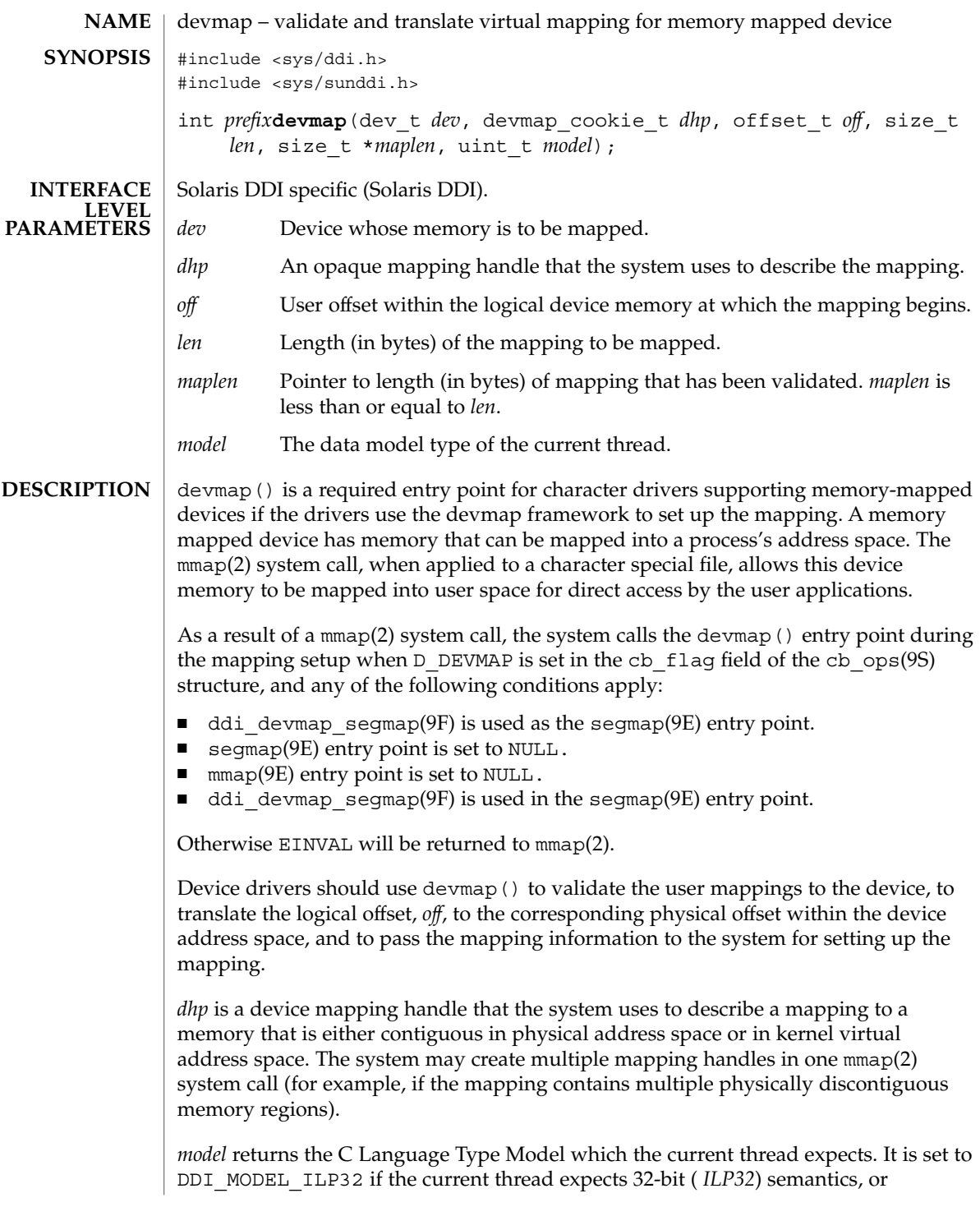

## devmap(9E)

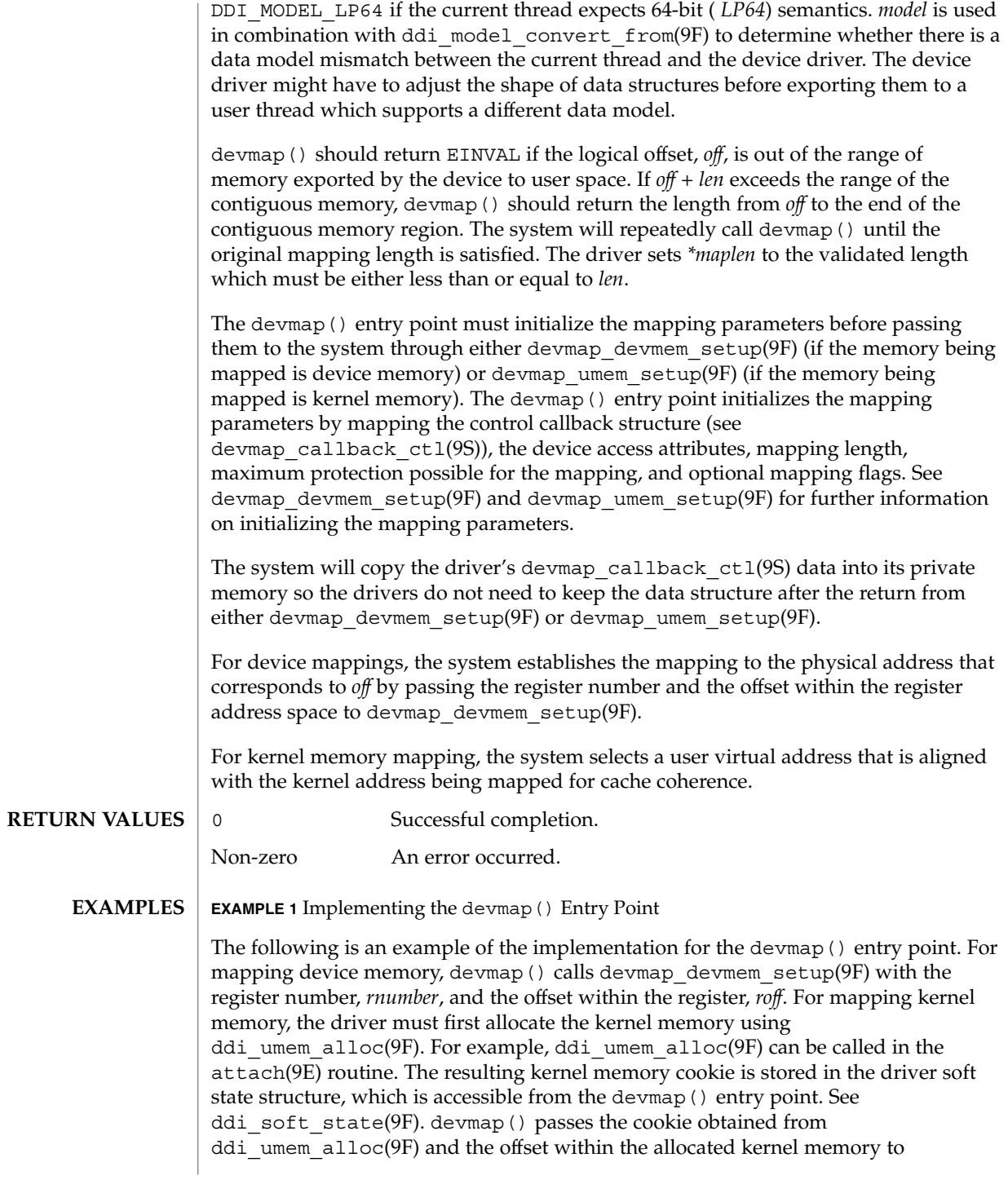

**40** man pages section 9E: DDI and DKI Driver Entry Points • Last Revised 15 Jan 1997

```
EXAMPLE 1 Implementing the devmap() Entry Point (Continued)
devmap_umem_setup(9F). The corresponding ddi_umem_free(9F) can be made in
the detach(9E) routine to free up the kernel memory.
...
#define MAPPING SIZE 0x2000 /* size of the mapping */
#define MAPPING START 0x70000000 /* logical offset at beginning
                                    of the mapping */
static
struct devmap_callback_ctl xxmap_ops = {
     DEVMAP_OPS_REV, /* devmap_ops version number */
       xxmap map, \overline{\phantom{a}} /* devmap ops map routine */
       xxmap access, \overline{\phantom{a}} /* devmap ops access routine */
       xxmap dup, \frac{1}{2} /* devmap ops dup routine */
     xxmap_unmap, /* devmap_ops unmap routine */
};
static int
xxdevmap(dev_t dev, devmap_cookie_t dhp, offset_t off, size_t len,
  size_t *maplen, uint_t model)
{
  int instance;
  struct xxstate *xsp;
  struct ddi device acc attr *endian attr;
  struct devmap callback ctl *callbackops = NULL;
  ddi_umem_cookie_t cookie;
  dev info t *dip;
  offset_t roff;
  offset_t koff;
  uint t rnumber;
  uint t maxprot;
  uint_t flags = 0;
  size t length;
  int err;
  /* get device soft state */
  instance = getminor(dev);xsp = ddi get soft state(statep, instance);if (xsp == NULL)
    return (-1);
  dip = xsp - \neg dip;/* check for a valid offset */
  if ( off is invalid )
    return (-1);
  /* check if len is within the range of contiguous memory */
  if ( (off + len) is contiguous.)
      length = len;
  else
      length = MAPPING STATE + MAPPING SIZE - off;/* device access attributes */
  endian attr = xsp->endian attr;
```
devmap(9E)

**EXAMPLE 1** Implementing the devmap() Entry Point *(Continued)* if ( *off is referring to a device memory.* ) { /\* assign register related parameters \*/ rnumber = XXX;  $\frac{1}{10}$  /\* index to register set at off \*/ roff = XXX;  $\frac{1}{x}$  offset of rnumber at local bus \*/ callbackops =  $&xxmap_ops;$  /\* do all callbacks for this mapping \*/ maxprot = PROT\_ALL;  $/*$  allowing all access  $*/$ if ((err = devmap\_devmem\_setup(dhp, dip, callbackops, rnumber, roff, length, maxprot, flags, endian\_attr)) < 0) return (err); } else if ( *off is referring to a kernel memory.*) { cookie = xsp->cookie; /\* cookie is obtained from ddi umem alloc(9F) \*/ koff = XXX;  $\qquad \qquad \qquad \mbox{/} \star$  offset within the kernel memory.  $\star \mbox{/}$ callbackops =  $NULL;$  /\* don't do callback for this mapping \*/  $maxprot = PROT ALL;$  /\* allowing all access \*/ if ((err = devmap\_umem\_setup(dhp, dip, callbackops, cookie, koff, length, maxprot, flags, endian\_attr)) < 0) return (err); } \*maplen = length; return (0); } mmap(2), attach(9E), detach(9E), mmap(9E), segmap(9E), ddi\_devmap\_segmap(9F), ddi\_model\_convert\_from(9F), ddi\_soft\_state(9F), ddi umem alloc(9F), ddi umem free(9F), devmap devmem setup(9F), devmap setup(9F), devmap umem setup(9F), cb ops(9S), devmap callback ctl(9S) *Writing Device Drivers* **SEE ALSO**

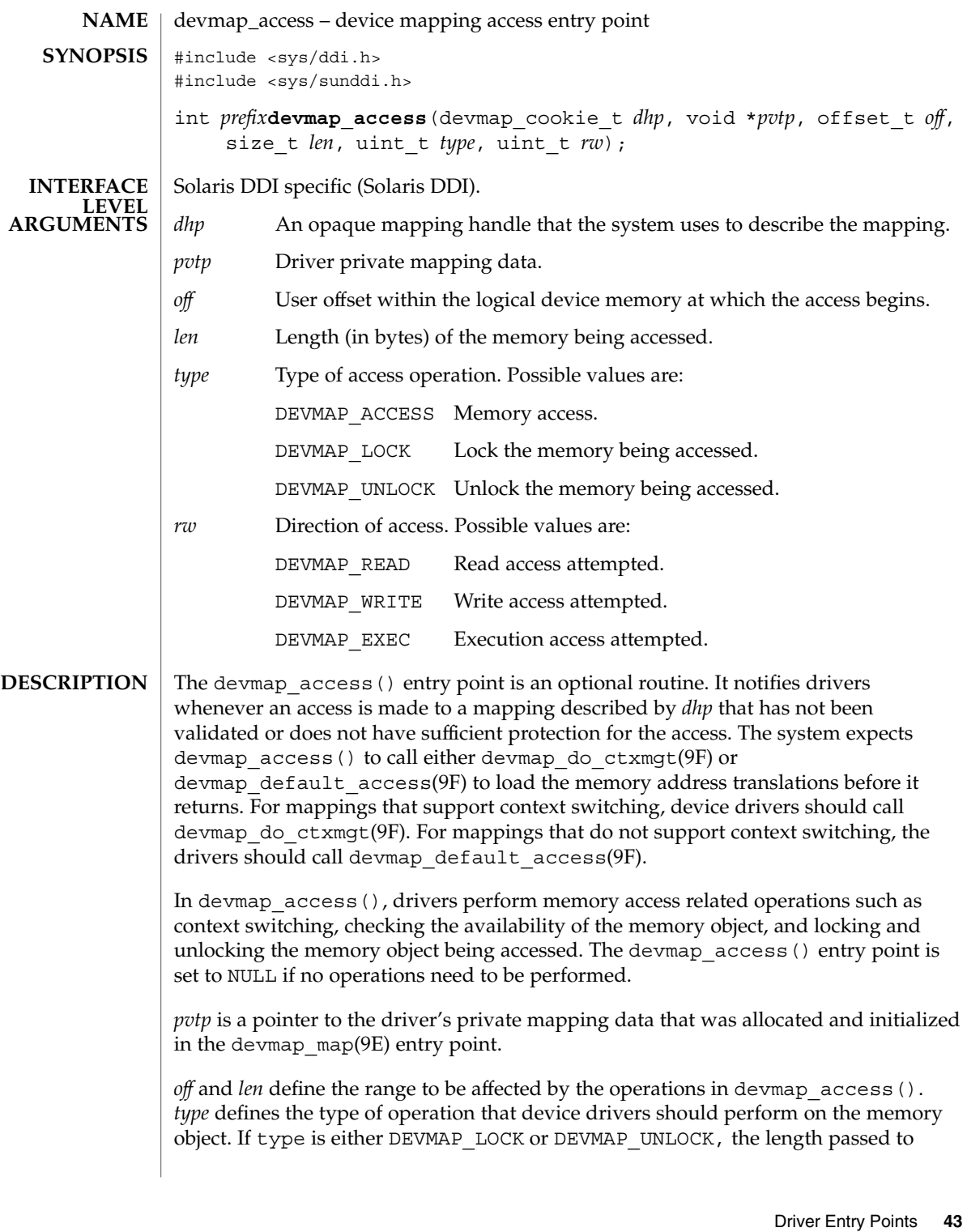

```
either devmap_do_ctxmgt(9F) or devmap_default_access(9F) must be same as
                    len. rw specifies the direction of access on the memory object.
                    A non-zero return value from devmap_access() may result in a SIGSEGV or
                    SIGBUS signal being delivered to the process.
                    devmap access() returns the following values:
                    0 Successful completion.
                    Non-zero An error occurred. The return value from
                                      devmap do ctxmgt(9F) or devmap default access(9F)should be returned.
                    EXAMPLE 1 devmap_access() entry point
                    The following is an example of the devmap_access() entry point. If the mapping
                    supports context switching, devmap \alphaccess() calls devmap do ctxmgt(9F).
                    Otherwise, devmap_access() calls devmap_default_access(9F).
                     ...
                    #define OFF_DO_CTXMGT 0x40000000
                    #define OFF_NORMAL 0x40100000
                     #define CTXMGT_SIZE 0x100000
                     #define NORMAL_SIZE 0x100000
                     /*
                     * Driver devmap_contextmgt(9E) callback function.
                     */
                    static int
                    xx context mgt(devmap cookie t dhp, void *pvtp, offset t offset,
                       size t length, uint t type, uint t rw)
                    {
                        ......
                       /*
                        * see devmap_contextmgt(9E) for an example
                        */
                    }
                    /*
                     * Driver devmap_access(9E) entry point
                     */
                    static int
                    xxdevmap_access(devmap_cookie_t dhp, void *pvtp, offset_t off,
                       size t len, uint t type, uint t rw)
                     {
                       offset_t diff;
                       int err;
                       /*
                        * check if off is within the range that supports
                        * context management.
                        */
                       if ((diff = off - OFF_DO_CTXMG) >= 0 && diff < CTXMGT_SIZE) {
                           /*
devmap_access(9E)
RETURN VALUES
       EXAMPLES
```
**44** man pages section 9E: DDI and DKI Driver Entry Points • Last Revised 17 Jan 1997

```
Sun Proprietary/Confidential: Need to Know
```

```
EXAMPLE 1 devmap_access() entry point (Continued)
                     * calculates the length for context switching
                    */
                    if ((len + off) > (OFF_DO_CTXMGT + CTXMGT_SIZE))
                      return (-1);
                    /*
                    * perform context switching
                    \star/
                    err = devmap_do_ctxmgt(dhp, pvtp, off, len, type,
                       rw, xx_context_mgt);
                 /*
                 * check if off is within the range that does normal
                  * memory mapping.
                 */
                 } else if ((diff = \texttt{off} - OFF NORMAL) >= 0 && diff < NORMAL SIZE) {
                    if ((len + off) > (OFF_NORMAL + NORMAL_SIZE))
                       return (-1);
                   err = devmap_default_access(dhp, pvtp, off, len, type, rw);
                 } else
                   return (-1);
                return (err);
             }
             devmap_map(9E), devmap_default_access(9F), devmap_do_ctxmgt(9F),
             devmap callback ctl(9S)
             Writing Device Drivers
SEE ALSO
```
devmap\_contextmgt(9E)

| <b>NAME</b>                      | devmap_contextmgt - driver callback function for context management                                                                                                    |                                                                          |                                                 |  |
|----------------------------------|----------------------------------------------------------------------------------------------------|--------------------------------------------------------------------------|-------------------------------------------------|--|
| <b>SYNOPSIS</b>                  | #include <sys ddi.h=""><br/>#include <sys sunddi.h=""></sys></sys>                                                                                                    |                                                                          |                                                 |  |
|                                  | int devmap_contextmgt(devmap_cookie_t dhp, void *pvtp, offset_t off,<br>size $t$ len, uint $t$ type, uint $t$ rw);                                                                                                    |                                                                          |                                                 |  |
| <b>INTERFACE</b>                 | Solaris DDI specific (Solaris DDI).                                                                                                    |                                                                          |                                                 |  |
| <b>LEVEL</b><br><b>ARGUMENTS</b> | dhp                                                                                                    | An opaque mapping handle that the system uses to describe the mapping.   |                                                 |  |
|                                  | pvtp                                                                                                    | Driver private mapping data.                                             |                                                 |  |
|                                  | off                                                                                                    | User offset within the logical device memory at which the access begins. |                                                 |  |
|                                  | len                                                                                                    | Length (in bytes) of the memory being accessed.                          |                                                 |  |
|                                  | type                                                                                                    |                                                                          | Type of access operation. Possible values are:  |  |
|                                  |                                                                                                    | DEVMAP ACCESS Memory access.                                             |                                                 |  |
|                                  |                                                                                                    | DEVMAP LOCK                                                              | Lock the memory being accessed.                 |  |
|                                  |                                                                                                    |                                                                          | DEVMAP UNLOCK Unlock the memory being accessed. |  |
|                                  | rw                                                                                                    |                                                                          | Direction of access. Possible values are:       |  |
|                                  |                                                                                                    | DEVMAP READ                                                              | Read access attempted.                          |  |
|                                  |                                                                                                    | DEVMAP WRITE                                                             | Write access attempted.                         |  |
| <b>DESCRIPTION</b>               | devmap_contextmgt() is a driver-supplied function that performs device context<br>switching on a mapping. Device drivers pass devmap_contextmgt () as an<br>argument to devmap do $ctxmgt(9F)$ in the devmap $access(9E)$ entry point. The<br>system will call devmap contextmgt () when memory is accessed. The system<br>expects devmap_contextmgt () to load the memory address translations of the<br>mapping by calling devmap load(9F) before returning.                                                                                         |                                                                          |                                                 |  |
|                                  | dhp uniquely identifies the mapping and is used as an argument to devmap load(9F)<br>to validate the mapping. off and len define the range to be affected by the operations in<br>devmap contextmgt().                                                                                                    |                                                                          |                                                 |  |
|                                  | The driver must check if there is already a mapping established at $\partial f$ that needs to be<br>unloaded. If a mapping exists at off, devmap contextmgt () must call<br>devmap unload(9F) on the current mapping. devmap unload(9F) must be followed<br>by devmap load () on the mapping that generated this call to<br>devmap_contextmgt().devmap_unload(9F) unloads the current mapping so that<br>a call to devmap_access(9E), which causes the system to call<br>devmap_contextmgt(), will be generated the next time the mapping is accessed. |                                                                          |                                                 |  |
|                                  | pvtp is a pointer to the driver's private mapping data that was allocated and initialized<br>in the devmap map(9E) entry point. type defines the type of operation that device<br>drivers should perform on the memory object. If type is either DEVMAP_LOCK or                                                                                                    |                                                                          |                                                 |  |

**46** man pages section 9E: DDI and DKI Driver Entry Points • Last Revised 16 Jan 1997

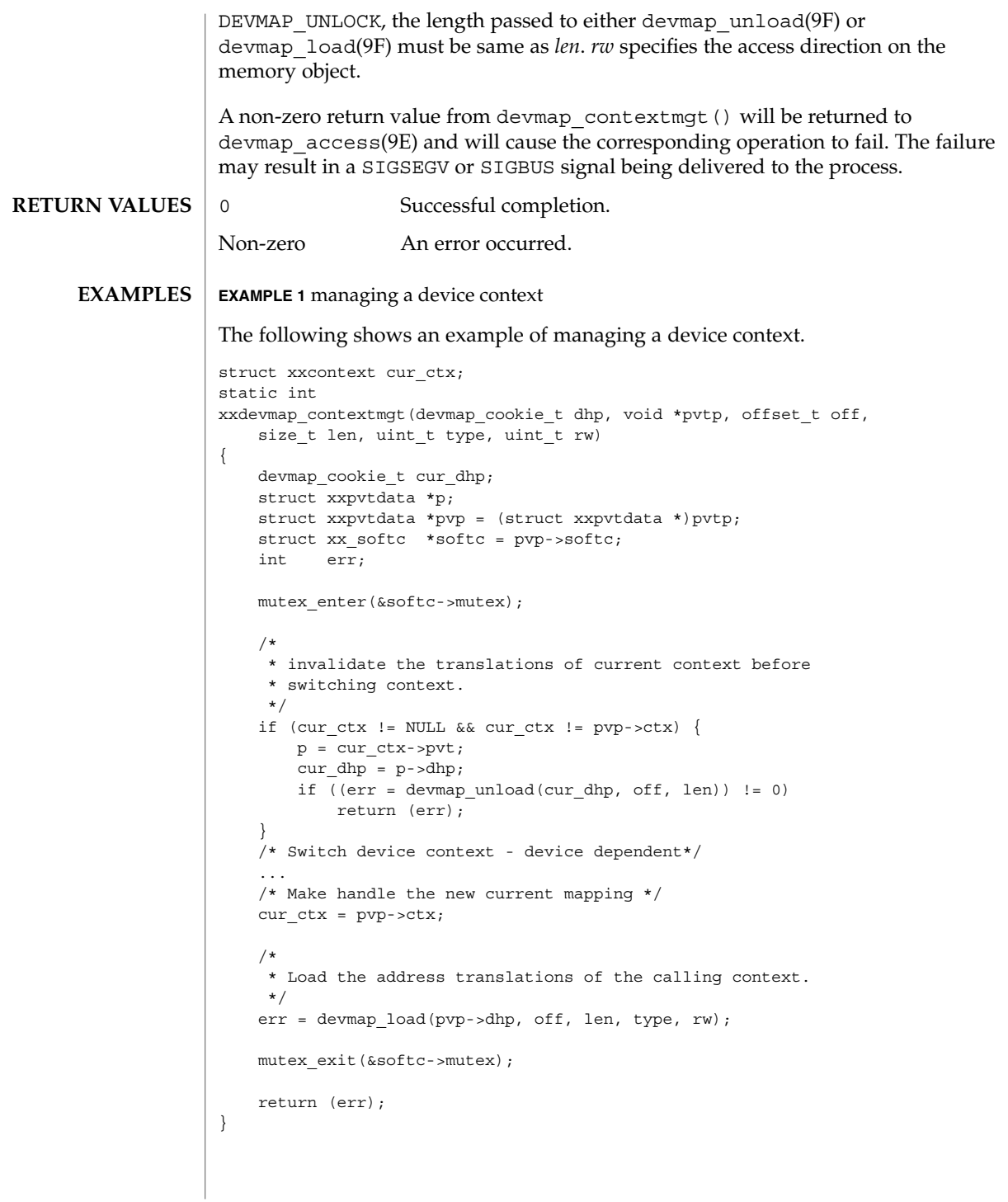

devmap\_contextmgt(9E)

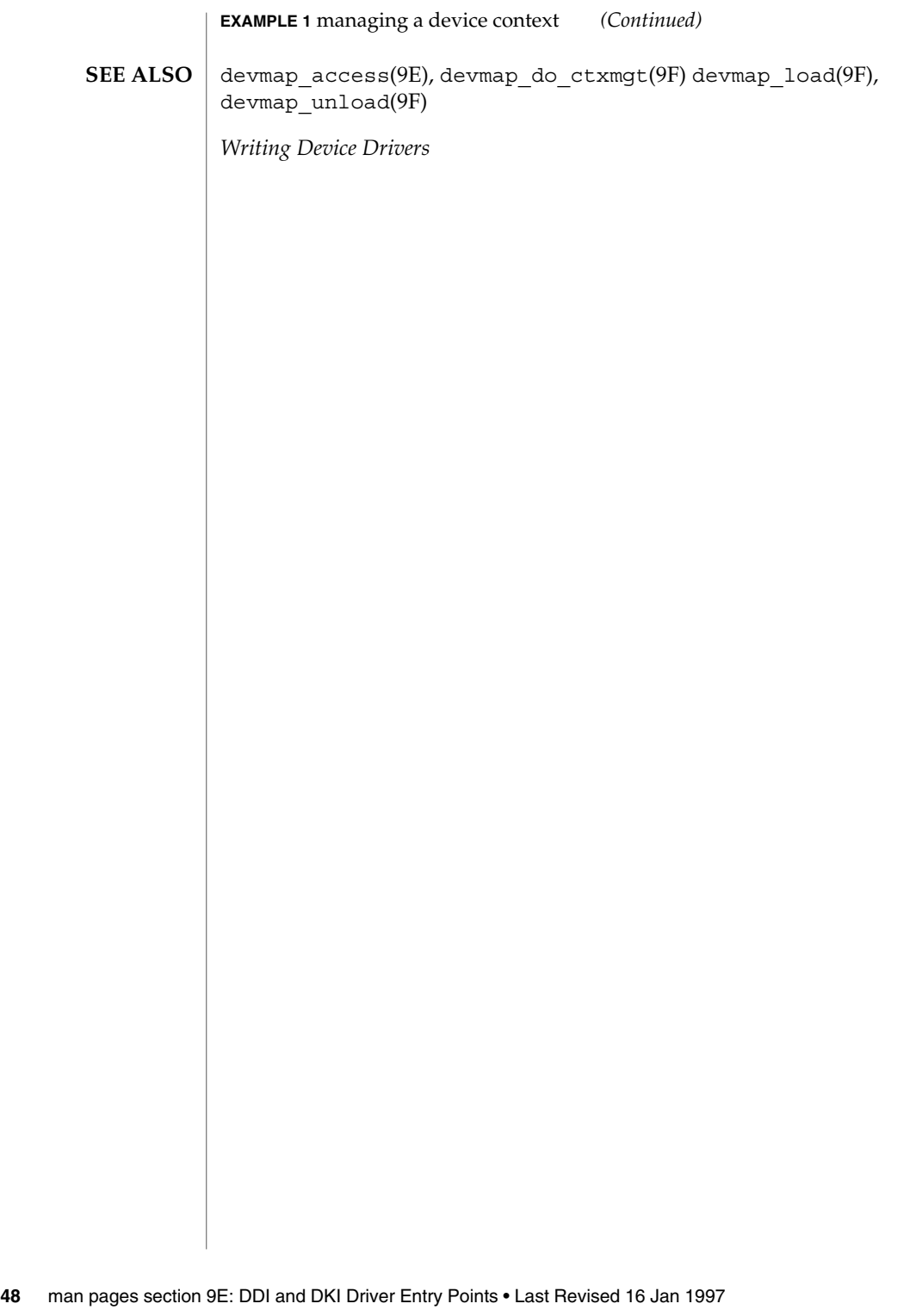

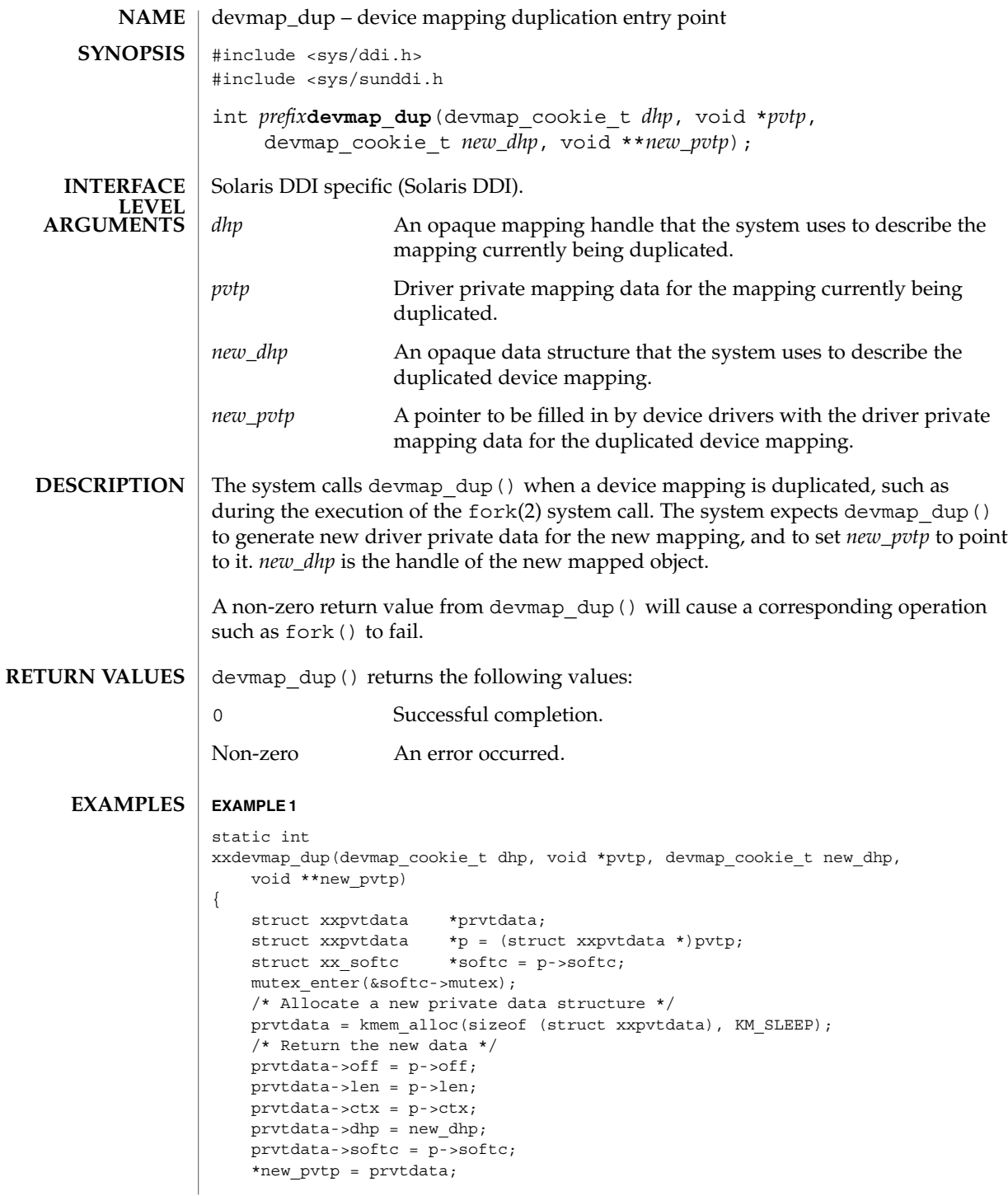

devmap\_dup(9E)

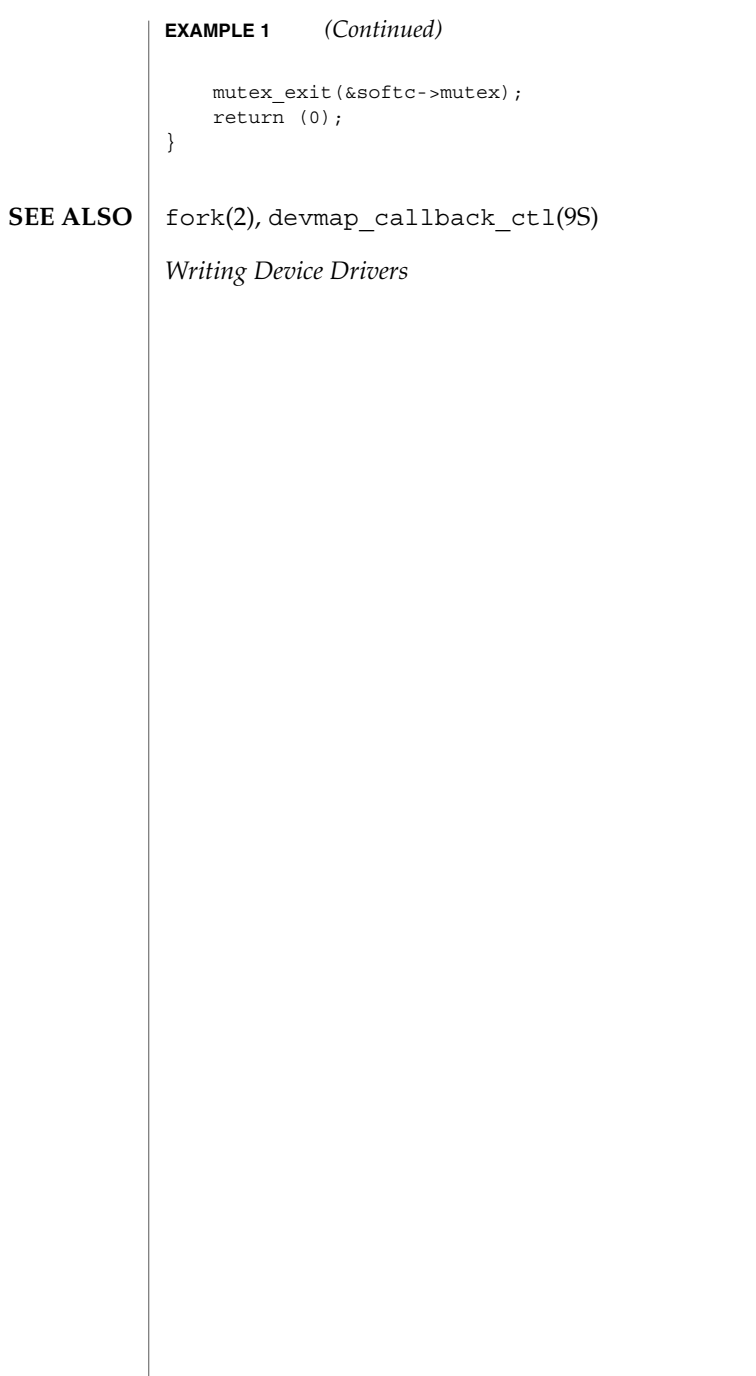

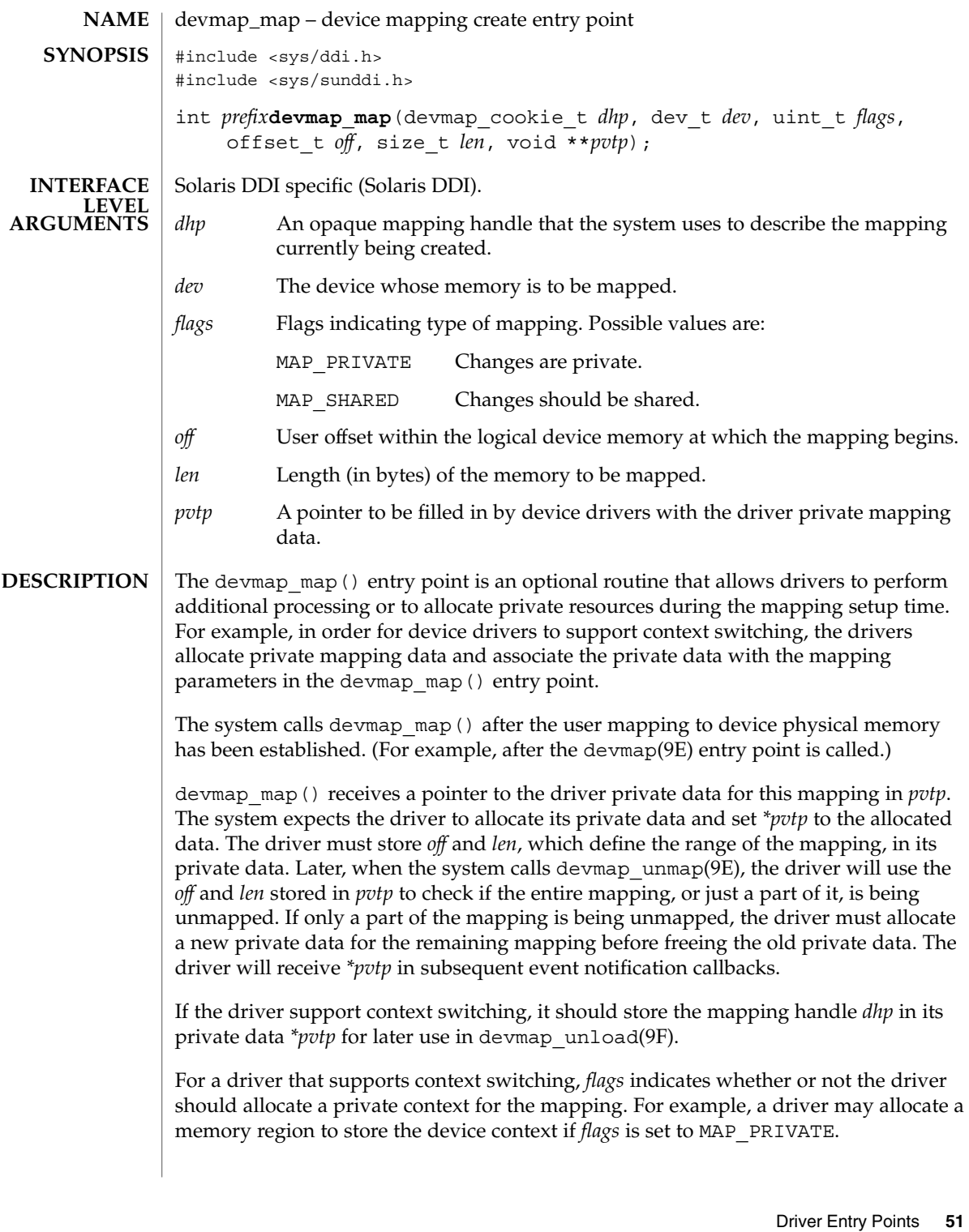

devmap map() returns the following values: 0 Successful completion. Non-zero An error occurred. **EXAMPLE 1** devmap\_map() implementation The following shows an example implementation for devmap map(). static int xxdevmap\_map(devmap\_cookie\_t dhp, dev\_t dev, uint\_t flags, offset\_t off, size\_t len, void \*\*pvtp) { struct xx resources \*pvt; struct xx\_context \*this\_context; struct xx\_softc \*softc; softc = ddi\_get\_soft\_state(statep, getminor(dev)); this\_context = get\_context(softc, off, len); /\* allocate resources for the mapping - Device dependent \*/ pvt = kmem\_zalloc(sizeof (struct xx\_resources), KM\_SLEEP);  $pvt - \text{of} f = \text{of} f;$ pvt->len = len;  $\texttt{pvt}\texttt{-}\texttt{olhp = dhp}\texttt{;}$  $pvt - 2ctx = this context;$ \*pvtp =  $pvt$ ; } devmap\_unmap(9E), devmap\_unload(9F), devmap\_callback\_ctl(9S) *Writing Device Drivers* devmap\_map(9E) **RETURN VALUES EXAMPLES SEE ALSO**

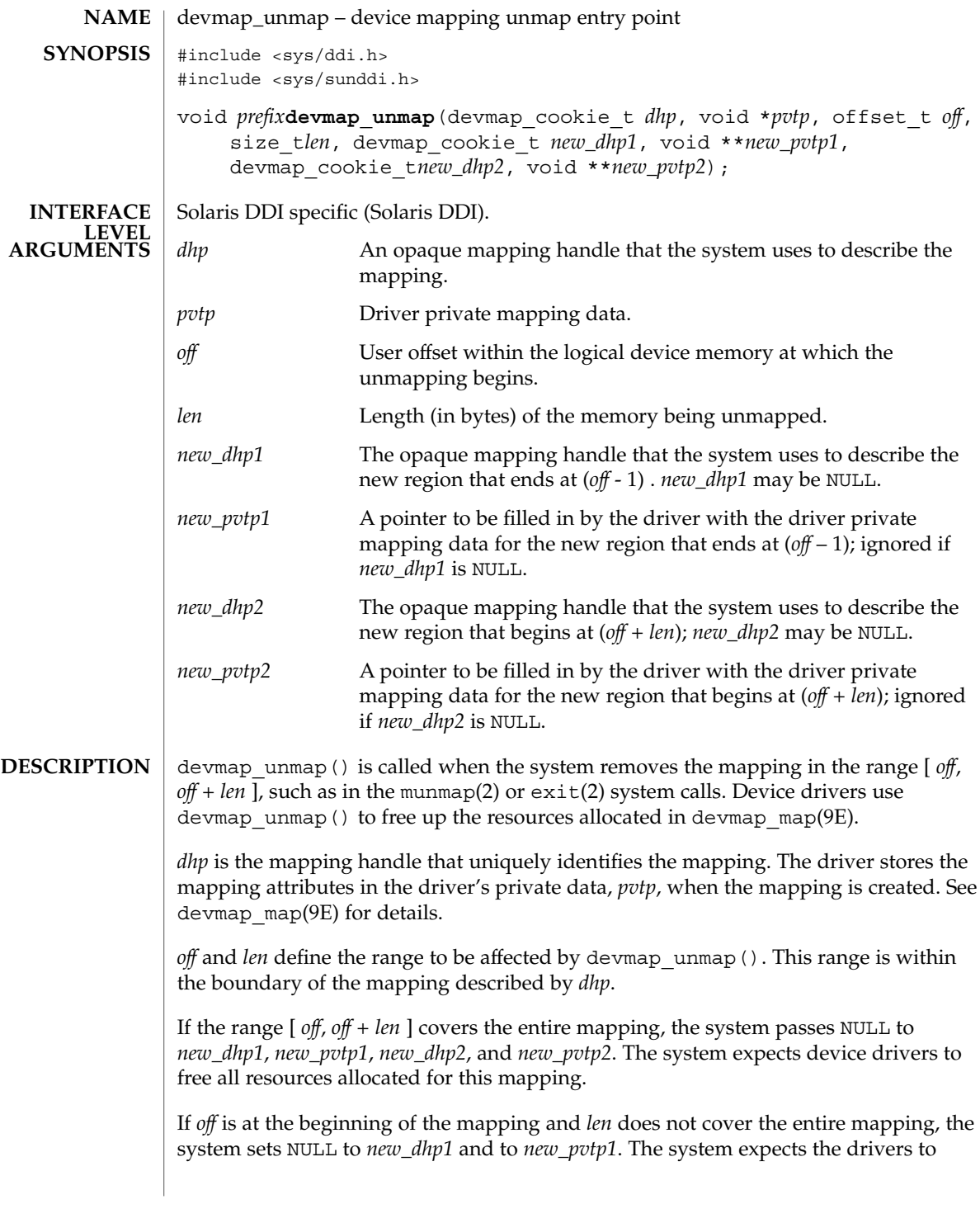

```
allocate new driver private data for the region that starts at off + len and to set
                     *new_pvtp2 to point to it. new_dhp2 is the mapping handle of the newly mapped object.
                     If off is not at the beginning of the mapping, but off + len is at the end of the mapping
                     the system passes NULL to new_dhp2 and new_pvtp2. The system then expects the
                     drivers to allocate new driver private data for the region that begins at the beginning
                     of the mapping (for example, stored in pvtp) and to set *new_pvtp1 to point to it.
                     new_dhp1 is the mapping handle of the newly mapped object.
                     The drivers should free up the driver private data, pvtp, previously allocated in
                     devmap map(9E) before returning to the system.
                     EXAMPLE 1 devmap unmap() implementation
                     static void
                     xxdevmap_unmap(devmap_cookie_t dhp, void *pvtp, offset_t off,
                         size t len, devmap cookie t new dhp1, void **new pvtp1,
                         devmap cookie t new dhp2, void **new pvtp2)
                     {
                         struct xxpvtdata *ptmp;
                         struct xxpvtdata *p = (struct xxpvtdata *)pvtp;
                         struct xx softc *softc = p->softc;
                         mutex_enter(&softc->mutex);
                         /*
                          * If new_dhp1 is not NULL, create a new driver private data
                          * for the region from the beginning of old mapping to off.
                          */
                         if (new dhp1 != NULL) {
                             ptmp = kmem_zalloc(sizeof (struct xxpvtdata), KM_SLEEP);
                             ptmp->dhp = new_dhp1;
                             ptmp->off = pvtp->off;
                             ptmp->len = off - pvtp->off;
                             *new_pvtp1 = ptmp;
                         }
                          /*
                          * If new_dhp2 is not NULL, create a new driver private data
                          * for the region from off+len to the end of the old mapping.
                          */
                         if (new_dhp2 != NULL) {
                             ptmp = kmem_zalloc(sizeof (struct xxpvtdata), KM_SLEEP);
                             ptmp->off = off + len;
                             ptmp->len = pvpt->len - (off + len - pvtp->off);
                             ptmp->dhp = new_dhp2;
                             *new_pvtp2 = ptmp;
                         }
                         /* Destroy the driver private data - Device dependent */
                          ...
                         kmem free(pvtp, sizeof (struct xxpvtdata));
                         mutex_exit(&softc->mutex);
                      }
                     exit(2), munmap(2), devmap_map(9E), devmap_callback_ctl(9S)
devmap_unmap(9E)
       EXAMPLES
        SEE ALSO
```

```
54 man pages section 9E: DDI and DKI Driver Entry Points • Last Revised 21 Jan 1997
```

```
Sun Proprietary/Confidential: Need to Know
```
devmap\_unmap(9E)

*Writing Device Drivers*

## dump(9E)

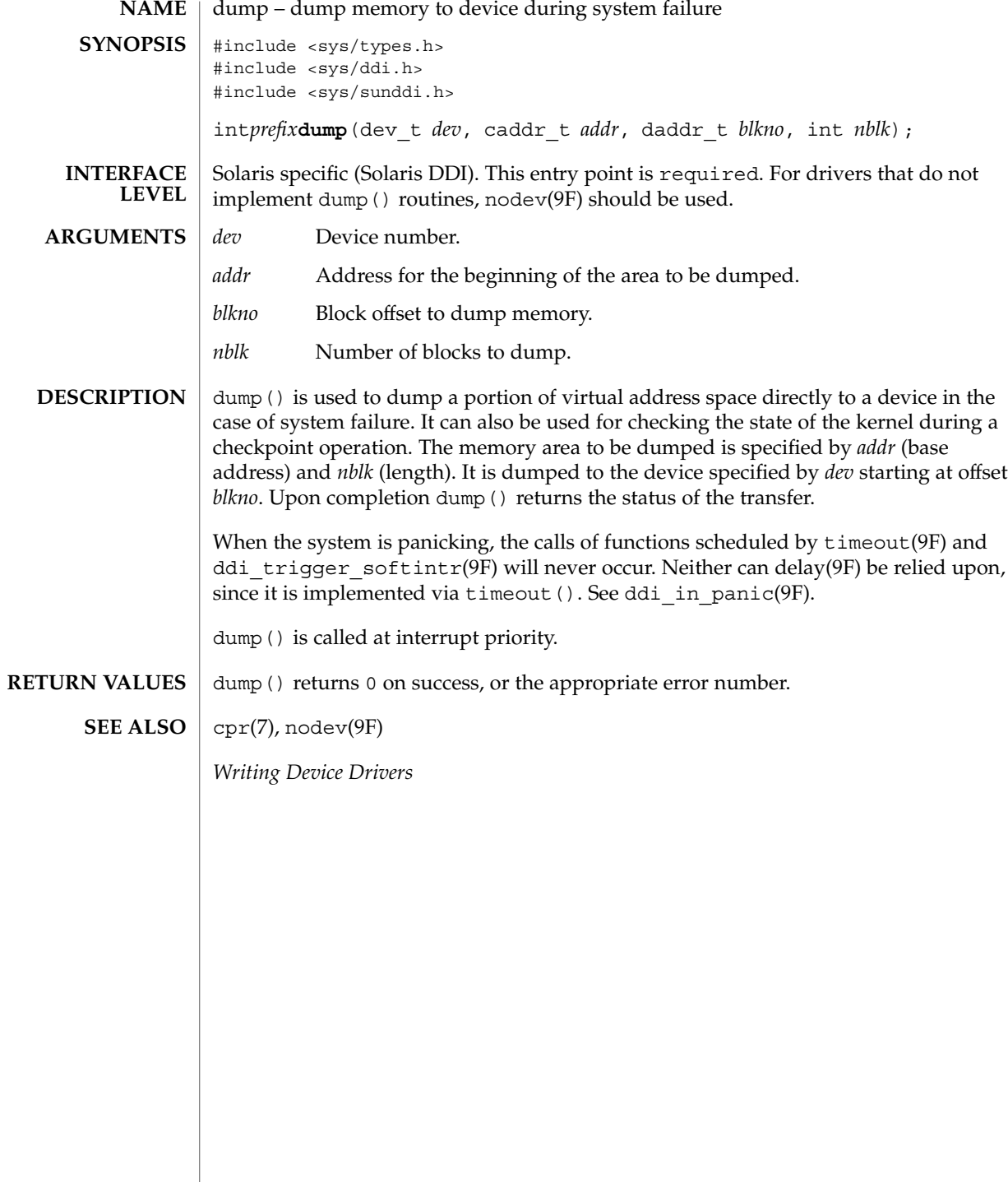

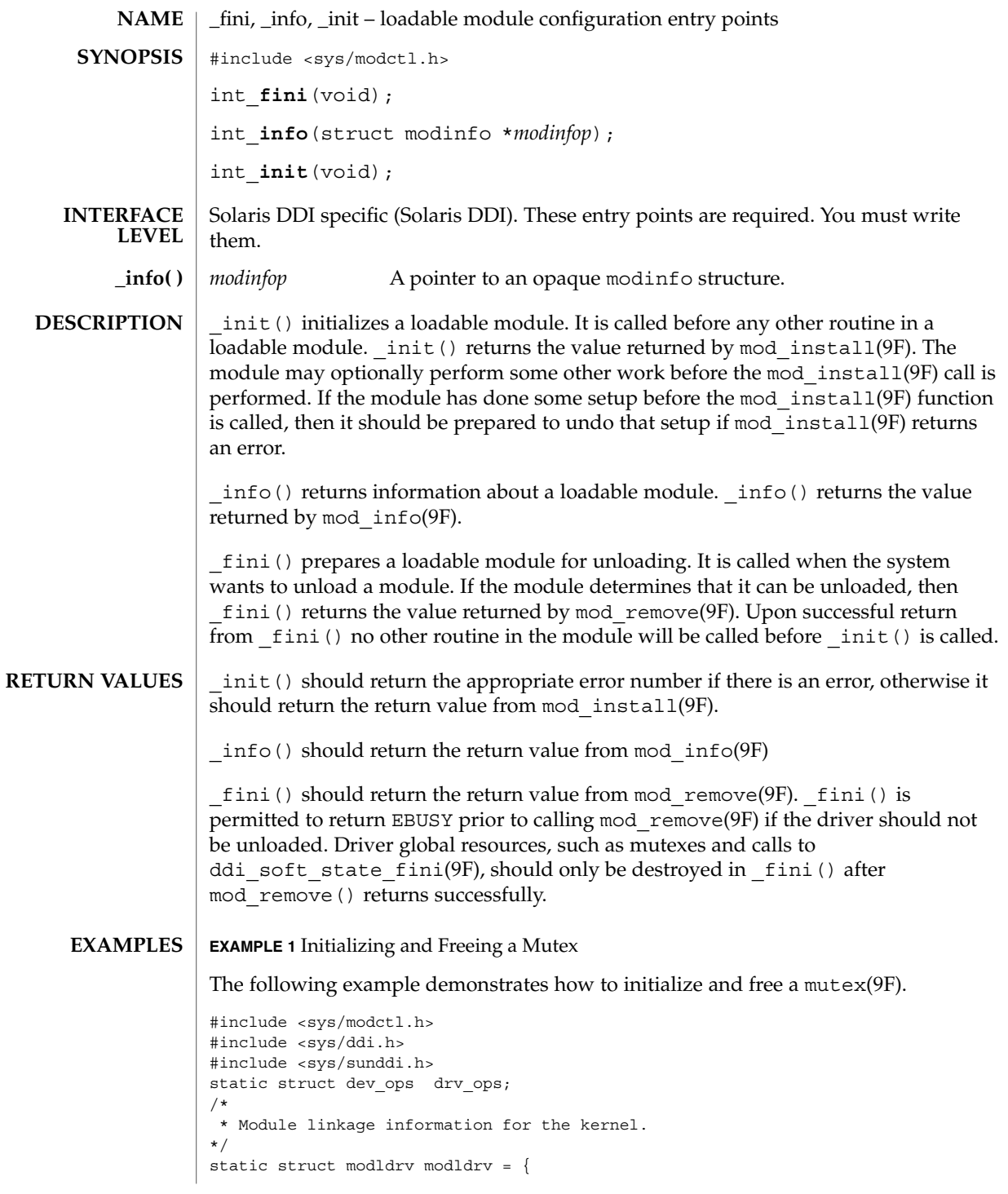

**Sun Proprietary/Confidential: Need to Know**

 $_$ fini(9E)

 $fini(9E)$ 

**EXAMPLE 1** Initializing and Freeing a Mutex *(Continued)*

```
&mod_driverops, /* Type of module. This one is a driver */
    "Sample Driver",
    &drv_ops /* driver ops */
};
static struct modlinkage modlinkage = {
       MODREV_1,
       &modldrv,
       NULL
};
/*
* Global driver mutex
*/
static kmutex_t xx_global_mutex;
int
_init(void)
{
       int i;
        /*
         * Initialize global mutex before mod_install'ing driver.
         * If mod_install() fails, must clean up mutex initialization
         */
       mutex_init(&xx_global_mutex, "XXX Global Mutex",
               MUTEX_DRIVER, (void *)NULL);
        if ((i = mod\_install(\&modlinkage)) != 0) {
               mutex_destroy(&xx_global_mutex);
        }
       return (i);
}
int
_info(struct modinfo *modinfop)
{
       return (mod_info(&modlinkage, modinfop));
}
int
_fini(void)
{
       int i;
        /*
         * If mod_remove() is successful, we destroy our global mutex
         */
        if ((i = mod\_remove(\&modlinkage)) == 0) {
                mutex_destroy(&xx_global_mutex);
```
**58** man pages section 9E: DDI and DKI Driver Entry Points • Last Revised 14 Sep 2001

# **EXAMPLE 1** Initializing and Freeing a Mutex *(Continued)* } return (i); } add drv(1M), mod info(9F), mod install(9F), mod remove(9F), mutex(9F), modldrv(9S), modlinkage(9S), modlstrmod(9S) *Writing Device Drivers* Do not change the structures referred to by the modlinkage structure after the call to mod\_install(), as the system may copy or change them. Even though the identifiers  $fini()$ ,  $info()$ , and  $init()$  appear to be declared as globals, their scope is restricted by the kernel to the module that they are defined in. On some implementations \_info() may be called before \_init(). **SEE ALSO WARNINGS NOTES BUGS**

 $_$ fini(9E)

getinfo(9E)

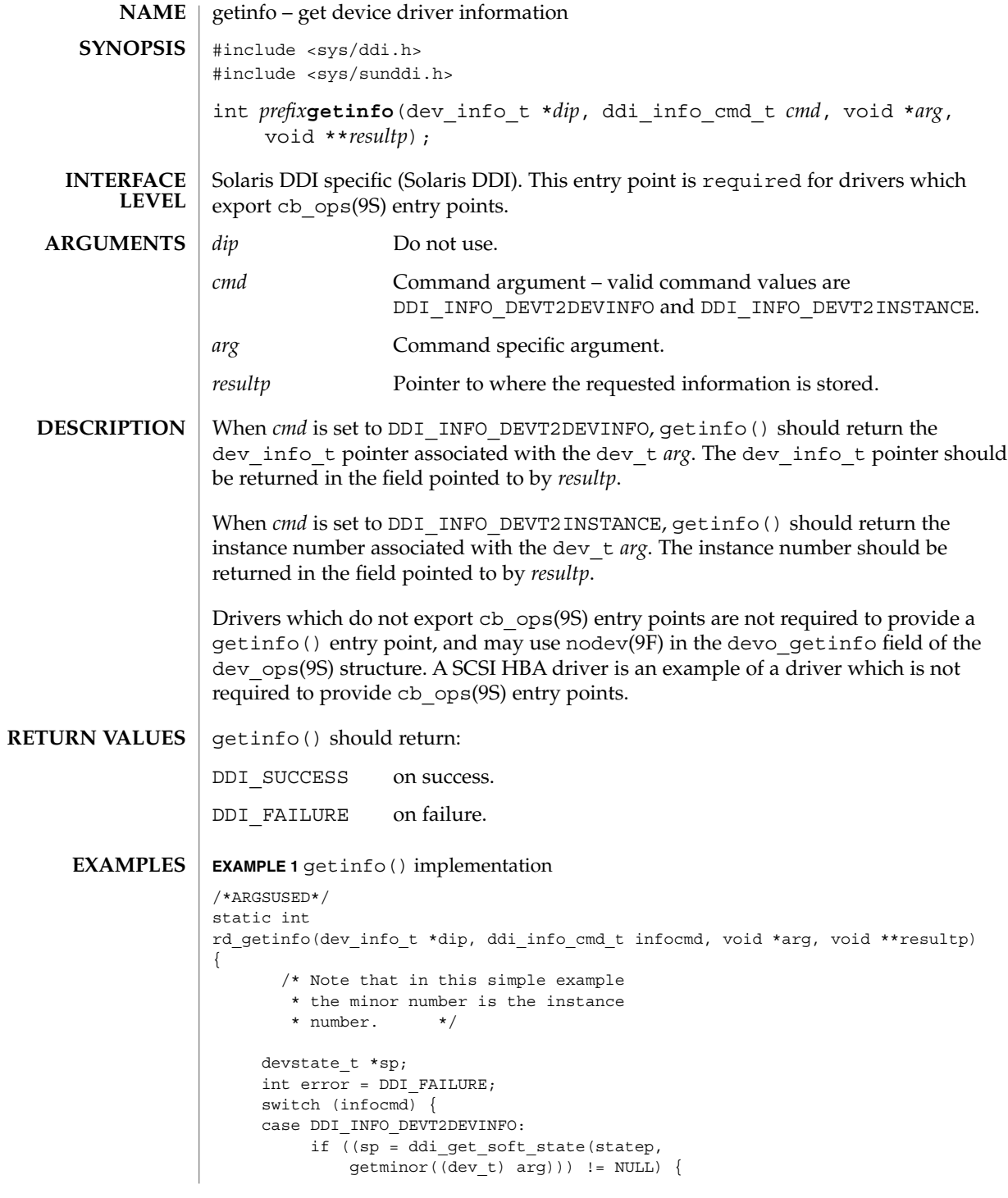

**60** man pages section 9E: DDI and DKI Driver Entry Points • Last Revised 1 May 1992

### getinfo(9E)

```
EXAMPLE 1 getinfo() implementation (Continued)
                             *resultp = sp->devi;
                             error = DDI_SUCCESS;
                      } else
                             *result = NULL;
                      break;
                 case DDI_INFO_DEVT2INSTANCE:
                      *resultp = (void *) getminor((dev_t) arg);
                      error = DDI_SUCCESS;
                      break;
                 }
                 return (error);
            }
            nodev(9F), cb_ops(9S), dev_ops(9S)
            Writing Device Drivers
SEE ALSO
```
identify(9E)

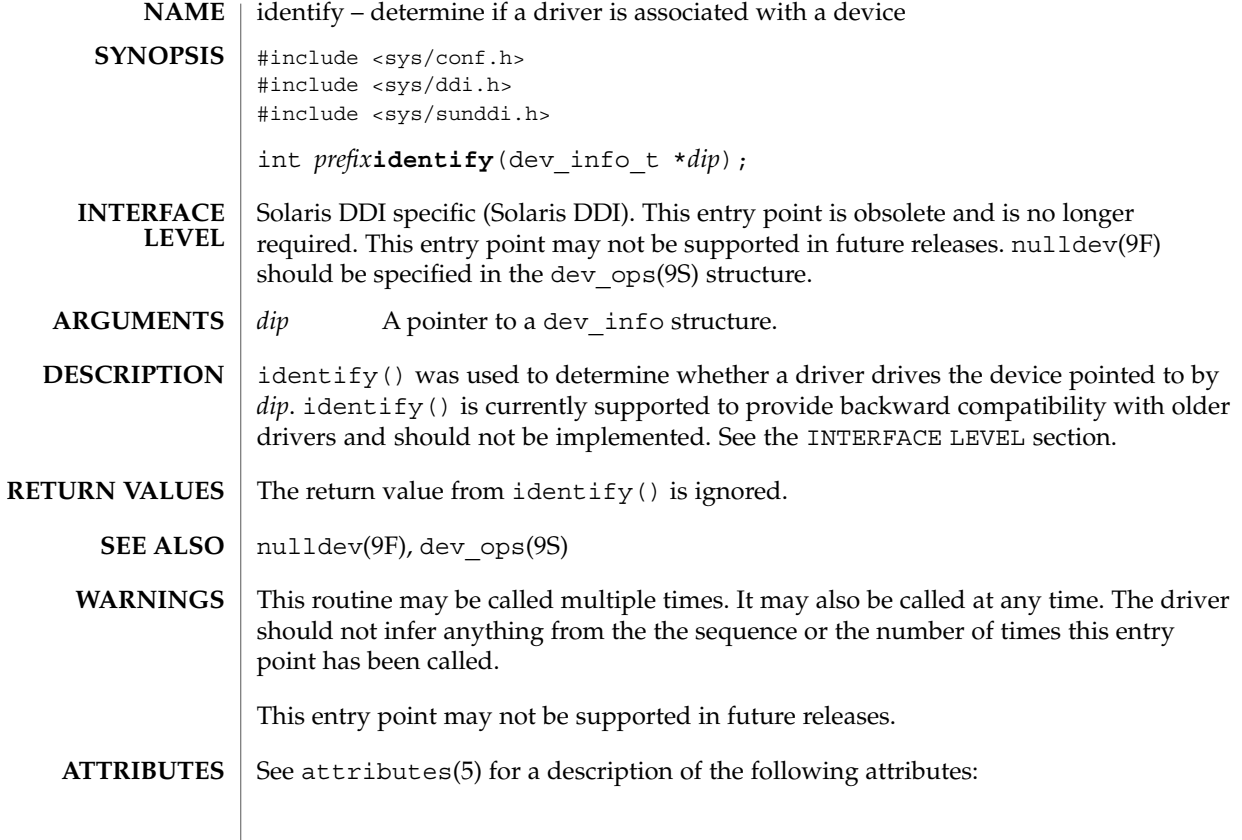

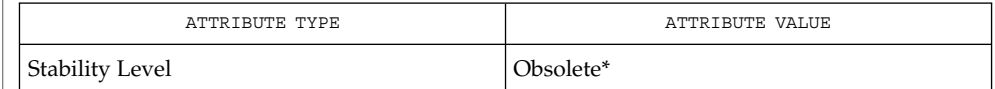

\* Schedule for removal in a minor release after 8/98.

**62** man pages section 9E: DDI and DKI Driver Entry Points • Last Revised 12 Oct 1995

**NAME** | ioctl – control a character device #include <sys/cred.h> #include <sys/file.h> #include <sys/types.h> #include <sys/errno.h> #include <sys/ddi.h> #include <sys/sunddi.h> int *prefix***ioctl**(dev\_t *dev*, int *cmd*, intptr\_t *arg*, int *mode*, cred\_t \**cred\_p*, int \**rval\_p*); Architecture independent level 1 (DDI/DKI). This entry point is optional. *dev* Device number. *cmd* Command argument the driver ioctl() routine interprets as the operation to be performed. *arg* Passes parameters between a user program and the driver. When used with terminals, the argument is the address of a user program structure containing driver or hardware settings. Alternatively, the argument may be a value that has meaning only to the driver. The interpretation of the argument is driver dependent and usually depends on the command type; the kernel does not interpret the argument. *mode* A bit field that contains: ■ Information set when the device was opened. The driver may use it to determine if the device was opened for reading or writing. The driver can make this determination by checking the FREAD or FWRITE flags. See the *flag* argument description of the open() routine for further values. ■ Information on whether the caller is a 32-bit or 64-bit thread. In some circumstances address space information about the *arg* argument. See below. *cred\_p* Pointer to the user credential structure. *rval\_p* Pointer to return value for calling process. The driver may elect to set the value which is valid only if the ioctl() succeeds. ioctl() provides character-access drivers with an alternate entry point that can be used for almost any operation other than a simple transfer of characters in and out of buffers. Most often, ioctl() is used to control device hardware parameters and establish the protocol used by the driver in processing data. The kernel determines that this is a character device, and looks up the entry point routines in cb ops(9S). The kernel then packages the user request and arguments as integers and passes them to the driver's ioctl() routine. The kernel itself does no processing of the passed command, so it is up to the user program and the driver to agree on what the arguments mean. **SYNOPSIS INTERFACE LEVEL ARGUMENTS DESCRIPTION**

Driver Entry Points **63**

ioctl(9E)

#### ioctl(9E)

I/O control commands are used to implement the terminal settings passed from ttymon(1M) and stty(1), to format disk devices, to implement a trace driver for debugging, and to clean up character queues. Since the kernel does not interpret the command type that defines the operation, a driver is free to define its own commands.

Drivers that use an  $i$  octl() routine typically have a command to "read" the current ioctl() settings, and at least one other that sets new settings. Drivers can use the *mode* argument to determine if the device unit was opened for reading or writing, if necessary, by checking the FREAD or FWRITE setting.

If the third argument, *arg*, is a pointer to a user buffer, the driver can call the copyin(9F) and copyout(9F) functions to transfer data between kernel and user space.

Other kernel subsystems may need to call into the drivers ioctl() routine. Drivers that intend to allow their ioctl() routine to be used in this way should publish the ddi-kernel-ioctl property on the associated devinfo node(s).

When the ddi-kernel-ioctl property is present, the *mode* argument is used to pass address space information about *arg* through to the driver. If the driver expects *arg* to contain a buffer address, and the FKIOCTL flag is set in *mode*, then the driver should assume that it is being handed a kernel buffer address. Otherwise, *arg* may be the address of a buffer from a user program. The driver can use ddi\_copyin(9F) and ddi copyout(9F) perform the correct type of copy operation for either kernel or user address spaces. See the example on ddi\_copyout(9F).

Drivers have to interact with 32-bit and 64-bit applications. If a device driver shares data structures with the application (for example, through exported kernel memory) and the driver gets recompiled for a 64-bit kernel but the application remains 32-bit, binary layout of any data structures will be incompatible if they contain longs or pointers. The driver needs to know whether there is a model mismatch between the current thread and the kernel and take necessary action. The *mode* argument has additional bits set to determine the C Language Type Model which the current thread expects. *mode* has FILP32 set if the current thread expects 32-bit ( *ILP32*) semantics, or FLP64 if the current thread expects 64-bit ( *LP64*) semantics. *mode* is used in combination with ddi\_model\_convert\_from(9F) and the FMODELS mask to determine whether there is a data model mismatch between the current thread and the device driver (see the example below). The device driver might have to adjust the shape of data structures before exporting them to a user thread which supports a different data model.

To implement I/O control commands for a driver the following two steps are required:

- 1. Define the I/O control command names and the associated value in the driver's header and comment the commands.
- 2. Code the ioctl() routine in the driver that defines the functionality for each  $I/O$ control command name that is in the header.
- **64** man pages section 9E: DDI and DKI Driver Entry Points Last Revised 3 Dec 1996

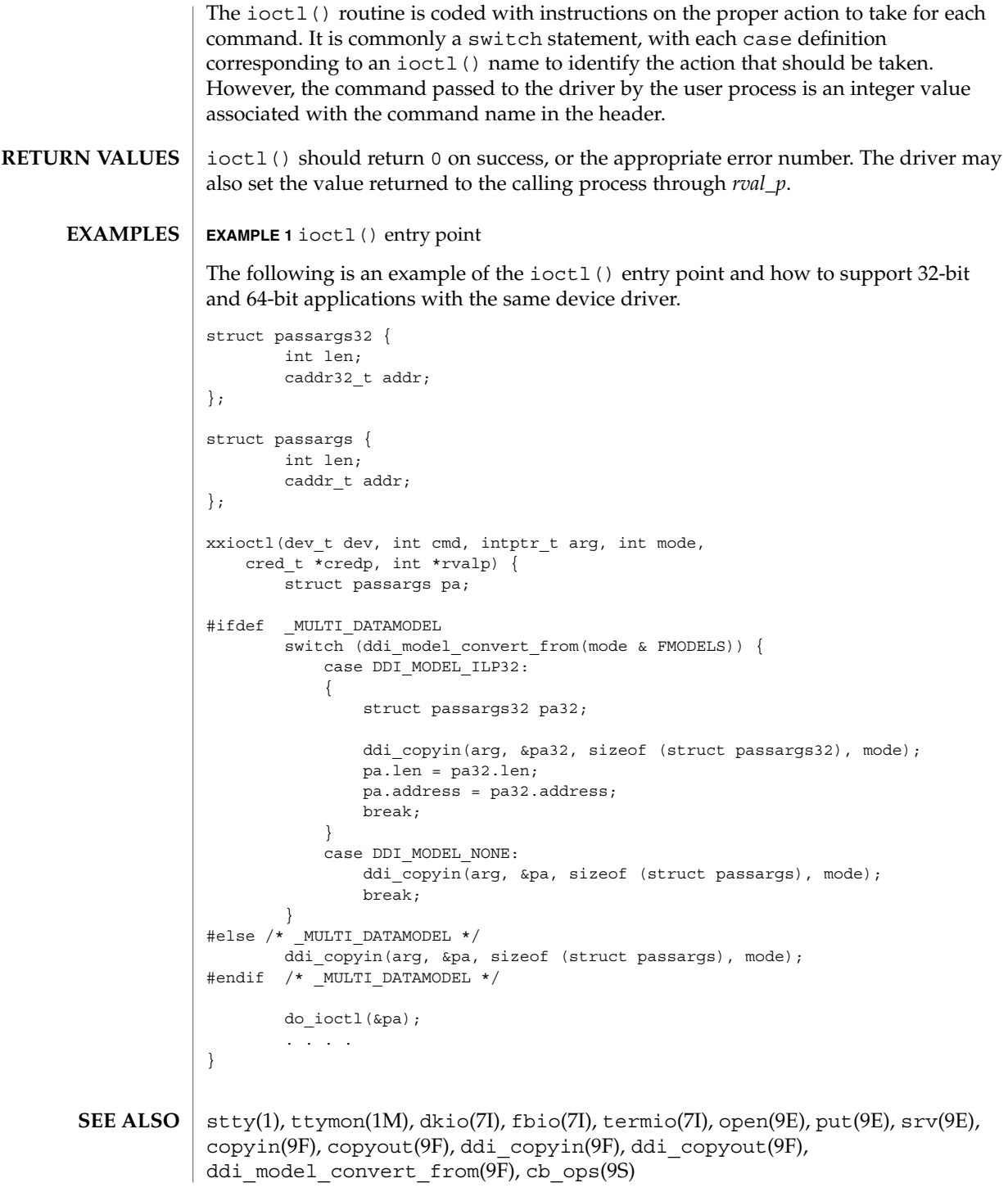

ioctl(9E)

Non-STREAMS driver ioctl() routines must make sure that user data is copied into or out of the kernel address space explicitly using copyin(9F), copyout(9F), ddi copyin(9F), or ddi copyout(9F), as appropriate. **WARNINGS**

> It is a severe error to simply dereference pointers to the user address space, even when in user context.

Failure to use the appropriate copying routines can result in panics under load on some platforms, and reproducible panics on others.

STREAMS drivers do not have ioctl() routines. The stream head converts I/O control commands to M\_IOCTL messages, which are handled by the driver's put(9E) or srv(9E) routine. **NOTES**

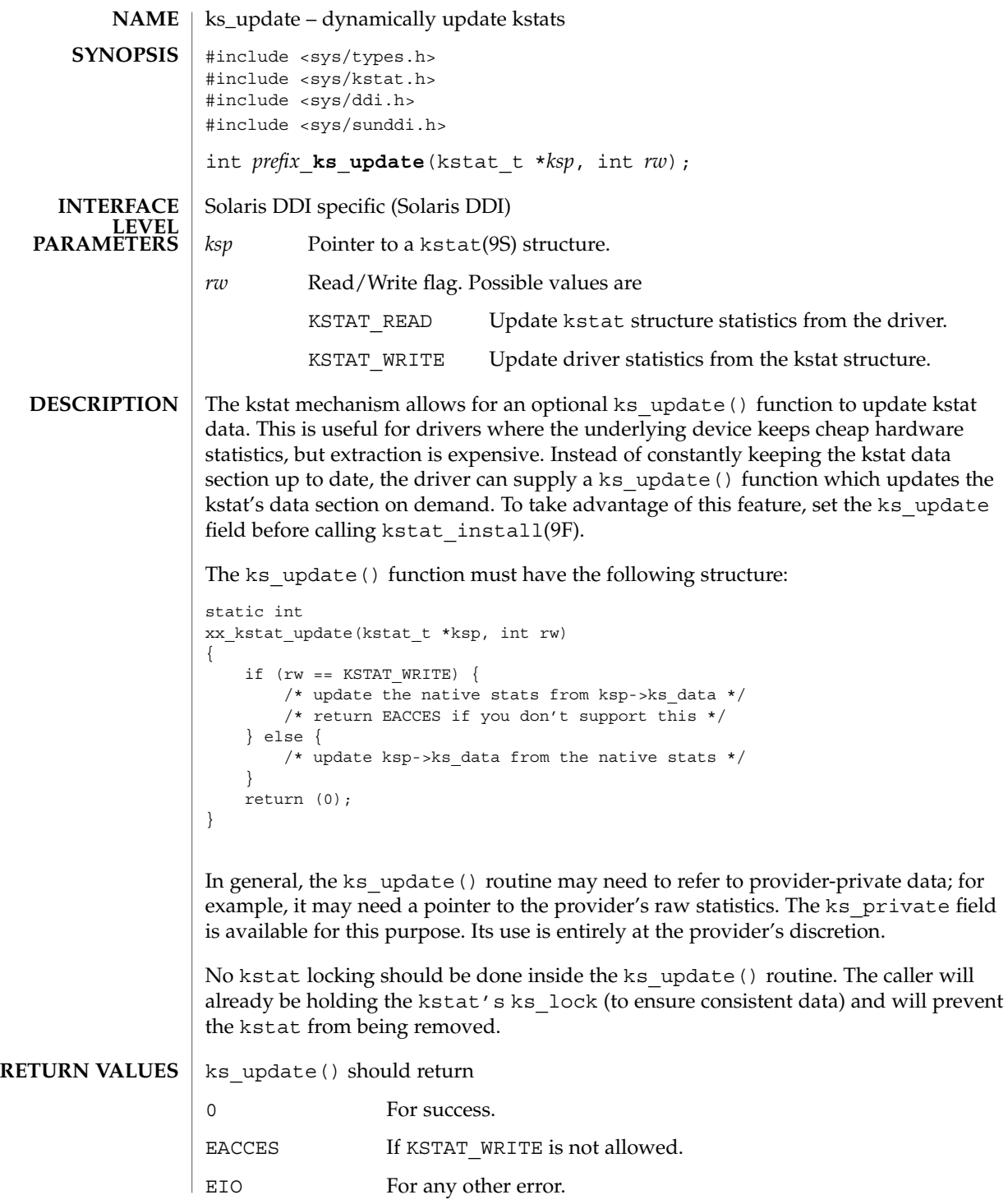

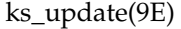

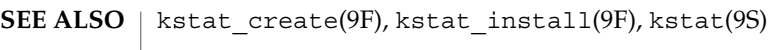

*Writing Device Drivers*

**68** man pages section 9E: DDI and DKI Driver Entry Points • Last Revised 27 May 1994

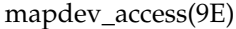

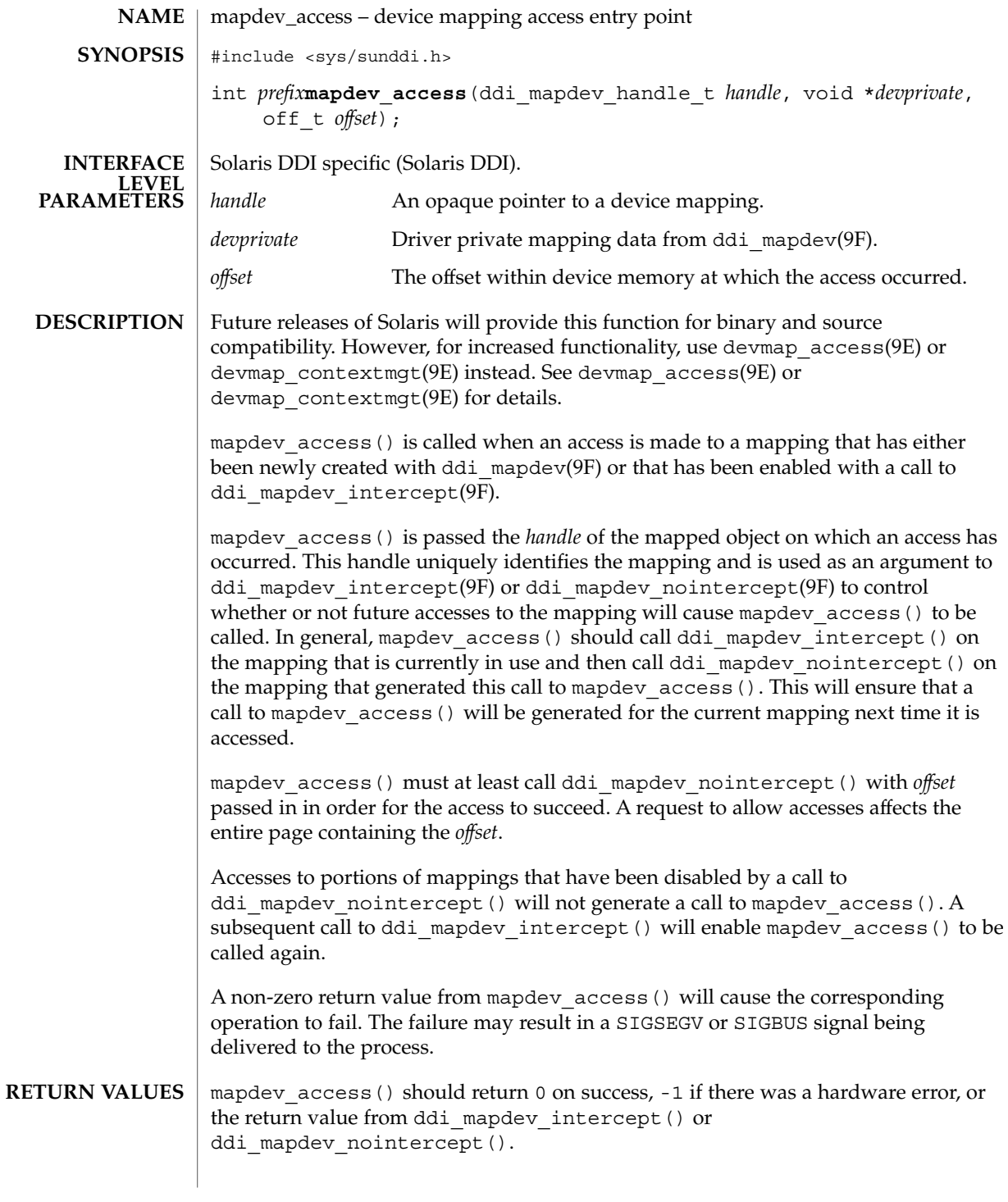

mapdev\_access(9E)

This function is called from user context only. **EXAMPLE 1** Managing a One Page Device Context The following shows an example of managing a device context that is one page in length. ddi mapdev handle t cur hdl; static int xxmapdev\_access(ddi\_mapdev\_handle\_t handle, void \*devprivate, off\_t offset) { int err;  $/*$  enable calls to mapdev access for the current mapping \*/  $\begin{minipage}{.4\linewidth} \begin{tabular}{l} \bf 1f (cur\_hdl \end{tabular} \end{minipage} \begin{minipage}{.4\linewidth} \begin{tabular}{l} \bf 2f (cur\_hdl \end{tabular} \end{minipage} \begin{minipage}{.4\linewidth} \begin{tabular}{l} \bf 3f (cur\_hdl \end{tabular} \end{minipage} \begin{minipage}{.4\linewidth} \begin{tabular}{l} \bf 4g (cur\_hdl \end{tabular} \end{minipage} \begin{minipage}{.4\linewidth} \begin{tabular}{l} \bf 5g (cur\_hdl \end{tabular} \end{minipage} \begin{minip$ if ((err = ddi mapdev intercept(cur hdl, off, 0)) != 0) return (err); } /\* Switch device context - device dependent\*/ ... /\* Make handle the new current mapping \*/ cur\_hdl = handle; /\* \* Disable callbacks and complete the access for the \* mapping that generated this callback. \*/ return (ddi\_mapdev\_nointercept(handle, off, 0)); } mmap(2), mapdev\_dup(9E), mapdev\_free(9E), segmap(9E), ddi\_mapdev(9F), ddi mapdev intercept(9F), ddi mapdev nointercept(9F), ddi mapdev ctl(9S) *Writing Device Drivers* **CONTEXT EXAMPLES SEE ALSO**

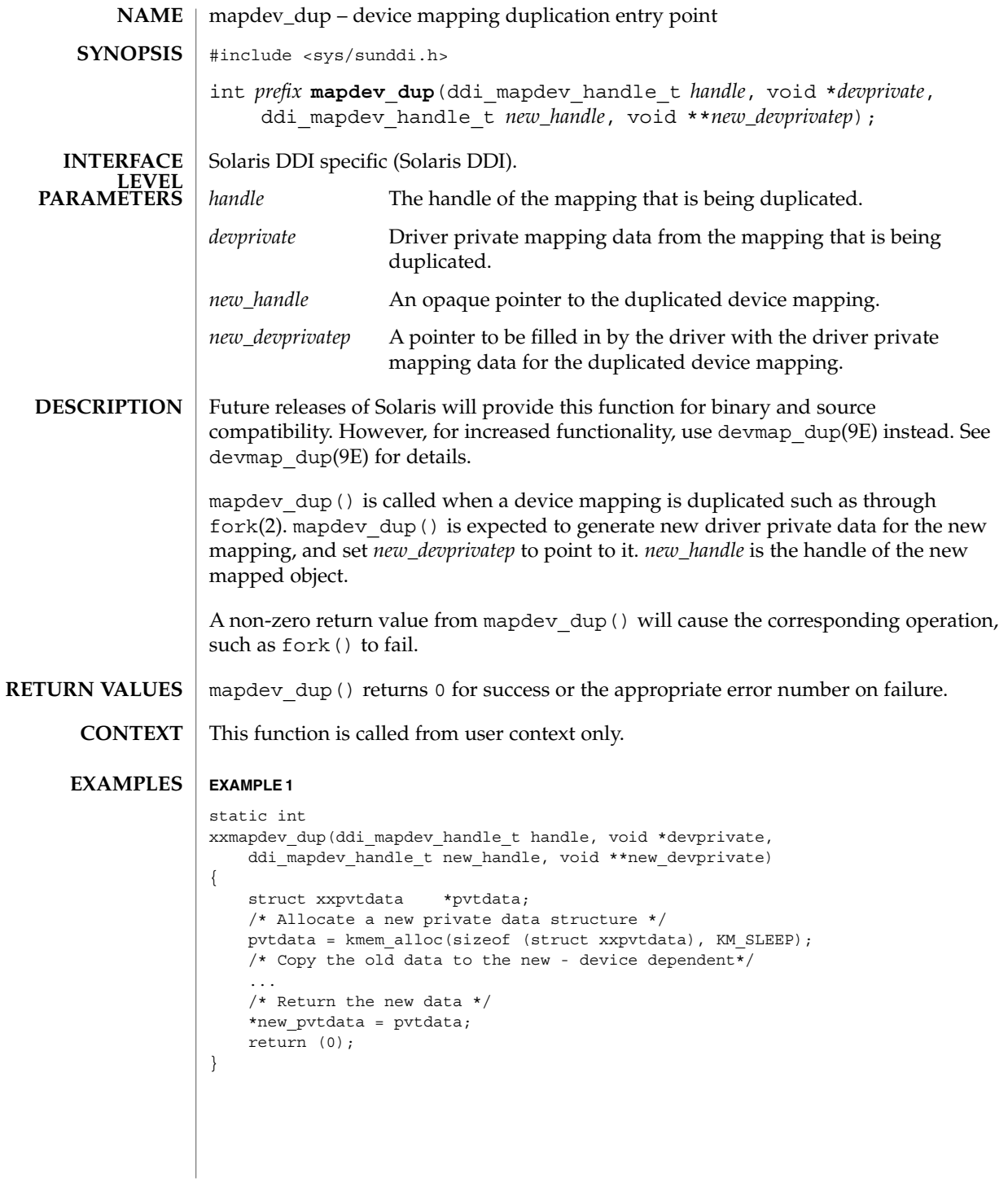

mapdev\_dup(9E)

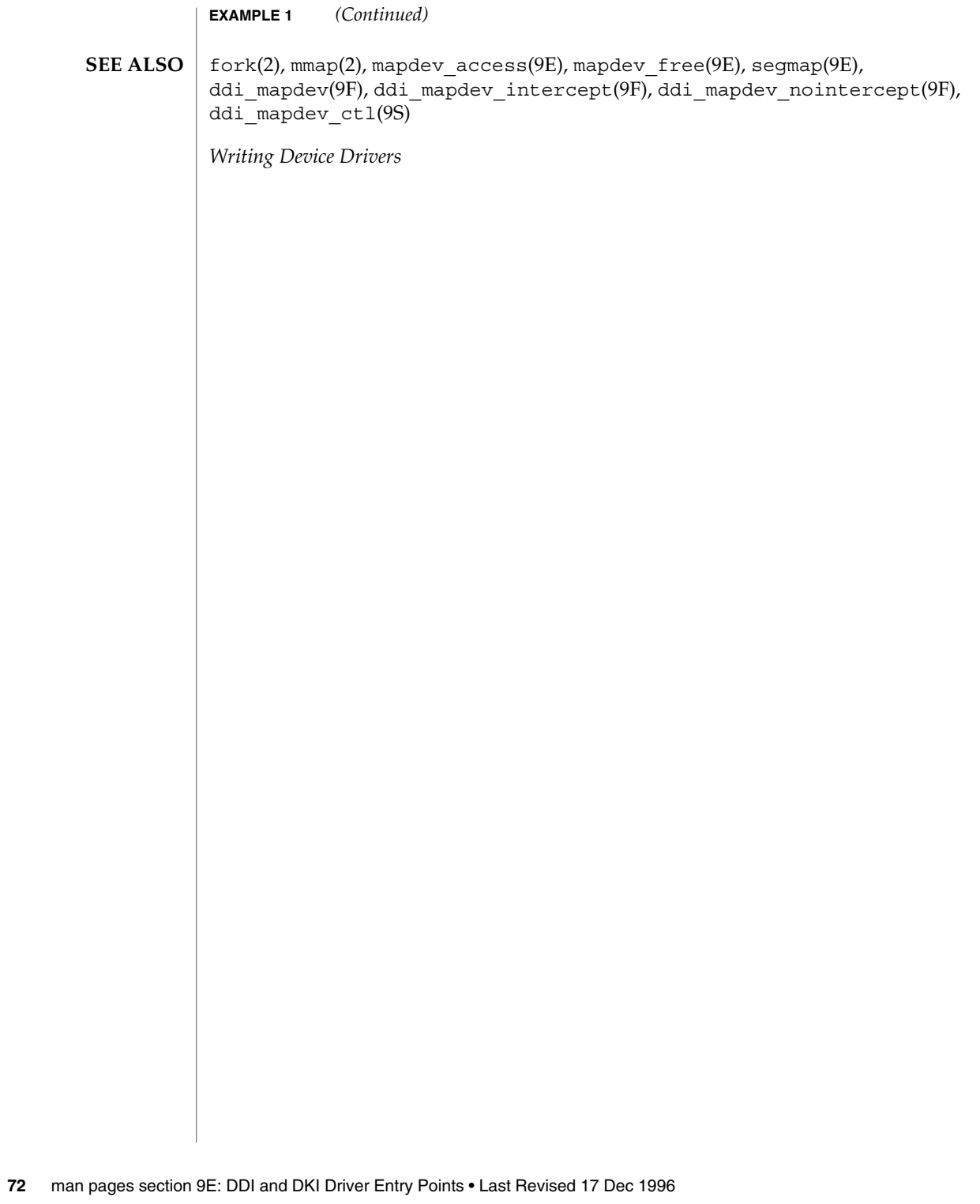
mapdev\_free(9E)

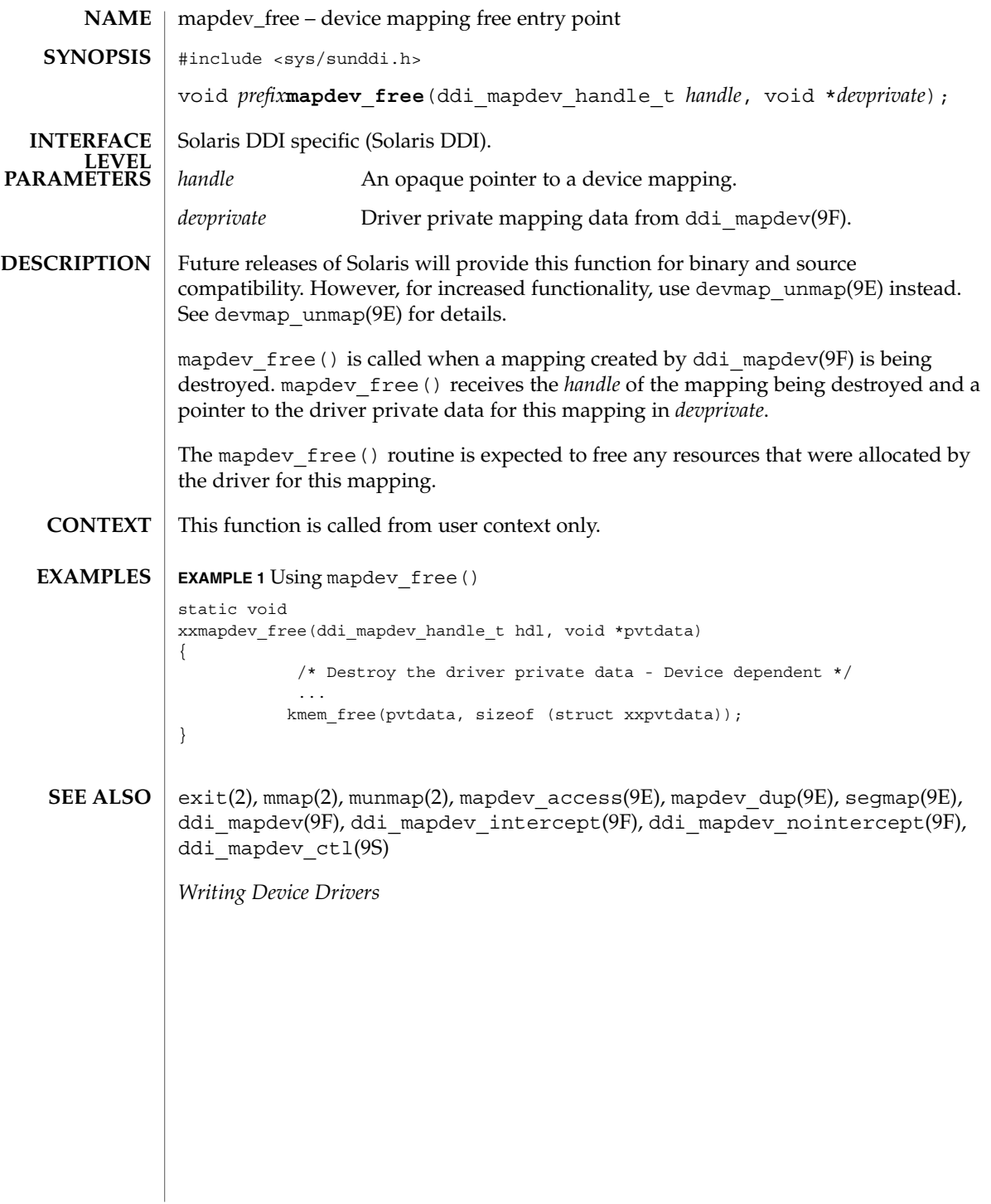

mmap(9E)

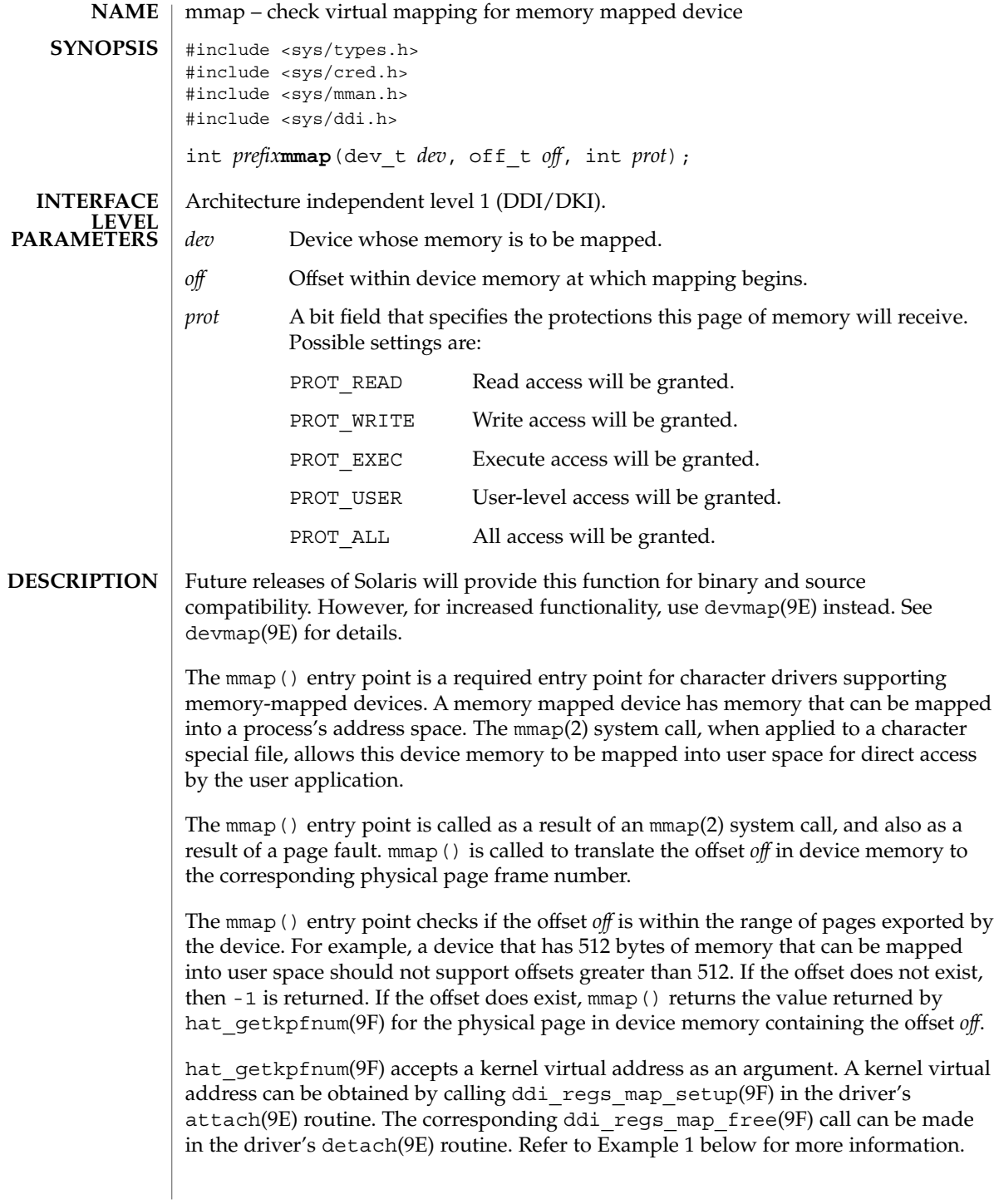

**74** man pages section 9E: DDI and DKI Driver Entry Points • Last Revised 14 Jan 1997

mmap() should only be supported for memory-mapped devices. See the segmap(9E) and ddi\_mapdev(9F) reference pages for further information on memory-mapped device drivers.

If a device driver shares data structures with the application, for example through exported kernel memory, and the driver gets recompiled for a 64-bit kernel but the application remains 32-bit, the binary layout of any data structures will be incompatible if they contain longs or pointers. The driver needs to know whether there is a model mismatch between the current thread and the kernel and take necessary action. ddi\_mmap\_get\_model(9F) can be use to get the C Language Type Model which the current thread expects. In combination with ddi model convert from(9F) the driver can determine whether there is a data model mismatch between the current thread and the device driver. The device driver might have to adjust the shape of data structures before exporting them to a user thread which supports a different data model. See ddi\_mmap\_get\_model(9F) for an example.

#### If the protection and offset are valid for the device, the driver should return the value returned by hat getkpfnum(9F), for the page at offset *off* in the device's memory. If not, -1 should be returned. **RETURN VALUES**

#### **EXAMPLE 1** The mmap() Entry Point **EXAMPLES**

The following is an example of the mmap() entry point. If offset *off* is valid, hat getkpfnum(9F) is called to obtain the page frame number corresponding to this offset in the device's memory. In this example, xsp→regp→csr is a kernel virtual address which maps to device memory. ddi regs map setup(9F) can be used to obtain this address. For example, ddi\_regs\_map\_setup(9F) can be called in the driver's attach(9E) routine. The resulting kernel virtual address is stored in the xxstate structure, which is accessible from the driver's mmap() entry point. See ddi soft state(9F). The corresponding ddi regs map free(9F) call can be made in the driver's detach(9E) routine.

```
struct reg {
           uint8 t csr;
          uint8_t data;
};
struct xxstate {
      ...
          struct reg *regp
       ...
};
struct xxstate *xsp;
...
static int
xxmmap(dev t dev, off t off, int prot)
{
       int instance;
       struct xxstate *xsp;
```
Driver Entry Points **75**

```
mmap(9E)
```

```
EXAMPLE 1 The mmap() Entry Point (Continued)
                     /* No write access */
                    if (prot & PROT_WRITE)
                               return (-1);
                    instance = getminor(dev);xsp = ddi_get_soft_state(statep, instance);
                    if (xsp == NULL)
                                return (-1);
                    /* check for a valid offset */
                       if ( off is invalid )
                                return (-1);
                       return (hat_getkpfnum (xsp->regp->csr + off));
             }
            mmap(2), attach(9E), detach(9E), devmap(9E), segmap(9E), ddi_btop(9F),
             ddi get soft state(9F), ddi mmap get model(9F),
             ddi model convert from(9F), ddi regs map free(9F),
             ddi_regs_map_setup(9F), ddi_soft_state(9F), devmap_setup(9F),
             getminor(9F), hat_getkpfnum(9F)
             Writing Device Drivers
             For some devices, mapping device memory in the driver's attach(9E) routine and
             unmapping device memory in the driver's detach(9E) routine is a sizeable drain on
            system resources. This is especially true for devices with a large amount of physical
            address space.
            One alternative is to create a mapping for only the first page of device memory in
             attach(9E). If the device memory is contiguous, a kernel page frame number may be
            obtained by calling hat_getkpfnum(9F) with the kernel virtual address of the first
            page of device memory and adding the desired page offset to the result. The page
            offset may be obtained by converting the byte offset off to pages. See ddi_btop(9F).
             Another alternative is to call ddi regs map setup(9F) and
             ddi regs map free(9F) in mmap(). These function calls would bracket the call to
            hat getkpfnum(9F).
             However, note that the above alternatives may not work in all cases. The existence of
            intermediate nexus devices with memory management unit translation resources that
            are not locked down may cause unexpected and undefined behavior.
SEE ALSO
  NOTES
```
**76** man pages section 9E: DDI and DKI Driver Entry Points • Last Revised 14 Jan 1997

open – gain access to a device #include <sys/types.h> #include <sys/file.h> #include <sys/errno.h> #include <sys/open.h> #include <sys/cred.h> #include <sys/ddi.h> #include <sys/sunddi.h> int *prefix***open**(dev\_t \**devp*, int *flag*, int *otyp*, cred\_t \**cred\_p*); #include <sys/file.h> #include <sys/stream.h> #include <sys/ddi.h> #include <sys/sunddi.h> int *prefix***open**(queue\_t \**q*, dev\_t \**devp*, int *oflag*, int *sflag*, cred\_t \**cred\_p*); Architecture independent level 1 (DDI/DKI). This entry point is required, but it can be nulldev(9F) *devp* Pointer to a device number. *flag* A bit field passed from the user program open(2) system call that instructs the driver on how to open the file. Valid settings are: FEXCL Open the device with exclusive access; fail all other attempts to open the device. FNDELAY Open the device and return immediately. Do not block the open even if something is wrong. FREAD Open the device with read-only permission (if ORed with FWRITE, then allow both read and write access) FWRITE Open a device with write-only permission (if ORed with FREAD, then allow both read and write access) *otyp* Parameter supplied so that the driver can determine how many times a device was opened and for what reasons. For OTYP\_BLK and OTYP\_CHR, the open() routine may be called many times, but the close(9E) routine is called only when the last reference to a device is removed. If the device is accessed through file descriptors, this is by a call to close(2) or exit(2) If the device is accessed through memory mapping, this is by a call to munmap(2) or  $ext{exit(2)}$  For OTYP LYR, there is exactly one close(9E) for each open() called. This permits software drivers to exist above hardware drivers and removes any ambiguity from the hardware driver regarding how a device is used. OTYP\_BLK Open occurred through block interface for the device OTYP CHR Open occurred through the raw/character interface for **NAME Block and Character STREAMS INTERFACE LEVEL Block and Character**

Driver Entry Points **77**

**Sun Proprietary/Confidential: Need to Know**

the device

open(9E)

open(9E)

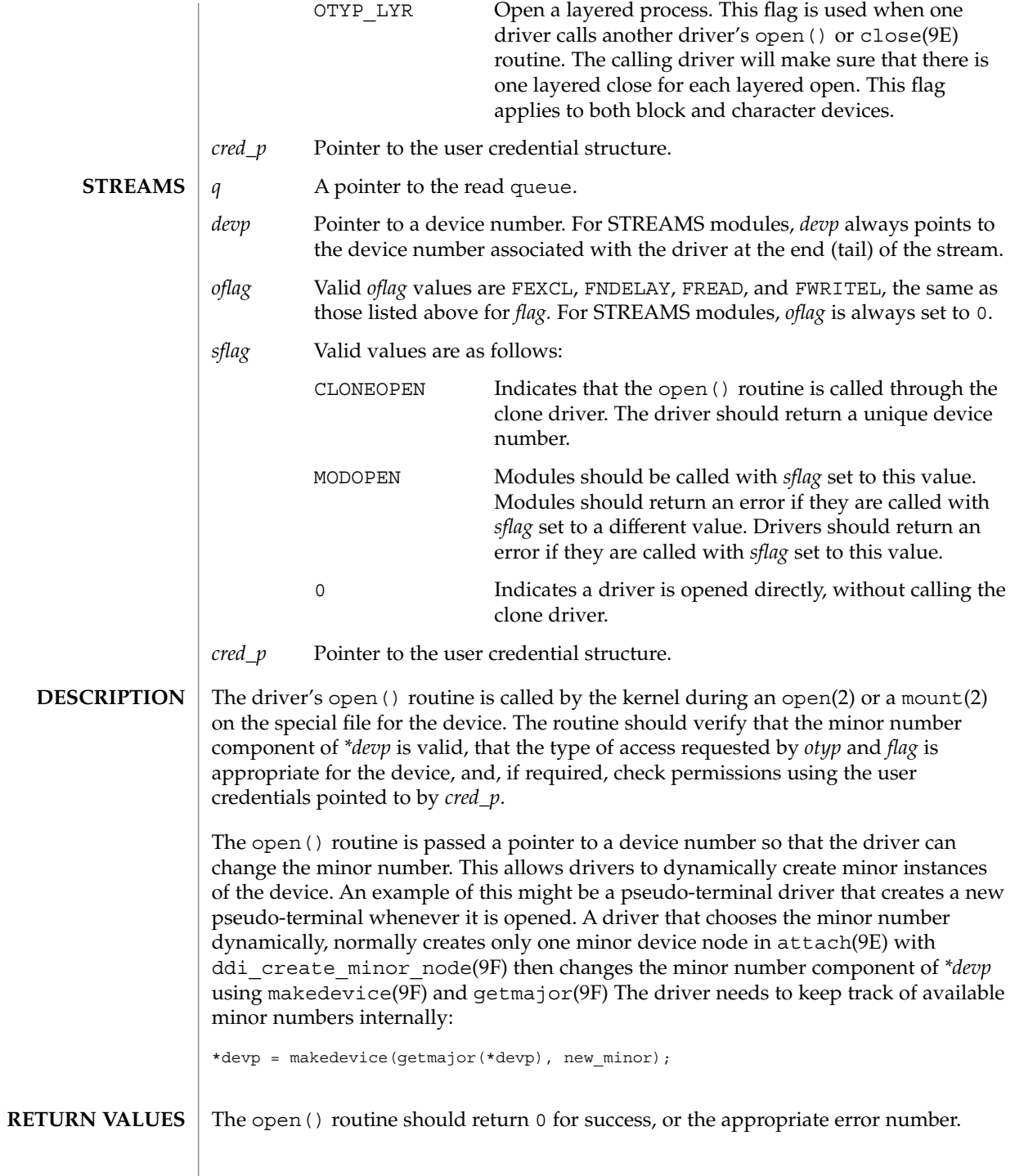

**78** man pages section 9E: DDI and DKI Driver Entry Points • Last Revised 13 Jan 1993

#### open(9E)

close(2), exit(2), mmap(2), mount(2), munmap(2), open(2), intro(9E), attach(9E), close(9E), ddi\_create\_minor\_node(9F), getmajor(9F), getminor(9F), makedevice(9F), nulldev(9F) **SEE ALSO**

*Writing Device Drivers*

*STREAMS Programming Guide*

Do not attempt to change the major number. **WARNINGS**

### power(9E)

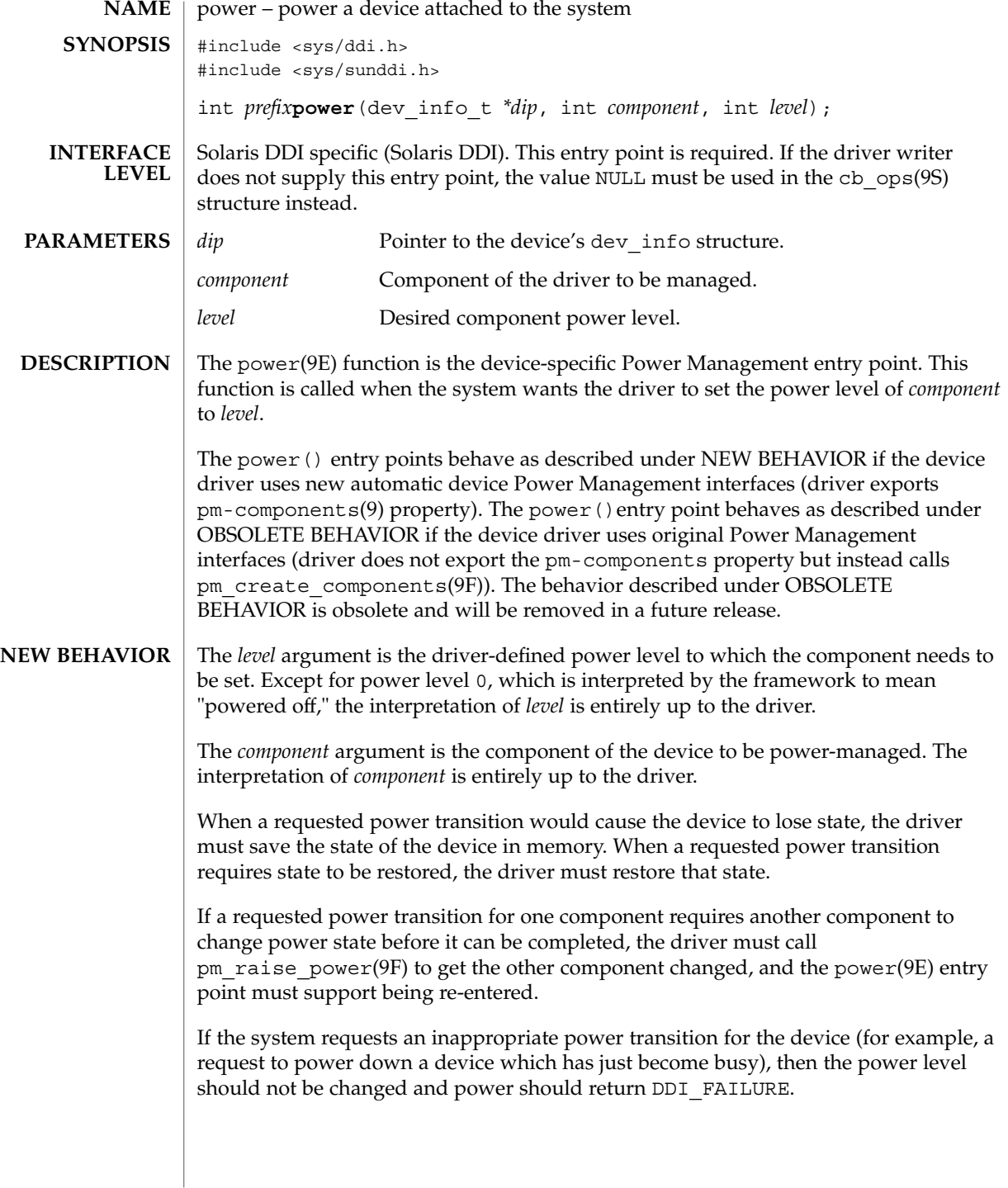

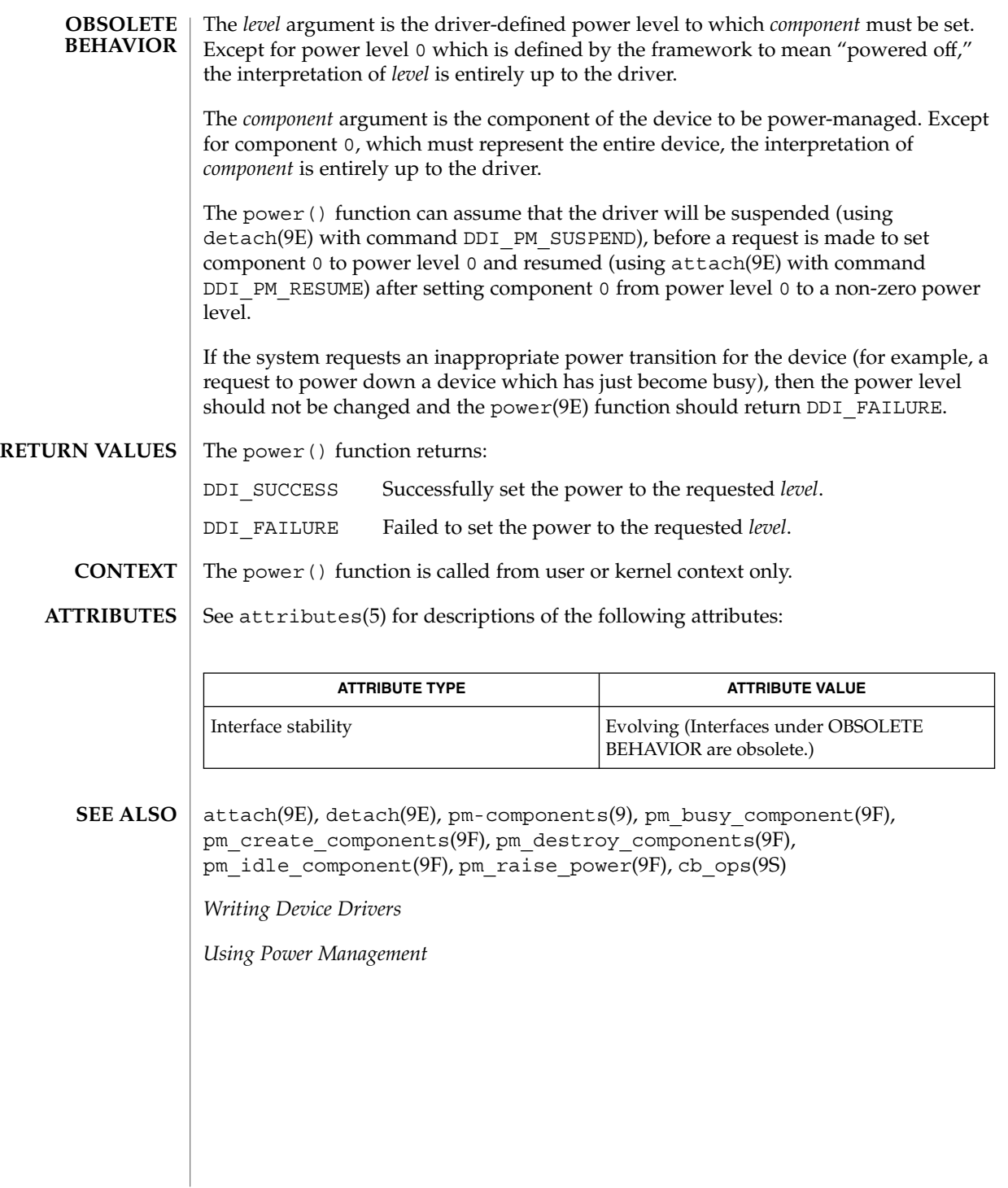

# print(9E)

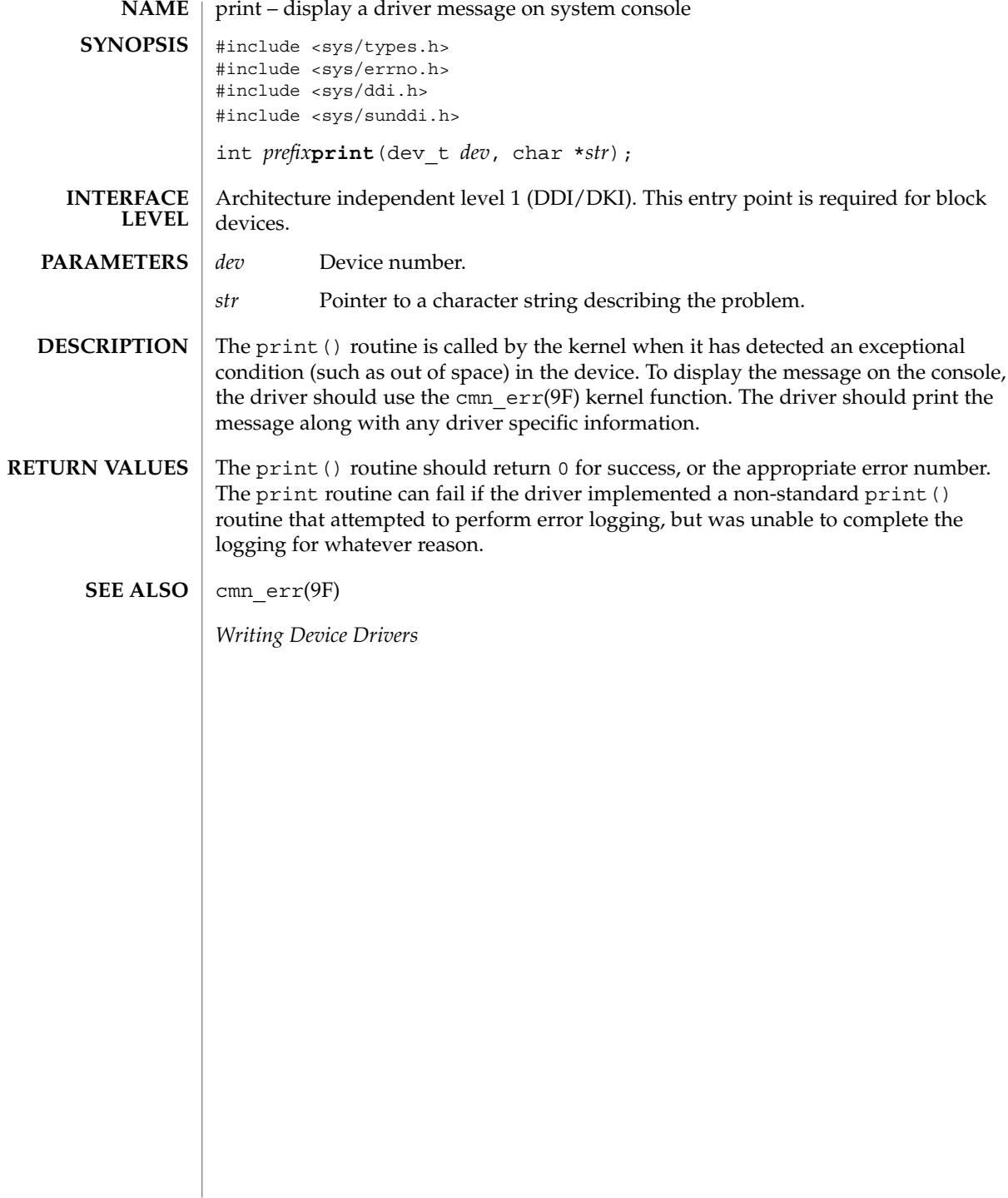

# probe(9E)

Driver Entry Points **83**

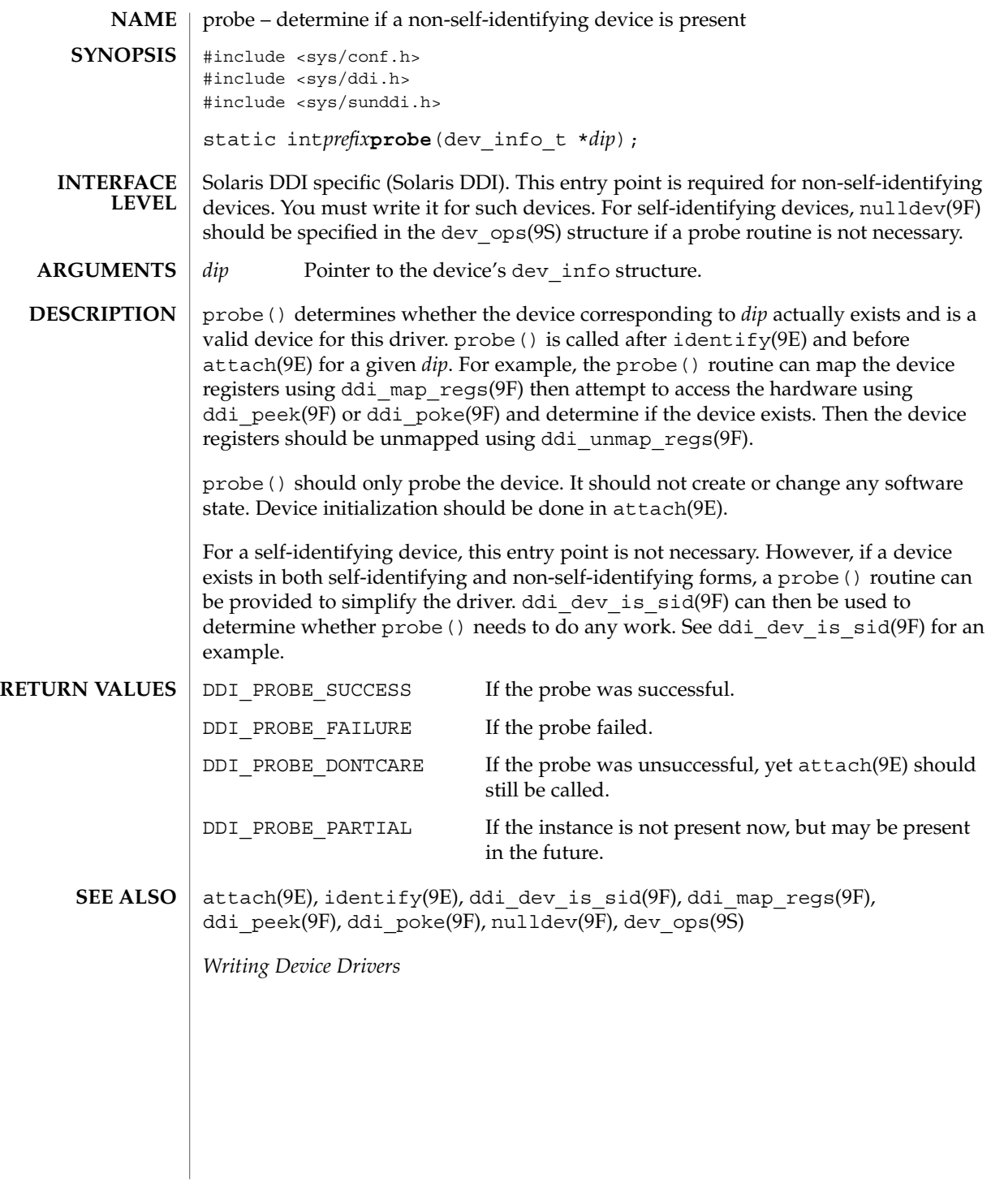

prop\_op(9E)

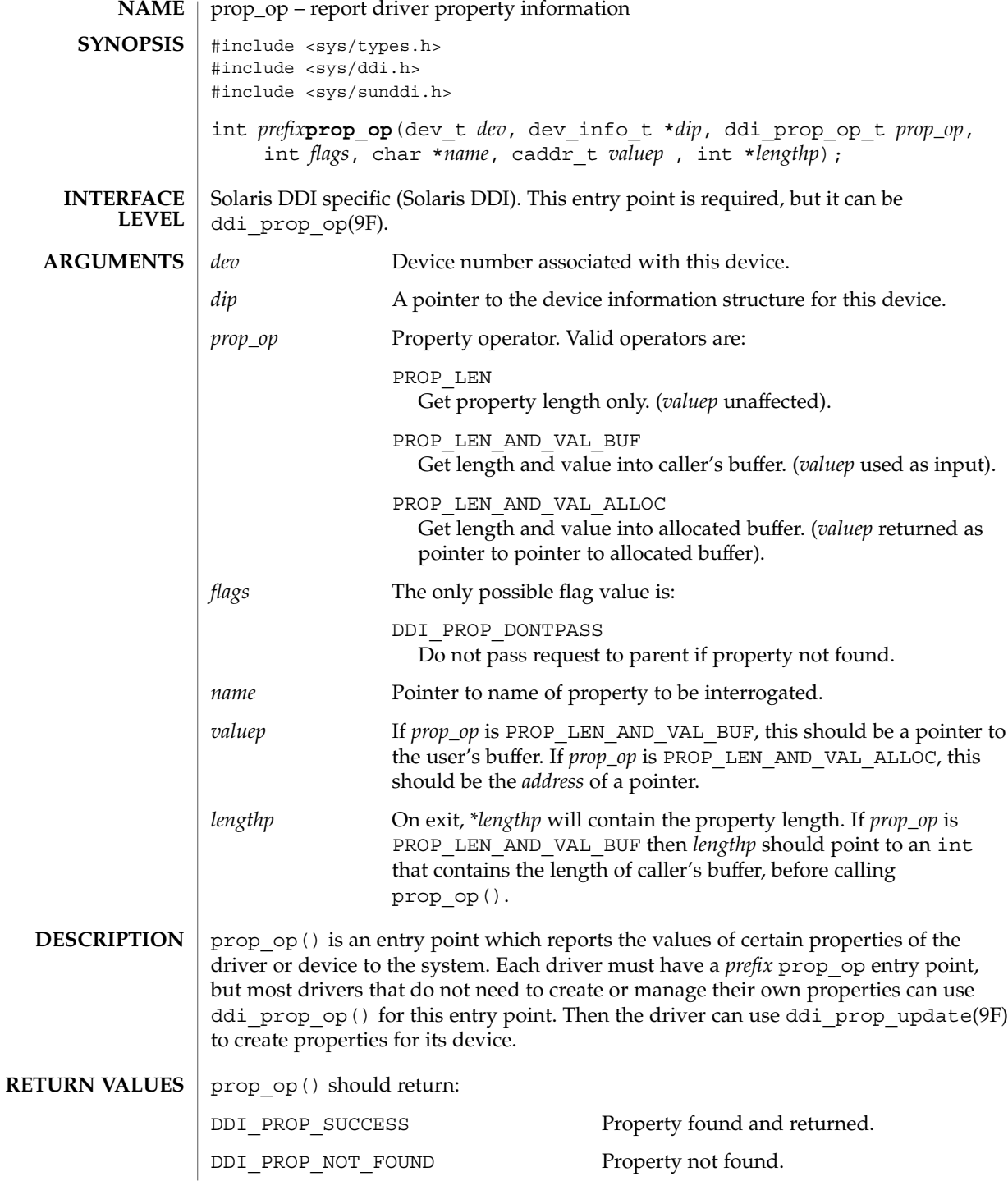

**84** man pages section 9E: DDI and DKI Driver Entry Points • Last Revised 8 Jul 1996

prop\_op(9E)

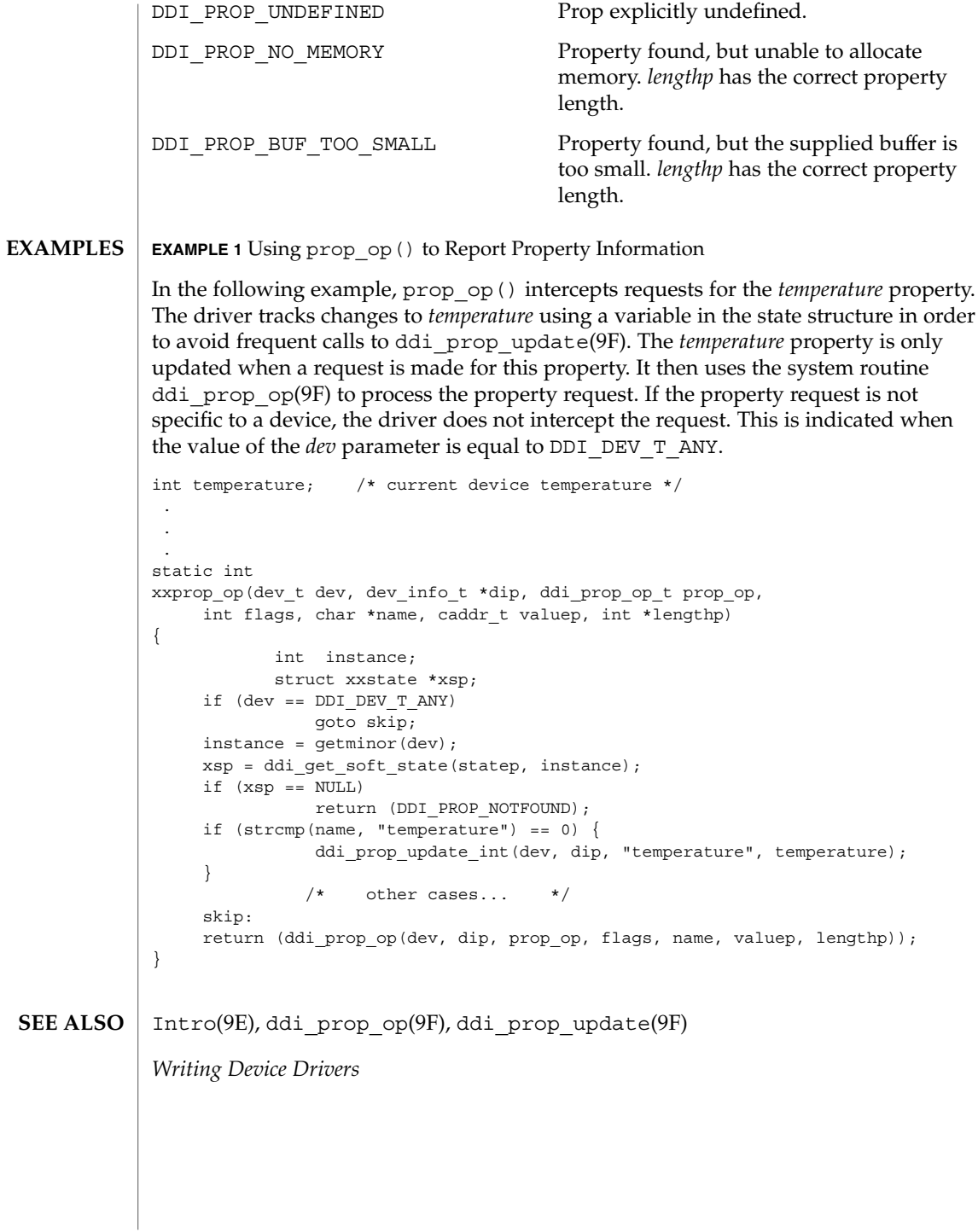

put(9E)

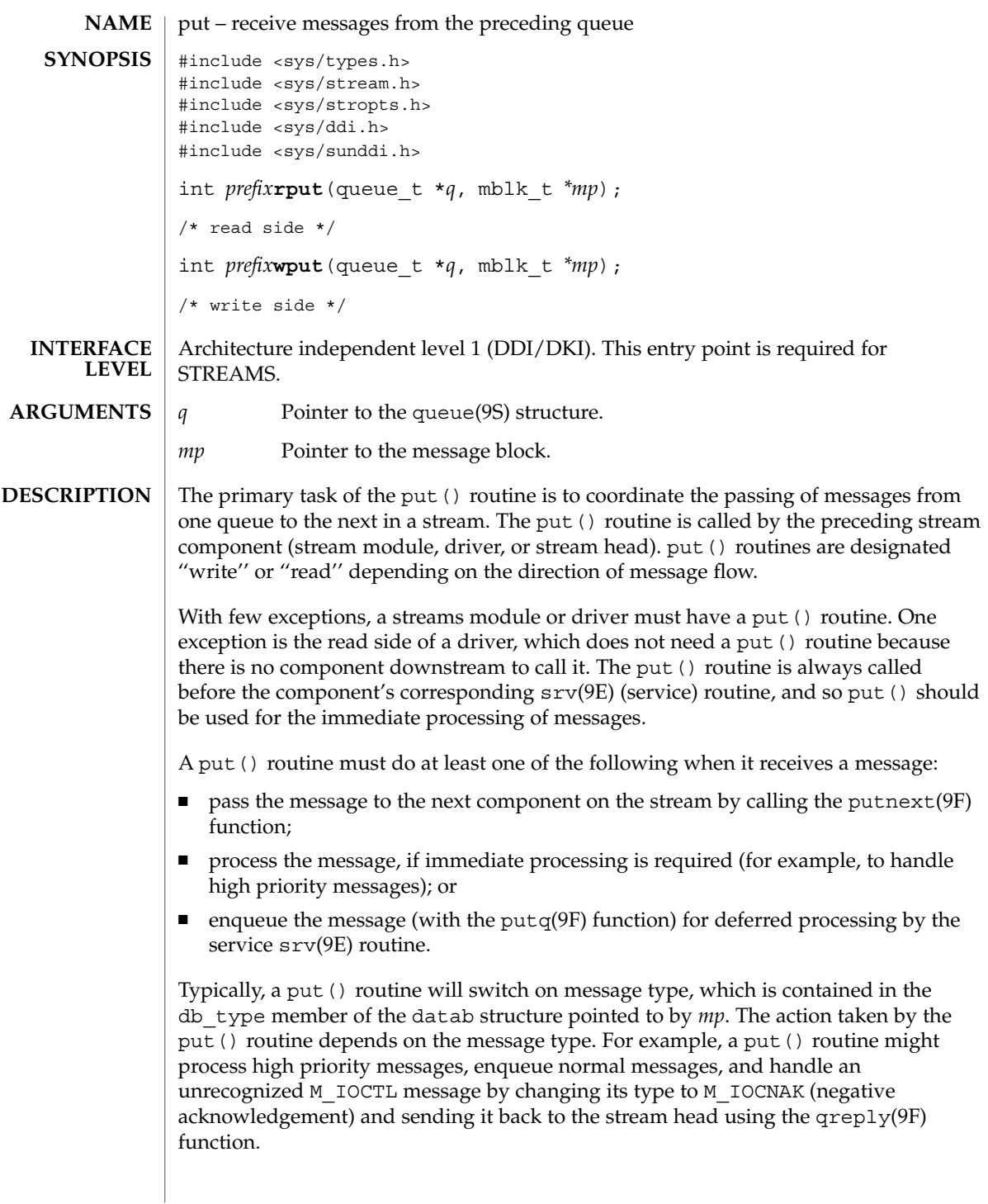

**86** man pages section 9E: DDI and DKI Driver Entry Points • Last Revised 12 Nov 1992

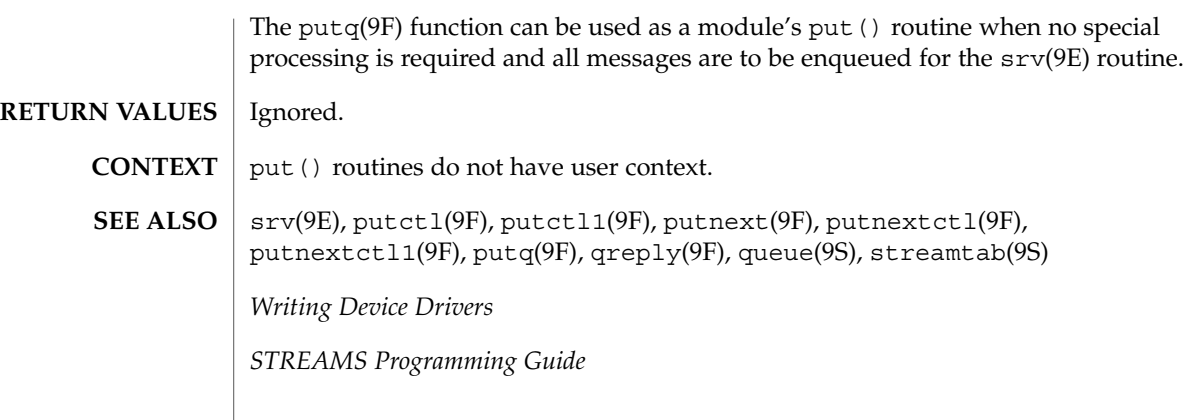

put(9E)

Driver Entry Points **87**

read(9E)

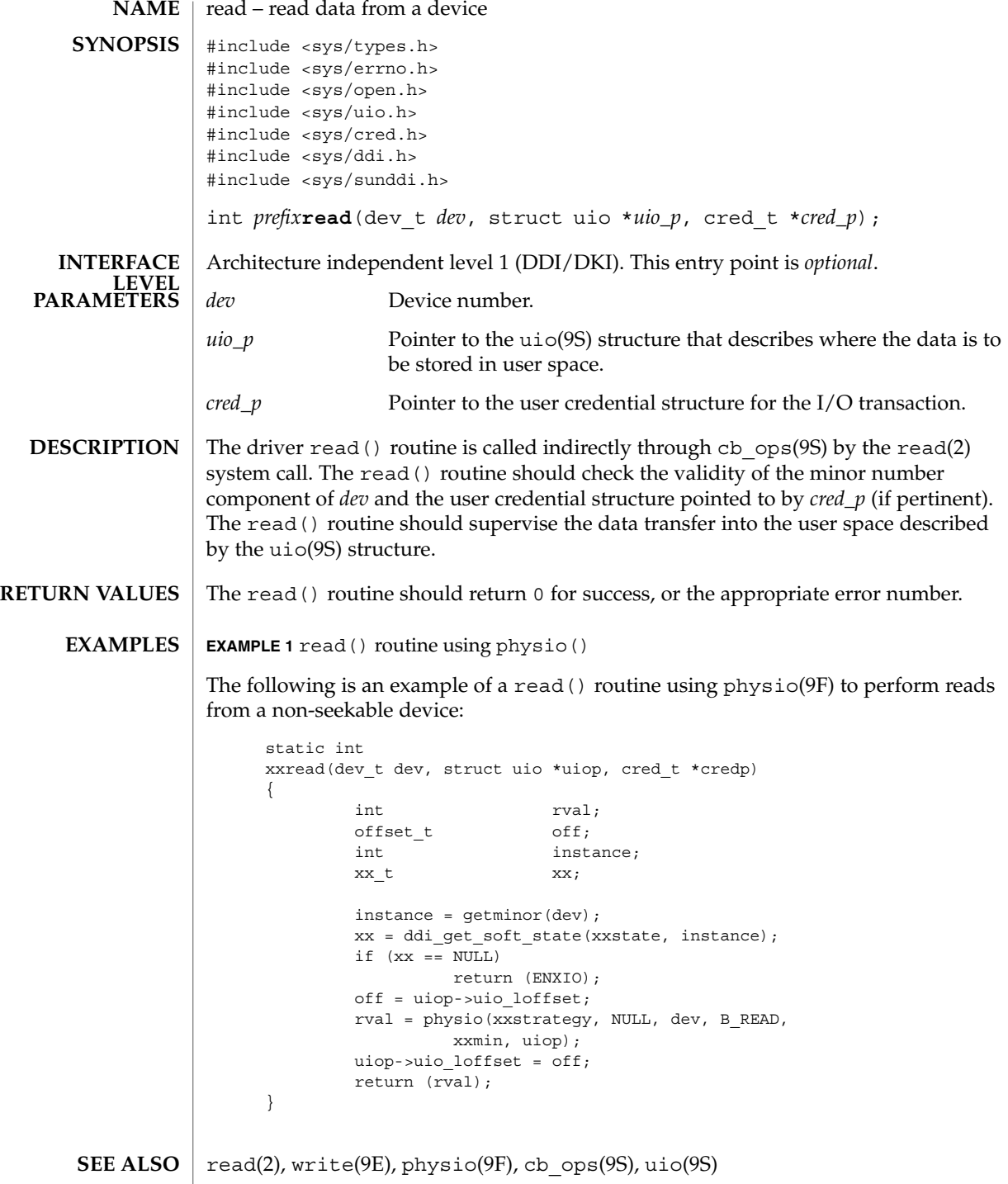

**88** man pages section 9E: DDI and DKI Driver Entry Points • Last Revised 19 Nov 1997

read(9E)

*Writing Device Drivers*

### segmap(9E)

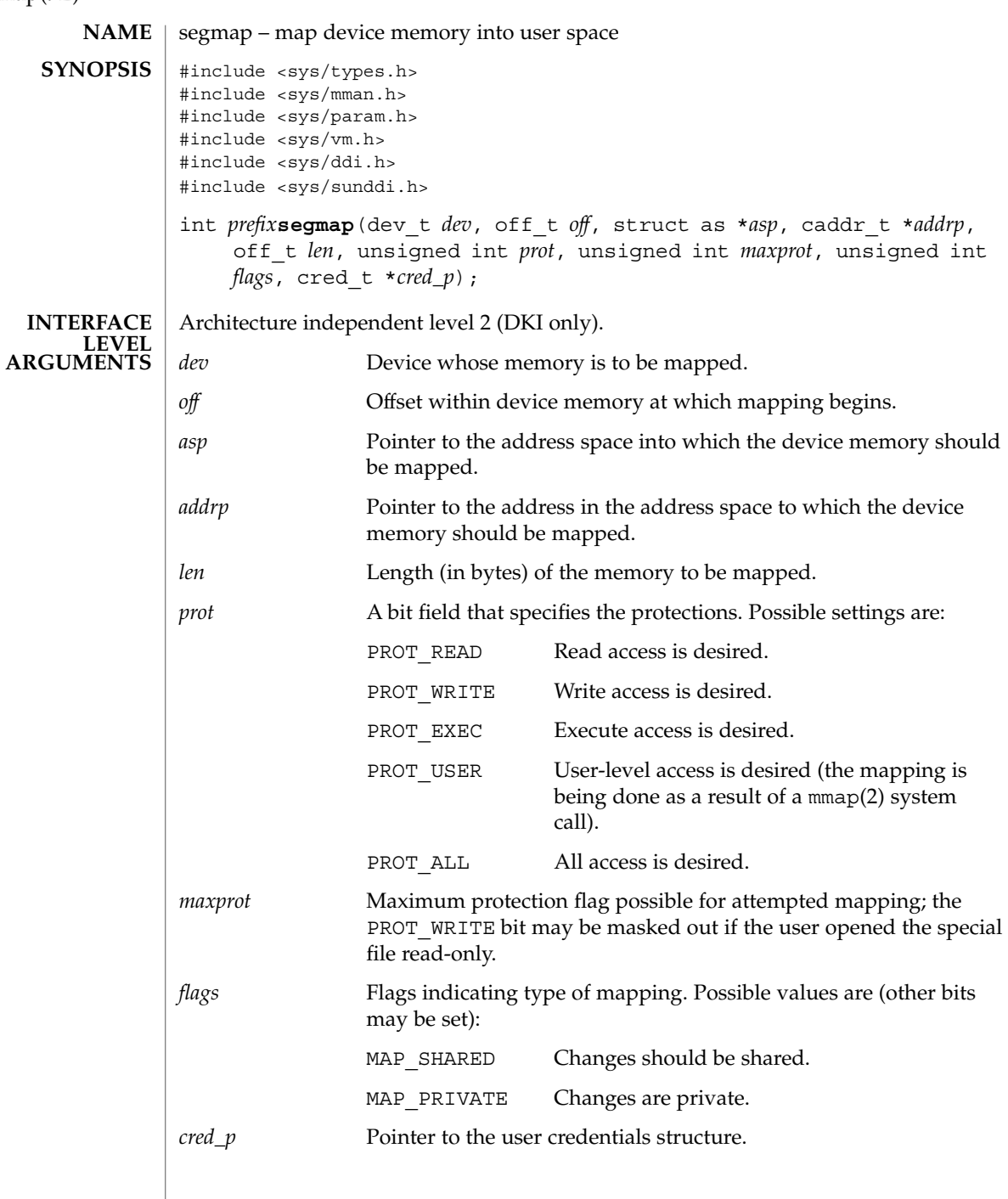

**90** man pages section 9E: DDI and DKI Driver Entry Points • Last Revised 14 Jan 1997

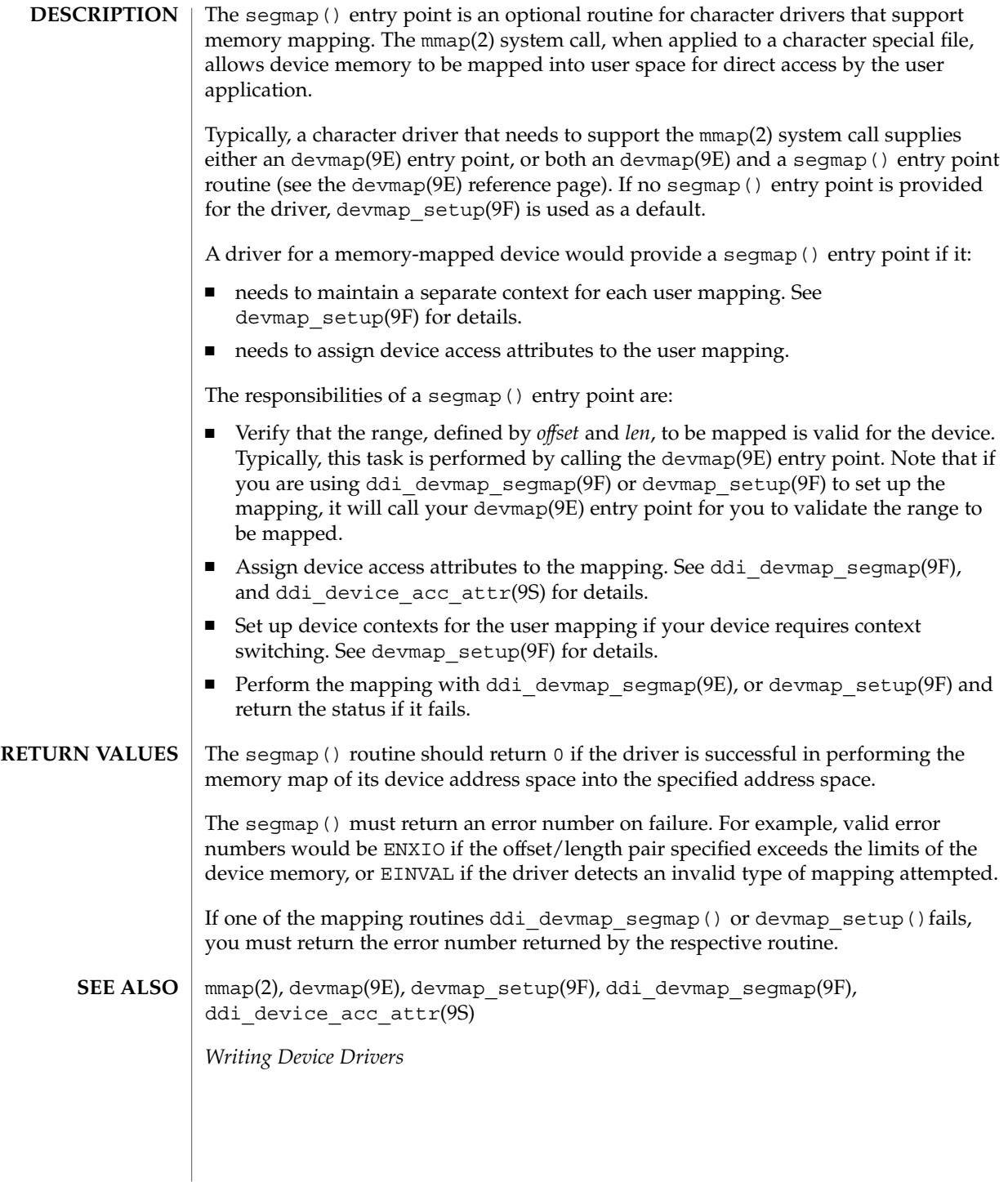

srv(9E)

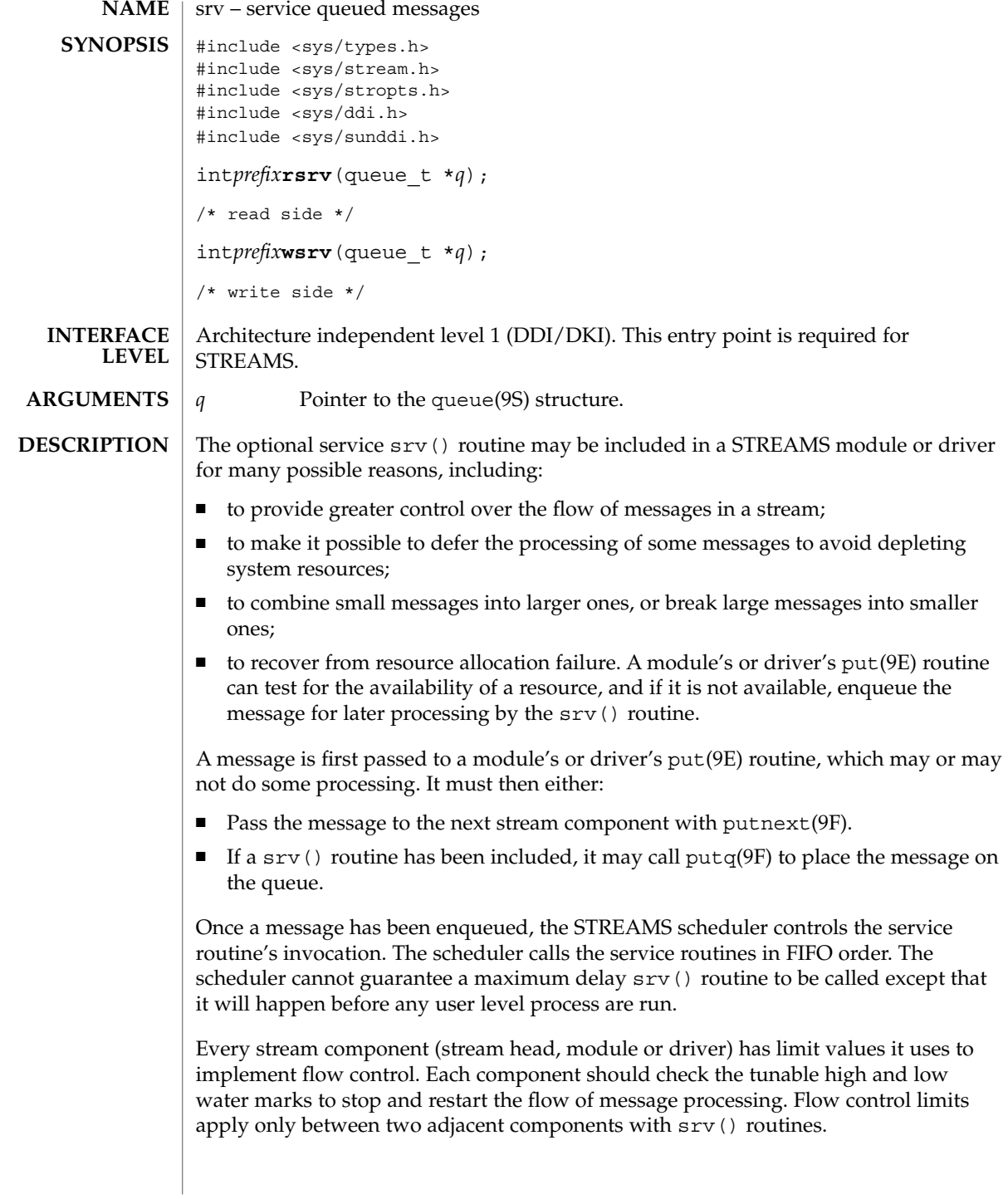

**92** man pages section 9E: DDI and DKI Driver Entry Points • Last Revised 12 Nov 1992

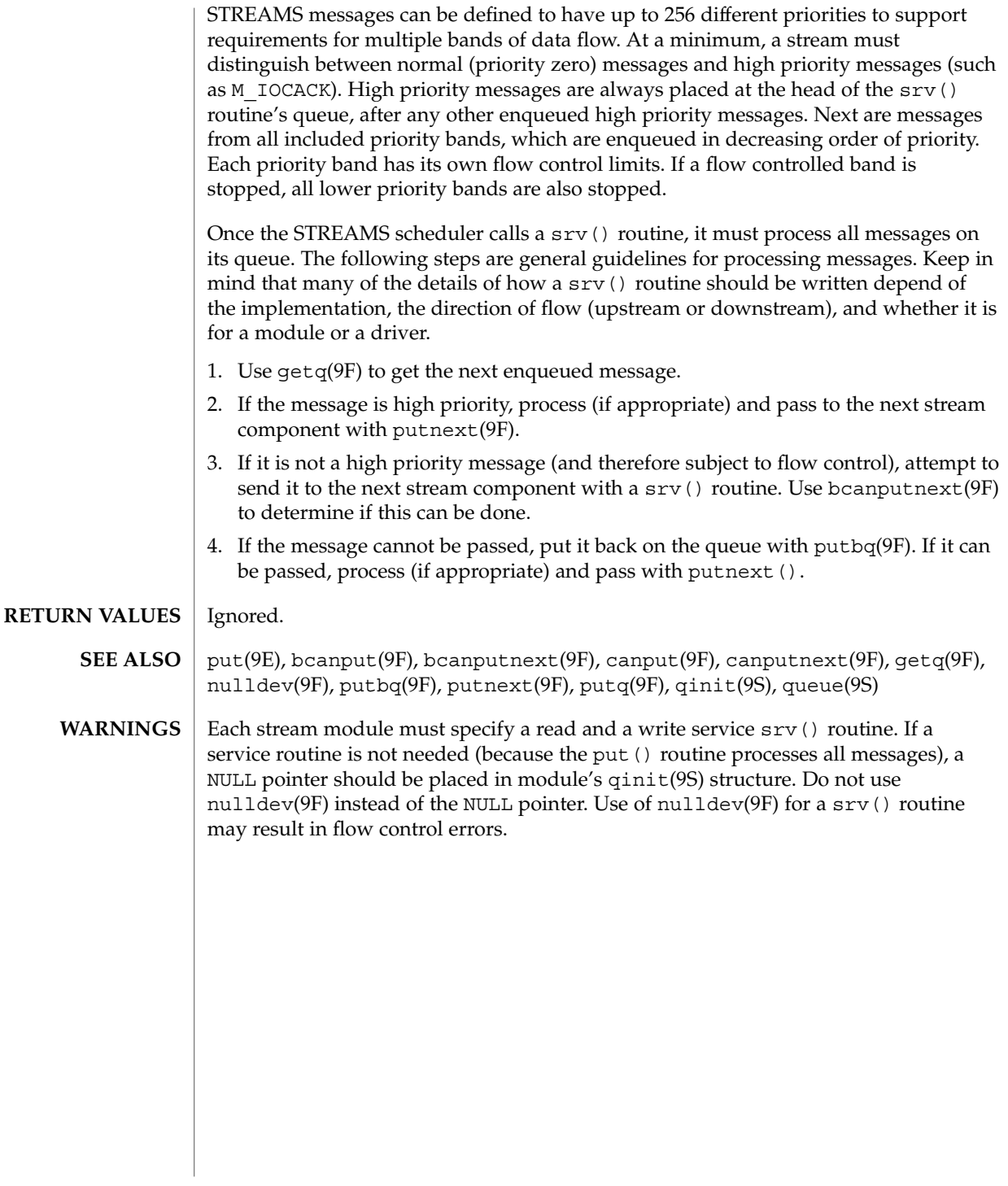

strategy(9E)

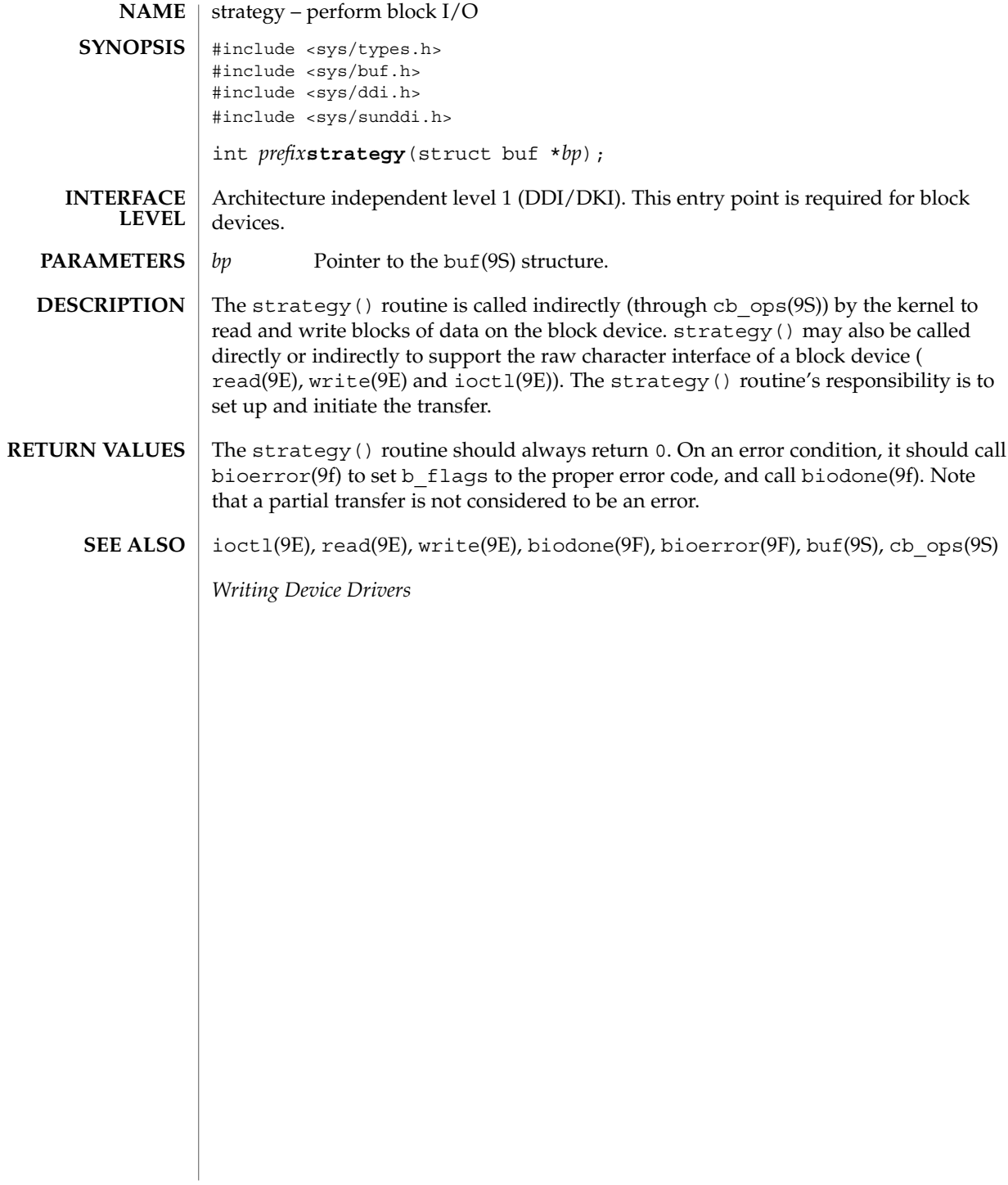

tran\_abort(9E)

Driver Entry Points **95**

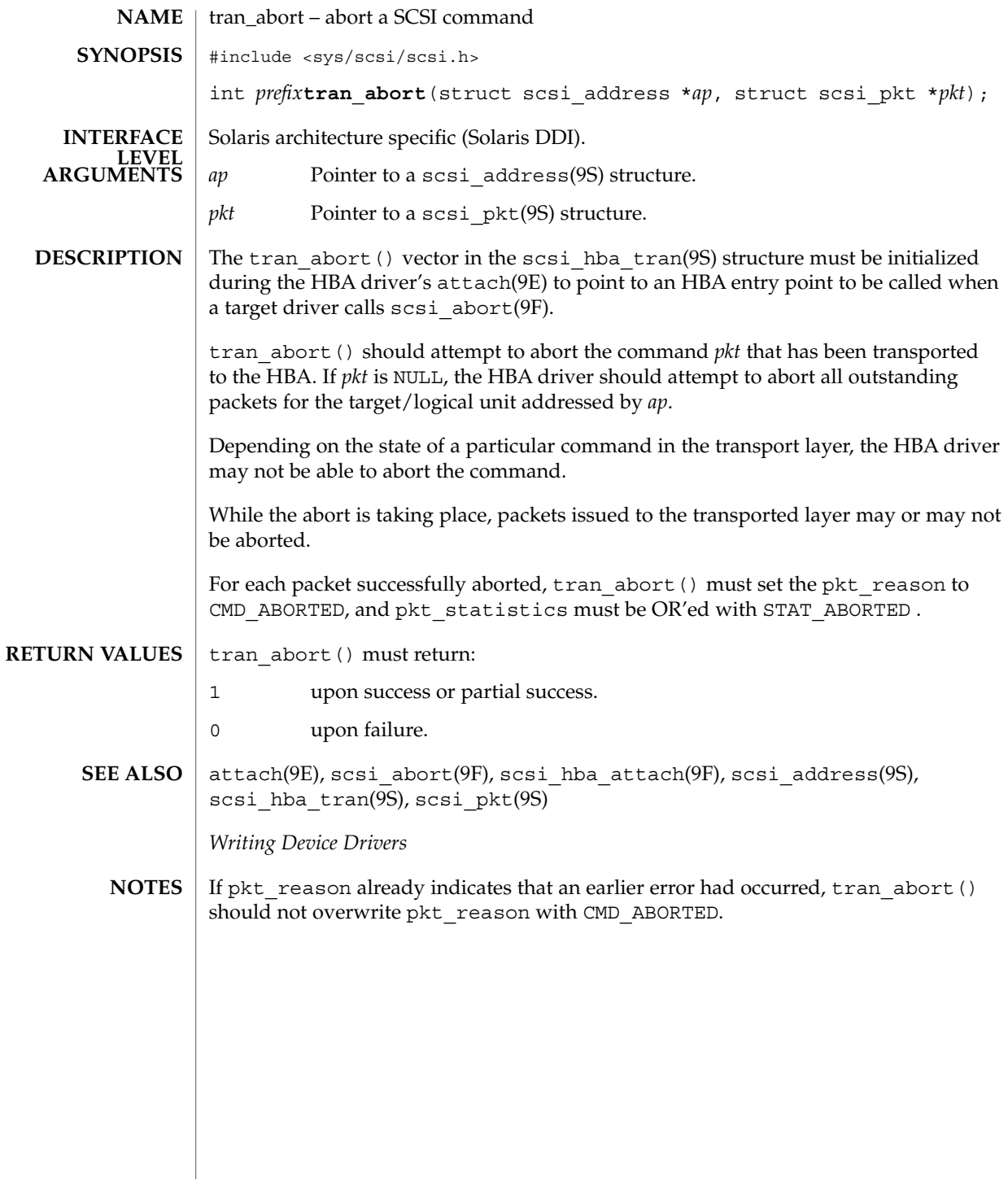

tran\_bus\_reset(9e)

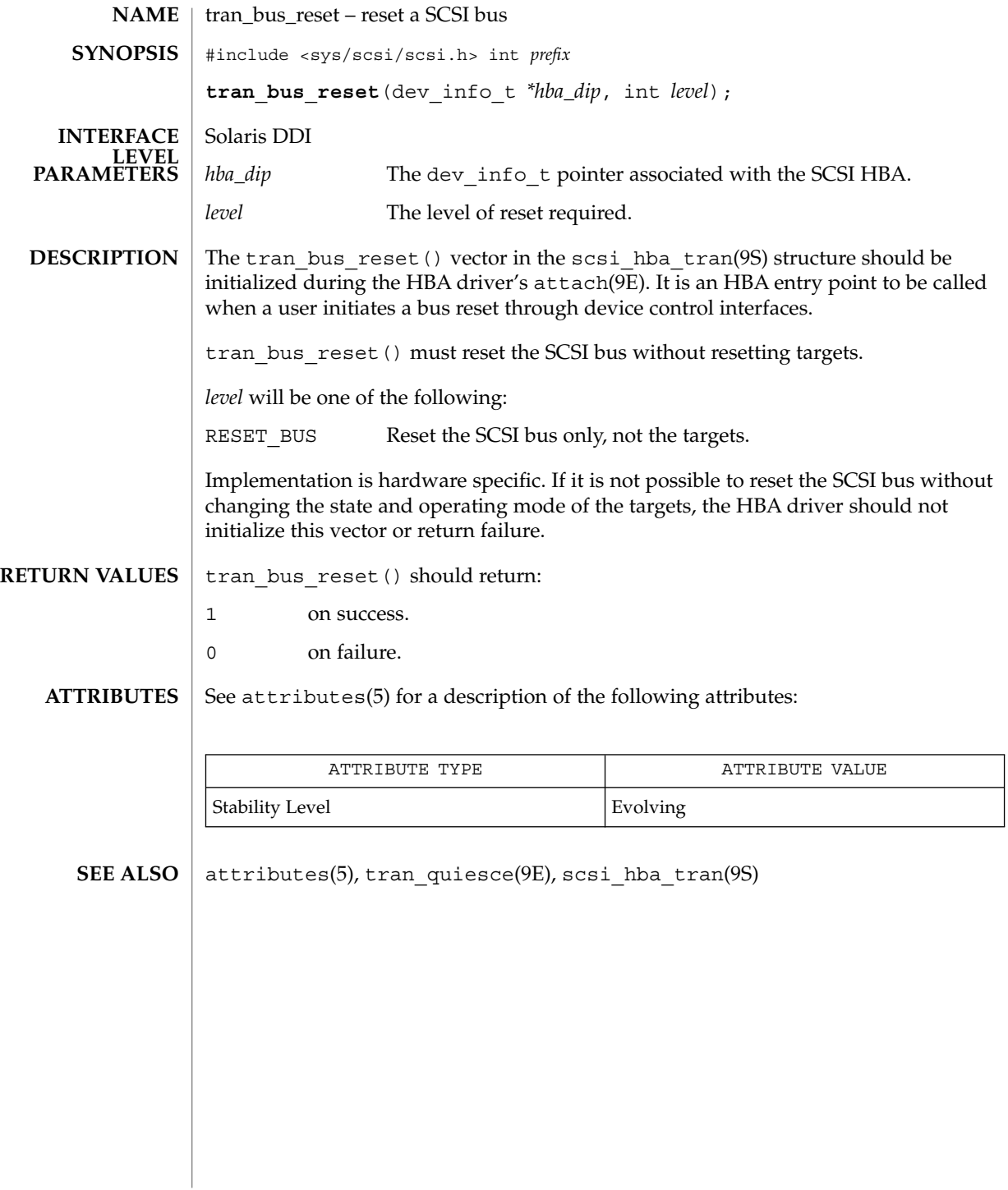

### tran\_dmafree(9E)

Driver Entry Points **97**

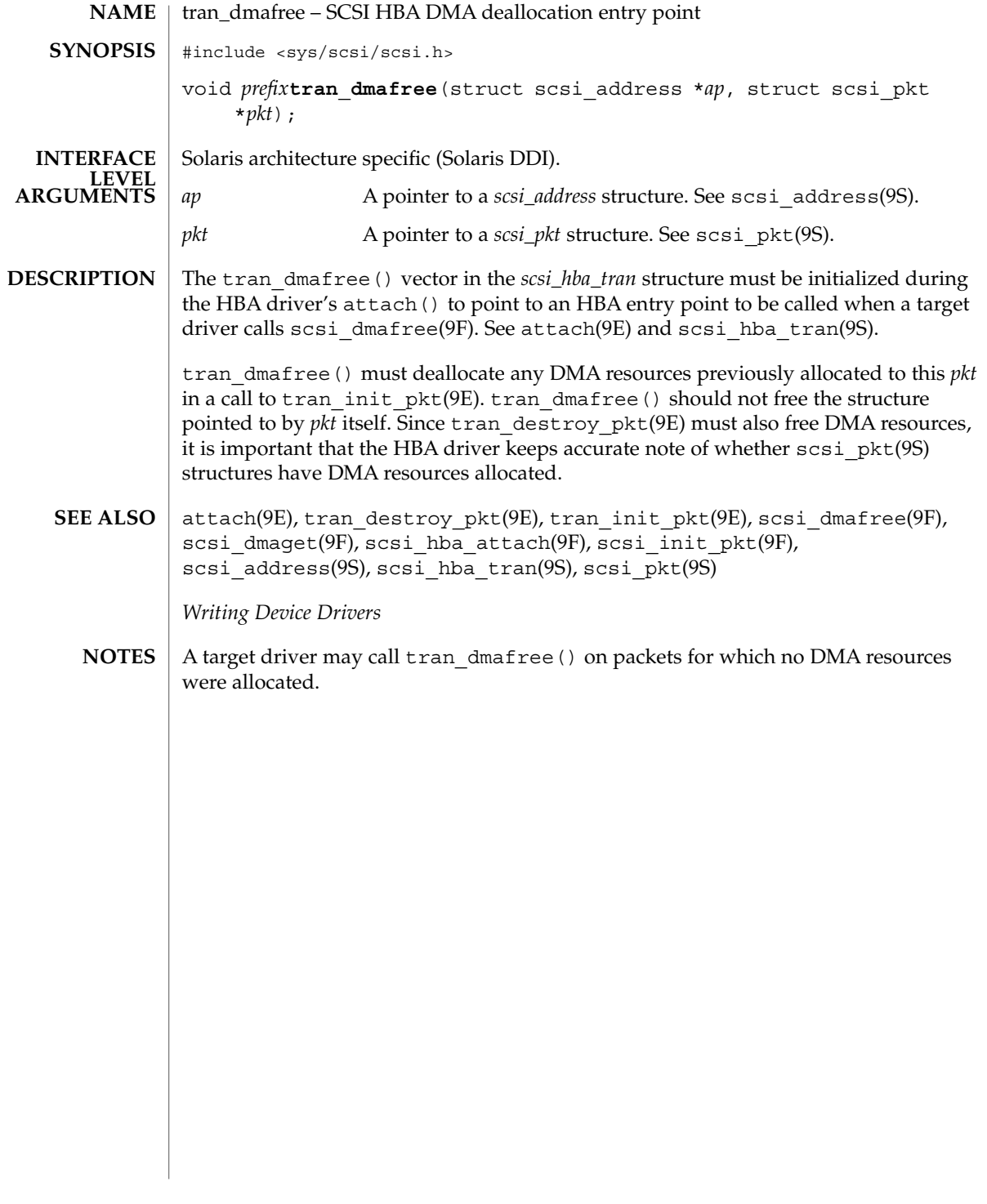

tran\_getcap(9E)

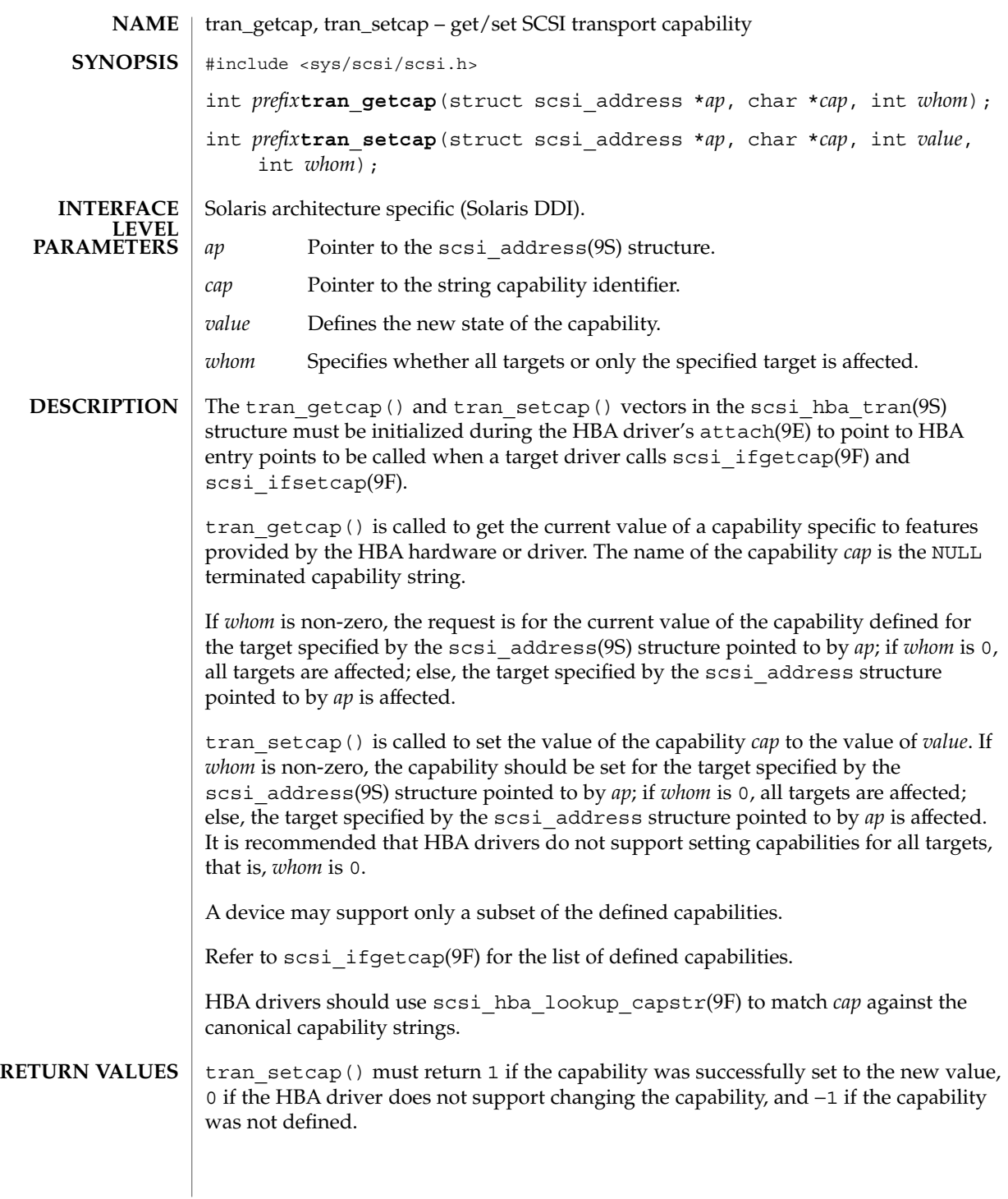

**98** man pages section 9E: DDI and DKI Driver Entry Points • Last Revised 30 Aug 1995

tran\_getcap(9E)

tran\_getcap() must return the current value of a capability or −1 if the capability was not defined.

attach(9E), scsi\_hba\_attach(9F), scsi\_hba\_lookup\_capstr(9F), scsi\_ifgetcap(9F), scsi\_address(9S), scsi\_hba\_tran(9S) **SEE ALSO**

*Writing Device Drivers*

Driver Entry Points **99**

tran\_init\_pkt(9E)

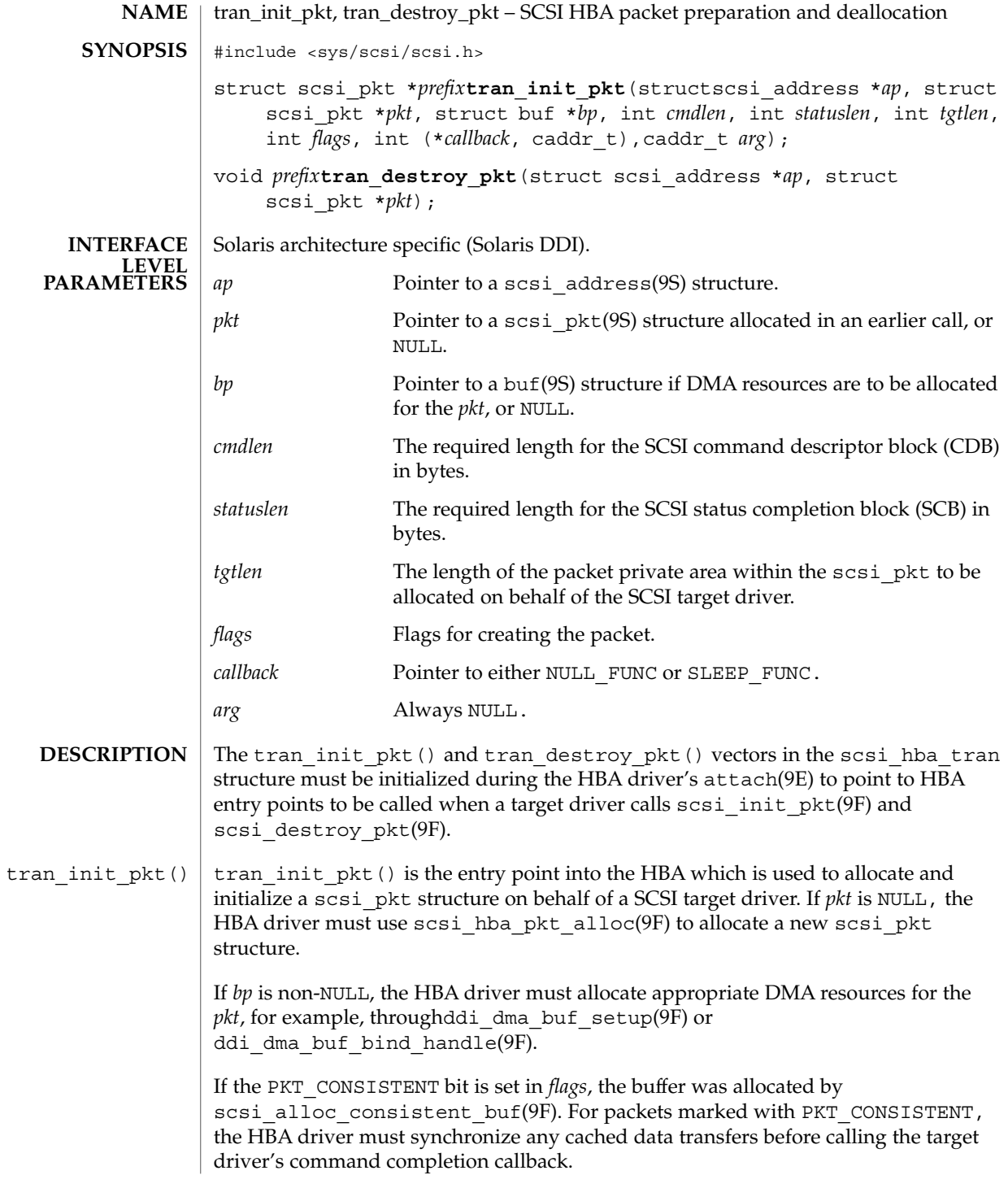

**100** man pages section 9E: DDI and DKI Driver Entry Points • Last Revised 1 Mar 1995

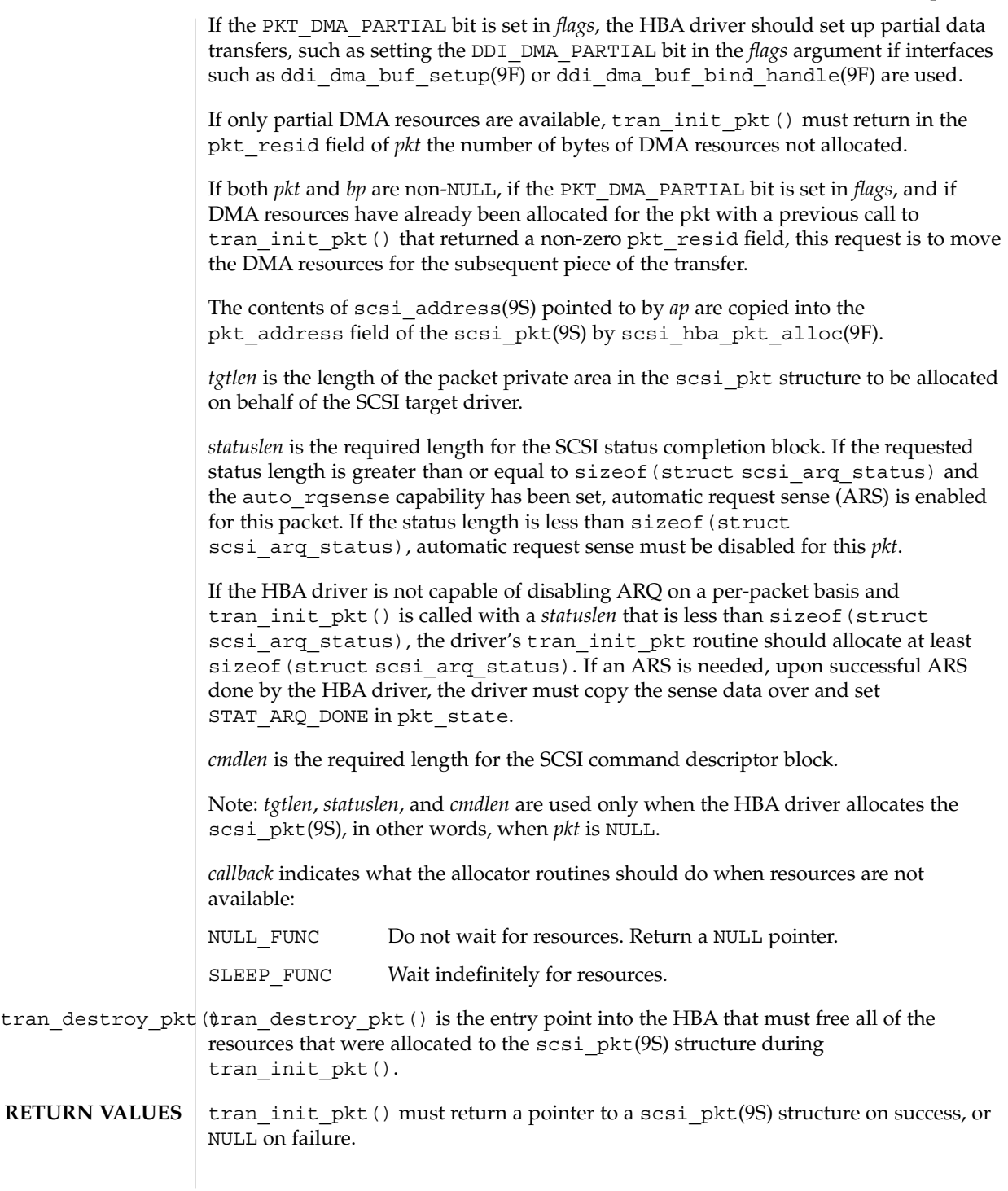

Driver Entry Points **101**

### tran\_init\_pkt(9E)

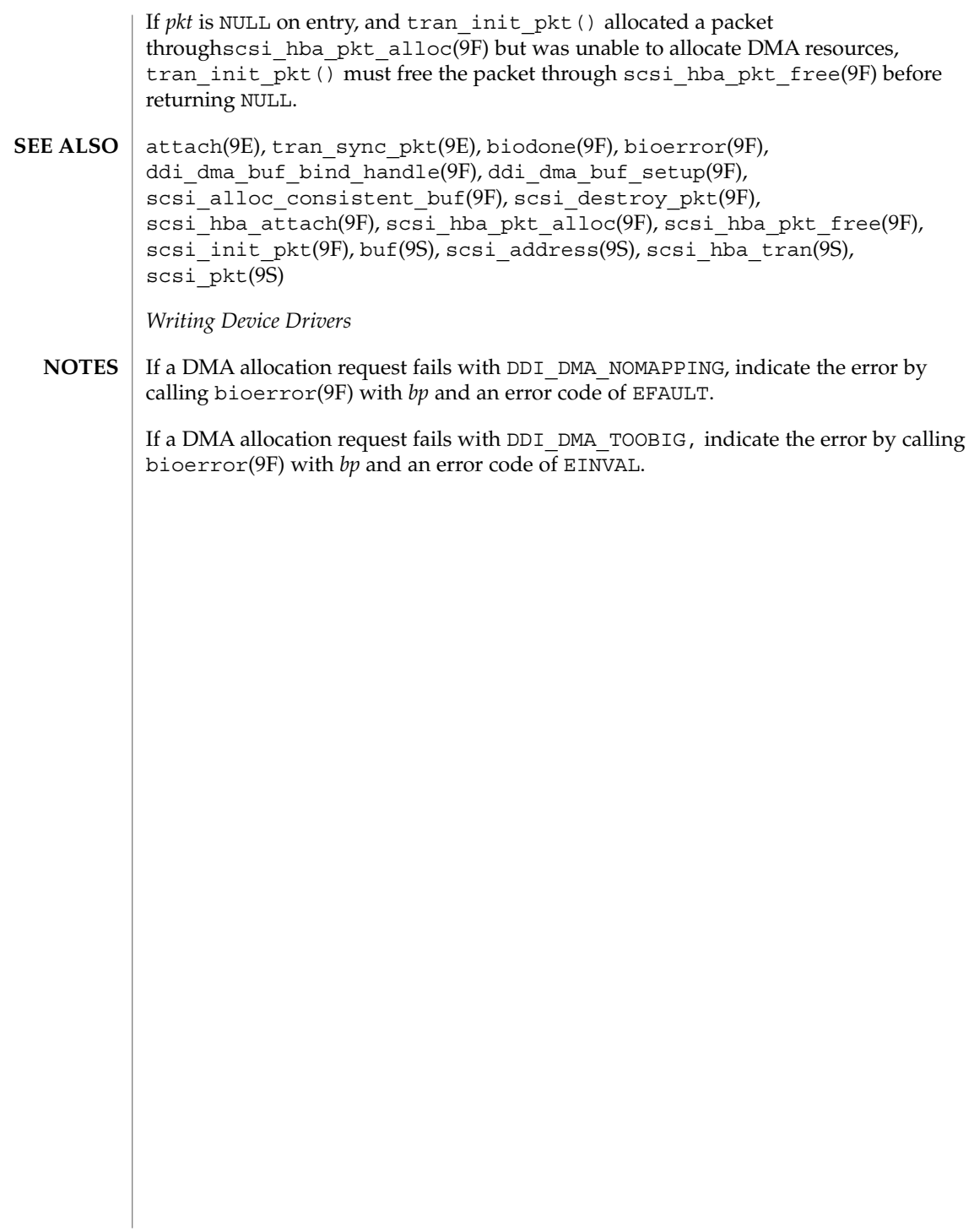

tran\_quiesce(9e)

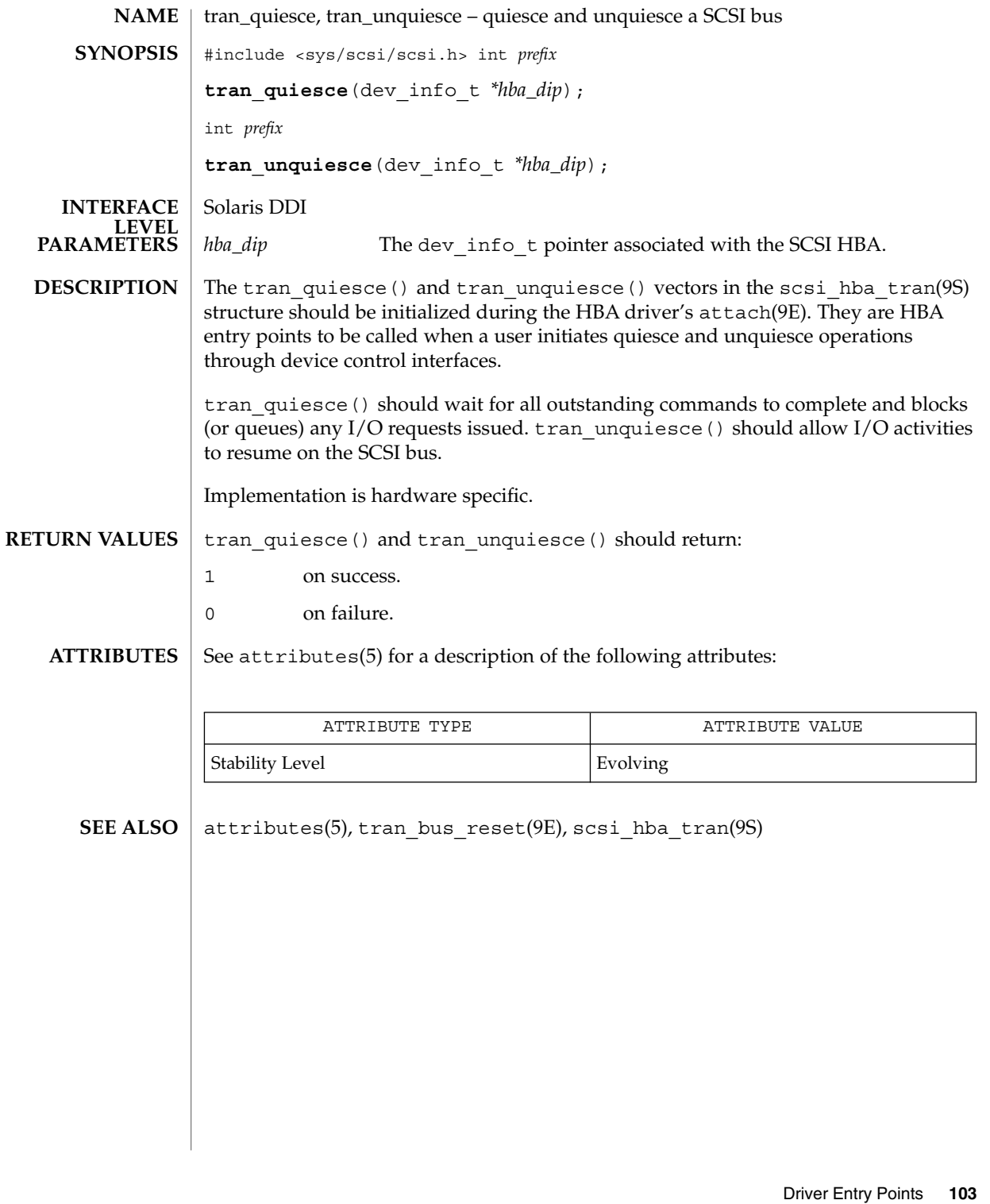

tran\_reset(9E)

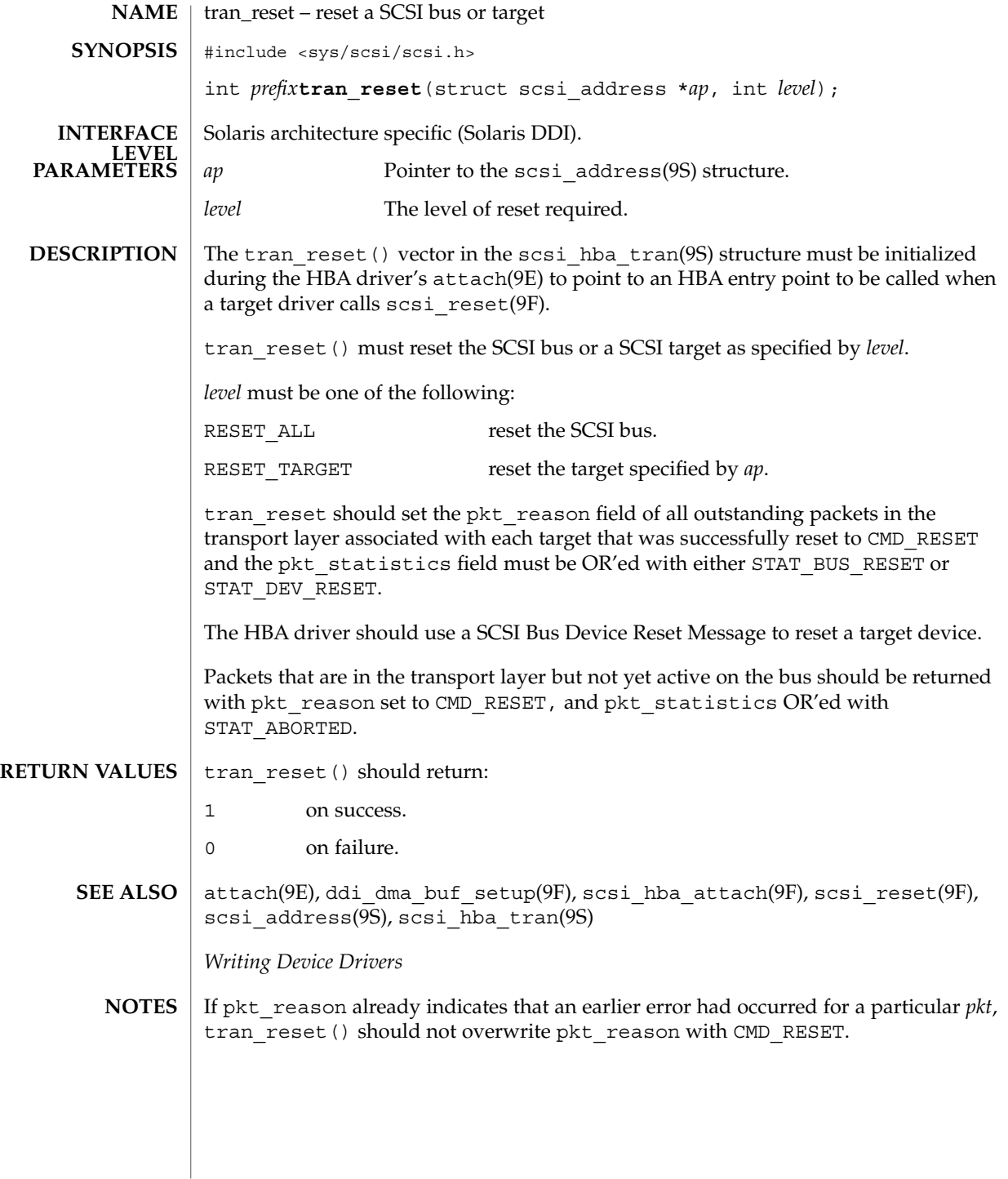

**104** man pages section 9E: DDI and DKI Driver Entry Points • Last Revised 30 Aug 1995

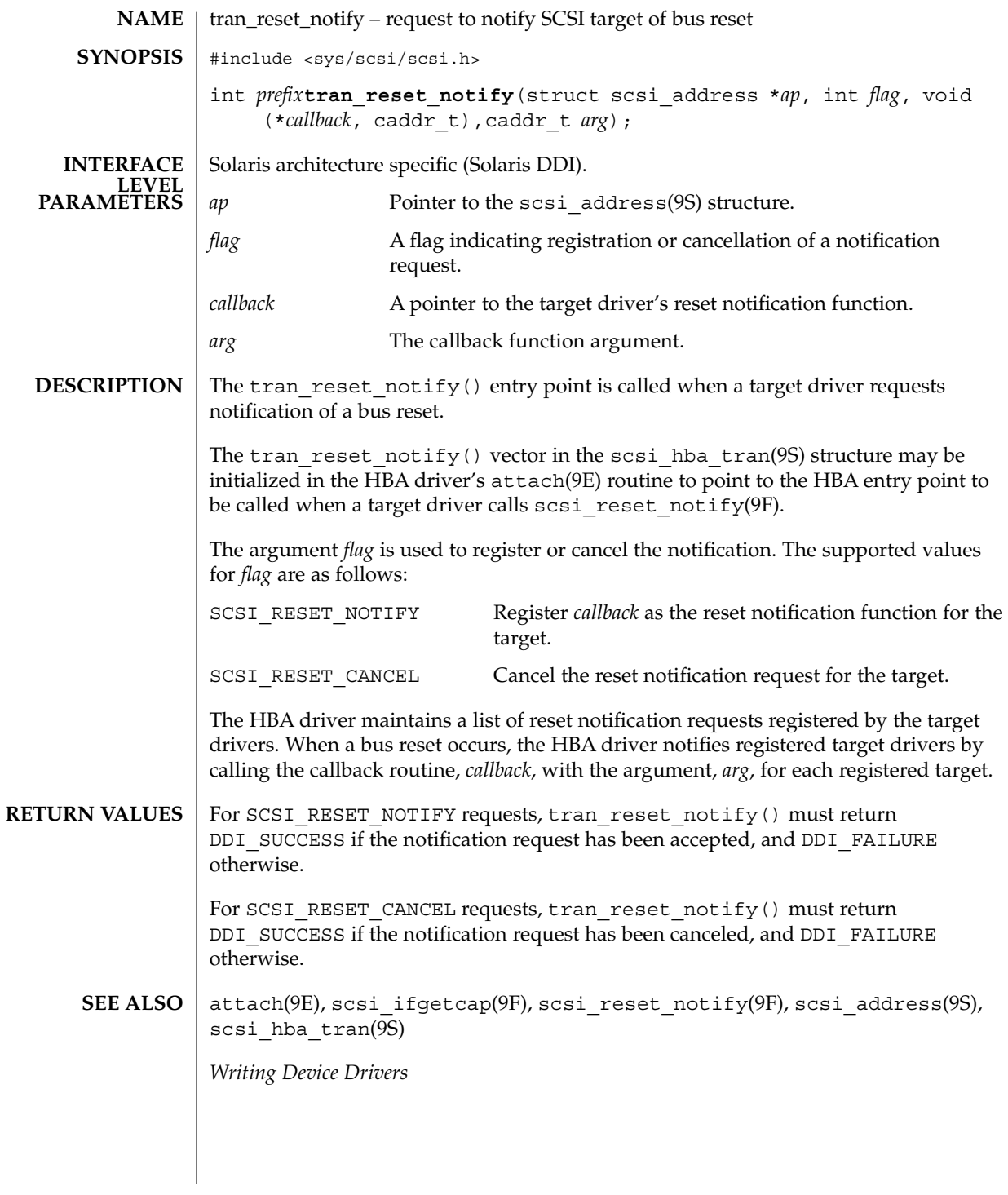

tran\_start(9E)

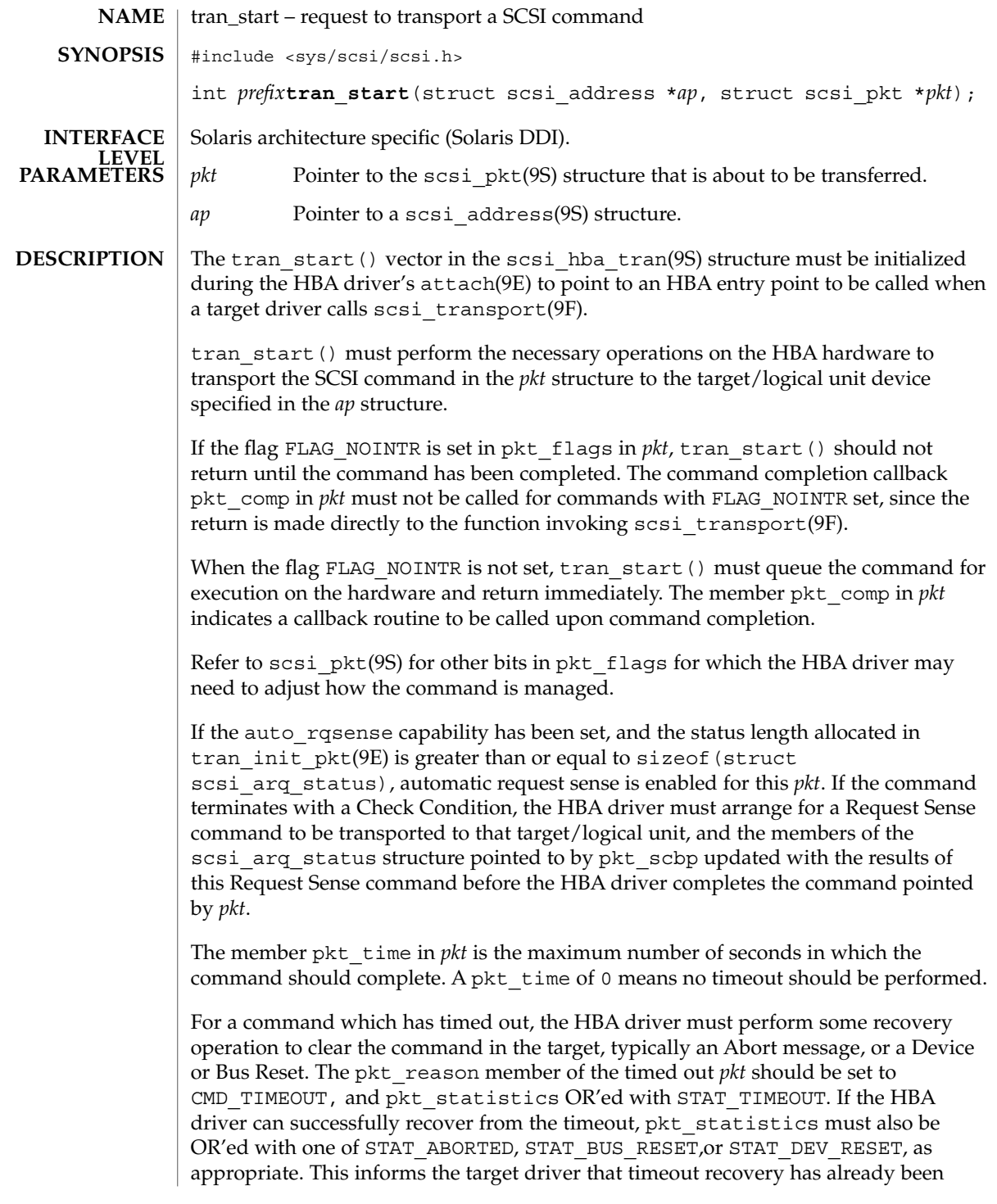

**106** man pages section 9E: DDI and DKI Driver Entry Points • Last Revised 30 Aug 1995

successfully accomplished for the timed out command. The pkt\_comp completion callback, if not NULL, must also be called at the conclusion of the timeout recovery.

If the timeout recovery was accomplished with an Abort Tag message, only the timed out packet is affected, and the packet must be returned with pkt\_statistics OR'ed with STAT\_ABORTED and STAT\_TIMEOUT.

If the timeout recovery was accomplished with an Abort message, all commands active in that target are affected. All corresponding packets must be returned with pkt reason, CMD\_TIMEOUT, and pkt\_statistics OR'ed with STAT\_TIMEOUT and STAT\_ABORTED.

If the timeout recovery was accomplished with a Device Reset, all packets corresponding to commands active in the target must be returned in the transport layer for this target. Packets corresponding to commands active in the target must be returned returned with pkt\_reason set to CMD\_TIMEOUT,and pkt\_statistics OR'edwith STAT\_DEV\_RESET and STAT\_TIMEOUT. Currently inactive packets queued for the device should be returned with pkt\_reason set to CMD\_RESET and pkt statistics OR'ed with STAT\_ABORTED.

If the timeout recovery was accomplished with a Bus Reset, all packets corresponding to commands active in the target must be returned in the transport layer. Packets corresponding to commands active in the target must be returned with pkt\_reason set to CMD\_TIMEOUT and pkt\_statistics OR'ed with STAT\_TIMEOUT and STAT\_BUS\_RESET. All queued packets for other targets on this bus must be returned with pkt reason set to CMD RESET and pkt statistics OR'ed with STAT\_ABORTED.

Note that after either a Device Reset or a Bus Reset, the HBA driver must enforce a reset delay time of 'scsi-reset-delay' milliseconds, during which time no commands should be sent to that device, or any device on the bus, respectively.

tran\_start() should initialize the following members in *pkt* to 0. Upon command completion, the HBA driver should ensure that the values in these members are updated to accurately reflect the states through which the command transitioned while in the transport layer.

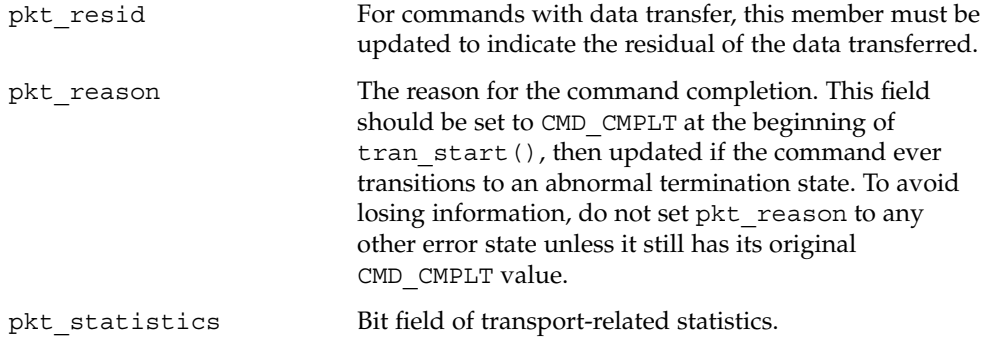

Driver Entry Points **107**

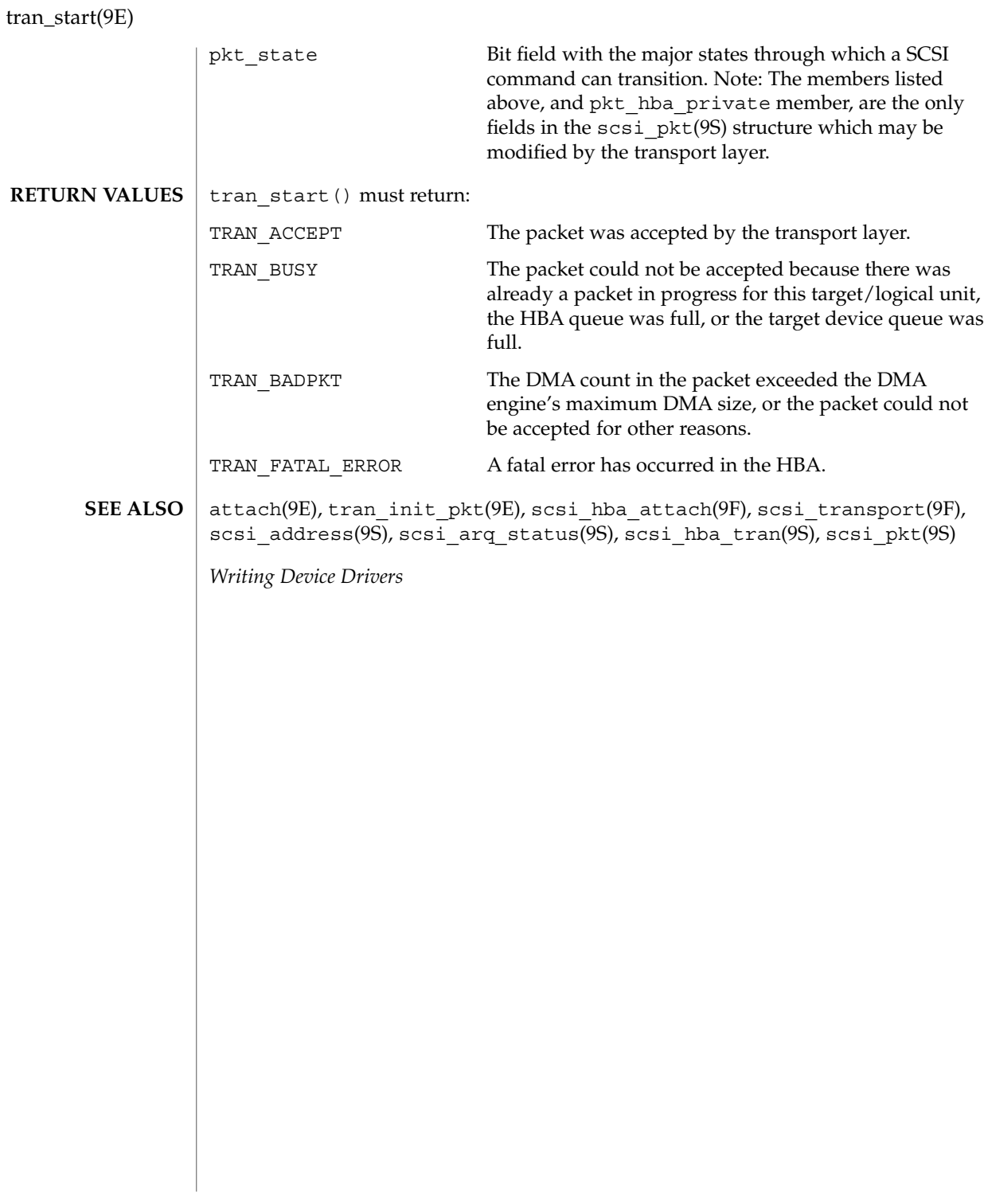
Driver Entry Points **109**

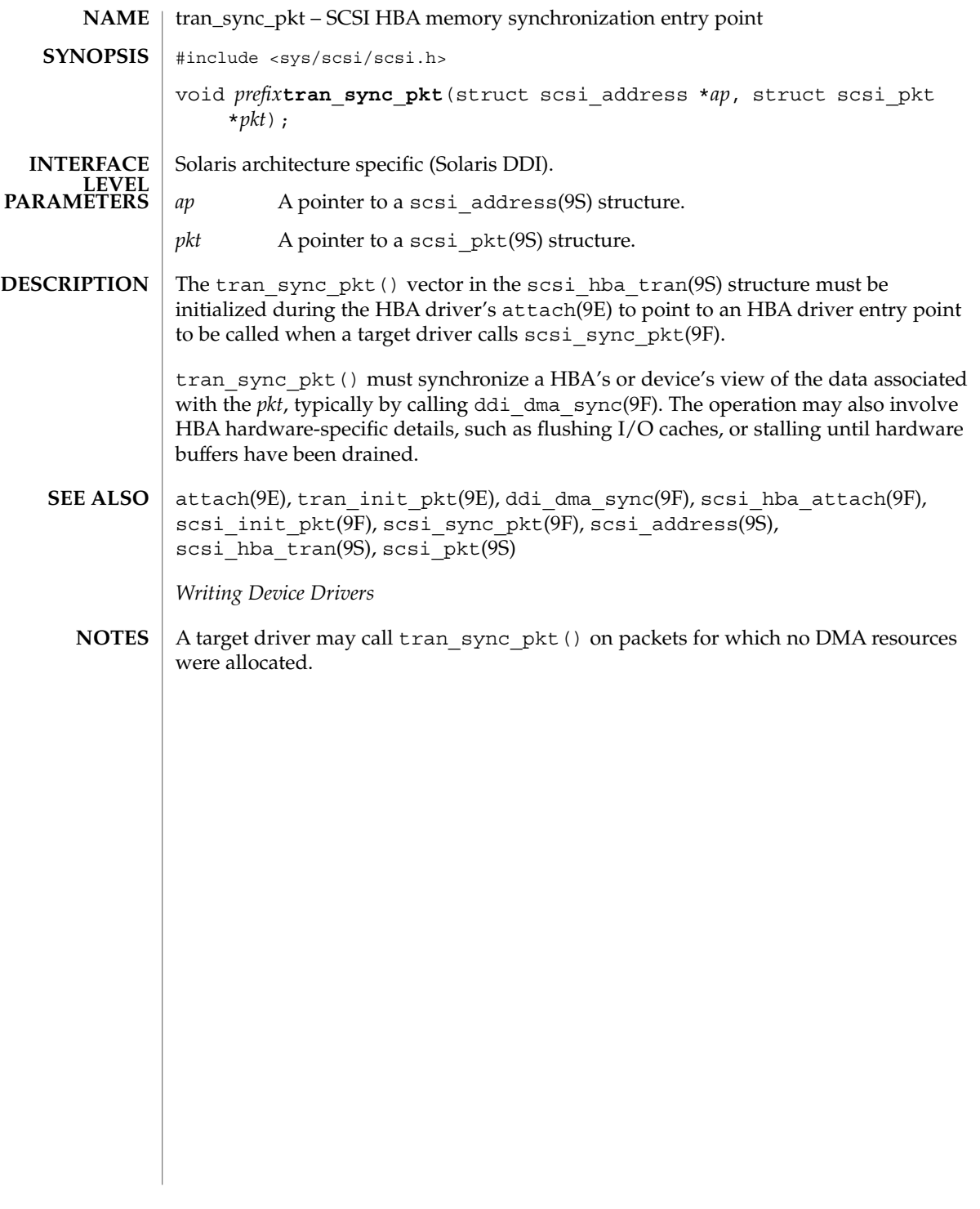

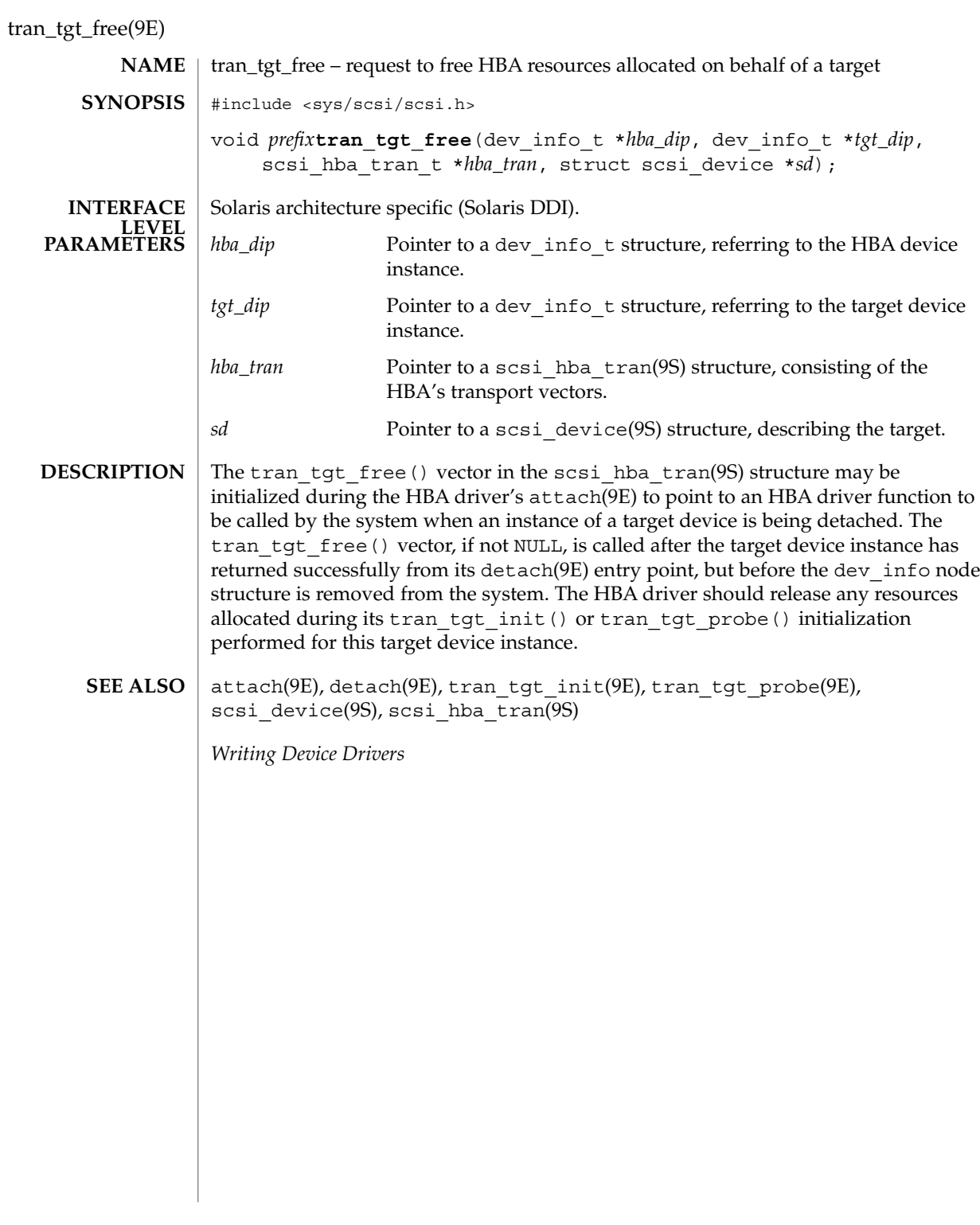

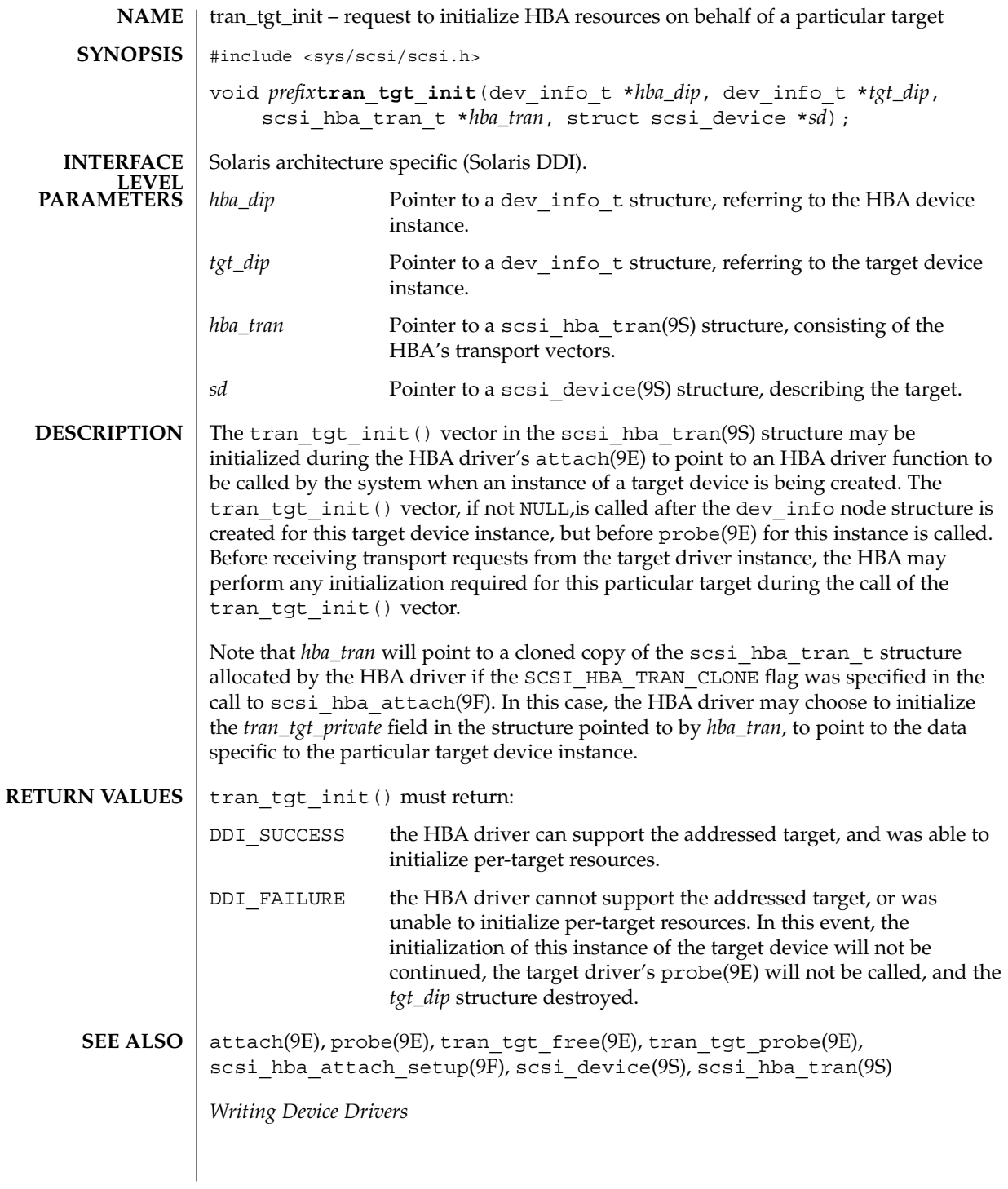

Driver Entry Points **111**

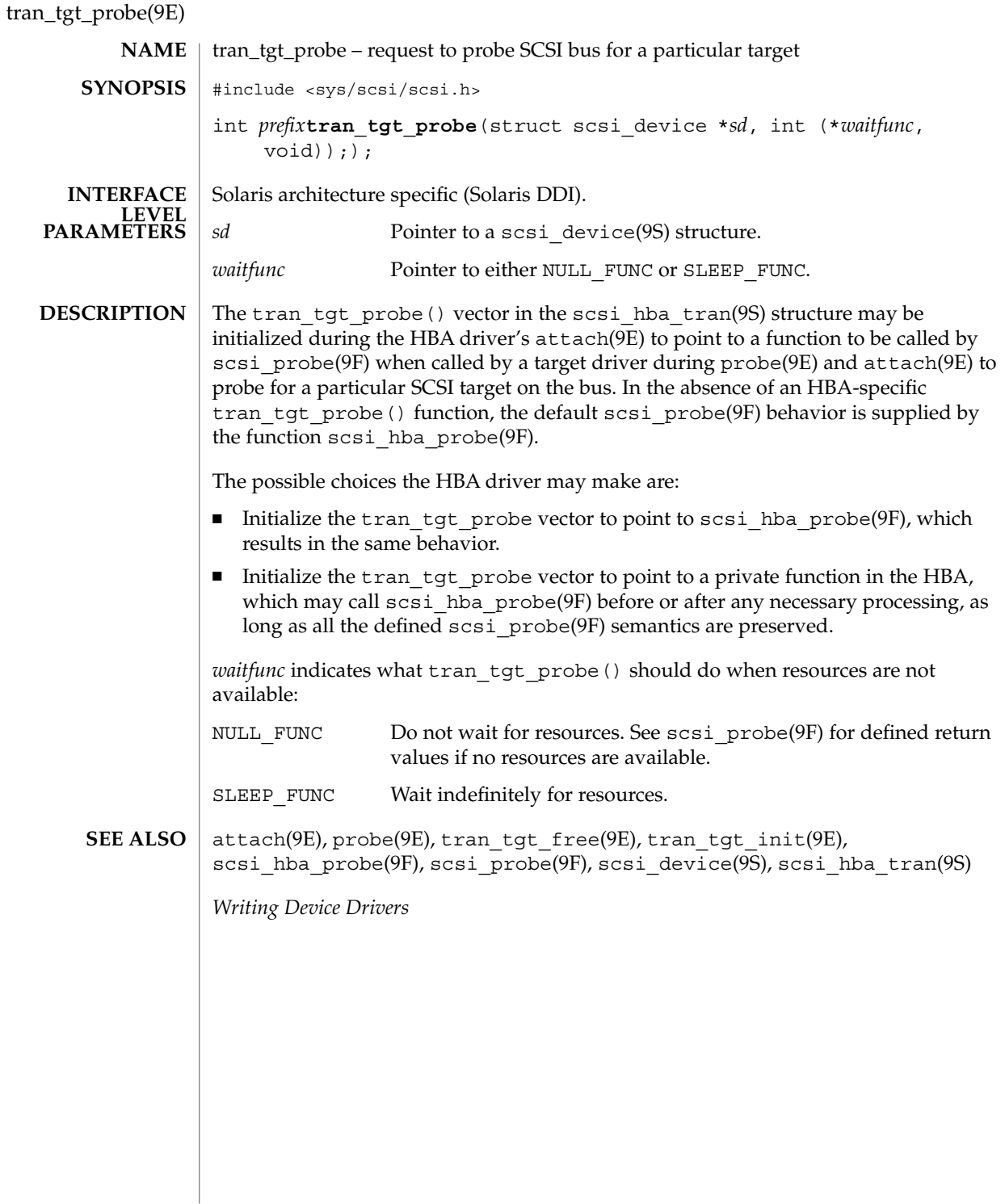

write(9E)

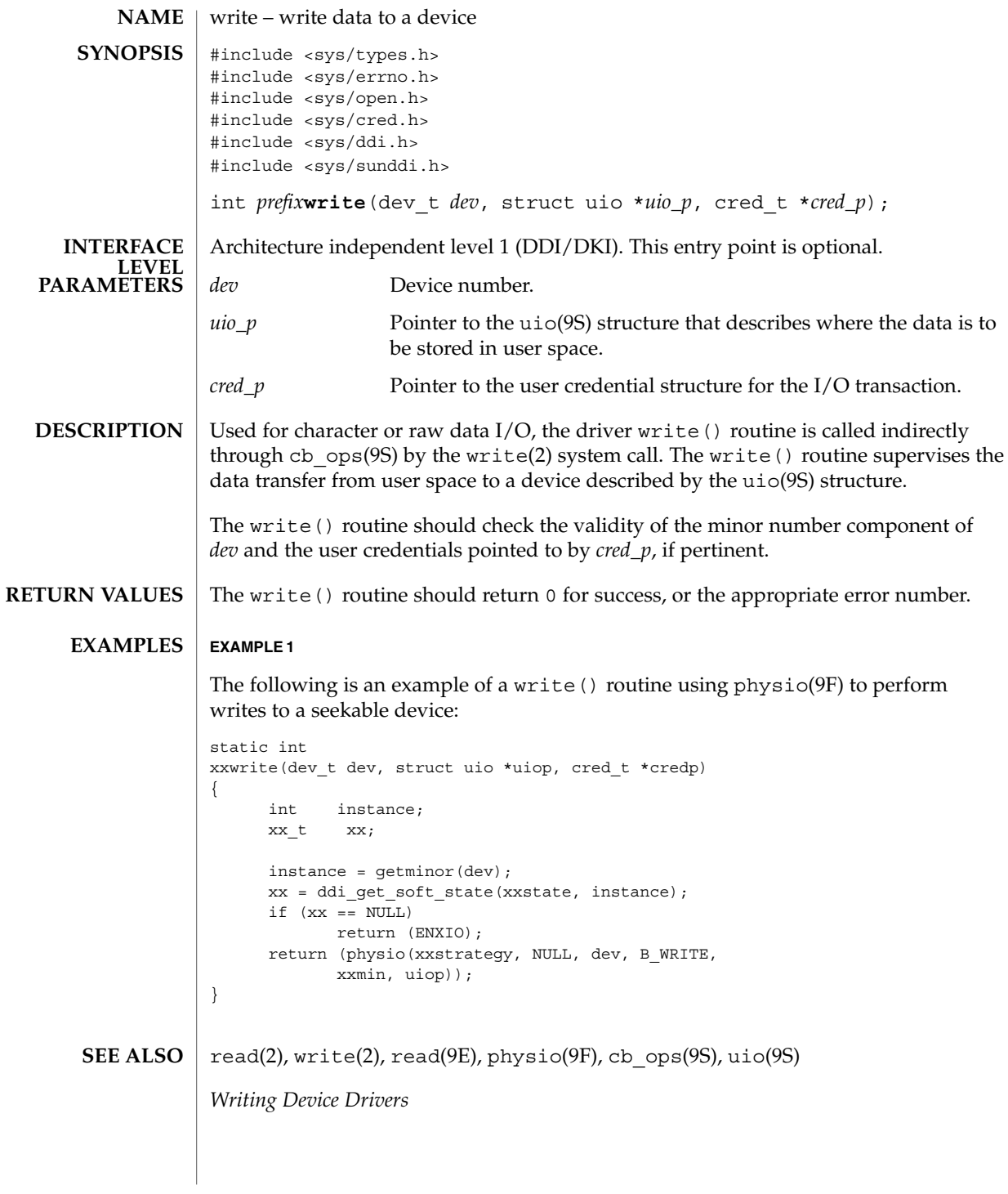

Driver Entry Points **113**

write(9E)

**114** man pages section 9E: DDI and DKI Driver Entry Points • Last Revised 28 Mar 1997

# Index

### **A**

aread — asynchronous read from a device, 18 asynchronous read — aread, 18 asynchronous write — awrite, 23 awrite — asynchronous write to a device, 23

#### **C**

character-oriented drivers  $\rightharpoonup$  ioctl, 63 csx\_event\_handler — PC Card driver event handler, 30

#### **D**

DDI device mapping devmap\_access — device mapping access entry point, 43 devmap\_contextmgt — device mapping access entry point, 46 devmap\_dup — device mapping duplication entry point, 49 devmap\_map — device mapping access entry point, 51 devmap\_unmap — device mapping unmap entry point, 53 mapdev\_access — device mapping access entry point, 69 mapdev\_dup — device mapping duplication entry point, 71

DDI device mapping *(continued)* mapdev\_free — device mapping free entry point, 73 dev\_info structure convert device number to — getinfo, 60 device access — close, 28 — open, 78 device mapping access entry point devmap\_access, 43 device mapping access entry point devmap\_contextmgt, 46 device mapping access entry point devmap\_map, 51 device mapping access entry point mapdev\_access, 69 device mapping duplication entry point devmap\_dup, 49 device mapping duplication entry point mapdev\_dup, 71 device mapping free entry point mapdev\_free, 73 device mapping unmap entry point devmap\_unmap, 53 device number convert to dev\_info structure — getinfo, 60 devices attach to system — attach, 20 claim to drive a device — identify, 62 detach from system — detach, 36 read data — read, 88 write data to a device — write, 113

devices, memory mapped check virtual mapping — devmap, 39 check virtual mapping — mmap, 74 devices, memory mapping map device memory into user space segmap, 91 devices, non-self-identifying determine if present — probe, 83 devmap\_access — device mapping access entry point, 43 devmap\_contextmgt — device mapping access entry point, 46 devmap\_dup — device mapping duplication entry point, 49 devmap\_map — device mapping access entry point, 51 devmap\_unmap — device mapping unmap entry point, 53 Driver entry point routines — attach, 20 — chpoll, 26  $-\csc 28$ — detach, 36 — devmap, 39 — dump, 56  $-\text{fini}, 57$ — getinfo, 60 — identify, 62  $-\text{info}$ , 57  $-$ \_init, 57  $-$ ioctl, 63 — mmap, 74 — open, 78  $-$  print, 82 — probe, 83  $-$  prop\_op, 84 — put, 86 — read, 88  $-$  segmap, 91 — srv, 92 — strategy, 94 — write, 113 driver messages display on system console — print, 82 driver property information report —prop\_op, 84

drivers, character-oriented  $-$ ioctl, 63 dump — dump memory to disk during system failure, 56 dynamically update kstats — ks\_update, 67

#### **G**

get/set SCSI transport capability tran\_getcap, 98 tran\_setcap, 98

#### **H**

HBA resources request to free HBA resources allocated on behalf of a target — tran\_tgt\_free, 110 request to initialize HBA resources on behalf of a particular target — tran\_tgt\_init, 111

## **I**

identify — claim to drive a device, 62

#### **K**

kernel modules, dynamic loading initialize a loadable module — \_init, 57 prepare loadable module for unloading — \_fini, 57 return loadable module information — \_info, 57 ks\_update — dynamically update kstats, 67

#### **M**

mapdev\_access — device mapping access entry point, 69 mapdev\_dup — device mapping duplication entry point, 71 mapdev\_free — device mapping free entry point, 73

**116** man pages section 9E: DDI and DKI Driver Entry Points • February 2002 (Alpha)

memory mapping for devices

check virtual mapping — devmap, 39 check virtual mapping — mmap, 74 map device memory into user space segmap, 91

#### **N**

non-self-identifying devices determine if present — probe, 83 non-STREAMS character device driver poll entry point — chpoll, 26

# **P**

PC Card driver event handler — csx\_event\_handler, 30 power — power a device attached to the system, 80 power a device attached to the system power, 80 put — receive messages from the preceding queue, 86

# **Q**

quiesce and unquiesce a SCSI bus — tran\_quiesce, 103 — tran\_unquiesce, 103

# **R**

request to notify SCSI target of bus reset — tran\_reset\_notify, 105 reset a SCSI bus — tran\_bus\_reset, 96 reset a SCSI bus or target — tran\_reset, 104

# **S**

SCSI HBA packet preparation and deallocation — tran\_init\_pkt, 100 tran\_destroy\_pkt, 100

SCSI bus request to probe SCSI bus for a particular target — tran\_tgt\_probe, 112 SCSI command abort — tran\_abort, 95 request to transport — tran\_start, 106 SCSI HBA DMA deallocation entry point tran\_dmafree, 97 SCSI HBA memory synchronization entry point — tran\_sync\_pkt, 109 strategy — perform block I/O, 94 STREAMS message queues receive messages from the preceding queue — put, 86 service queued messages - srv, 92

# **T**

tran\_abort — abort a SCSI command, 95 tran\_bus\_reset — reset a SCSI bus, 96 tran\_destroy\_pkt — SCSI HBA packet preparation and deallocation, 100 tran\_dmafree — SCSI HBA DMA deallocation entry point, 97 tran\_getcap — get/set SCSI transport capability, 98 tran\_init\_pkt — SCSI HBA packet preparation and deallocation, 100 tran\_quiesce — quiesce and unquiesce a SCSI bus, 103 tran\_reset — reset a SCSI bus or target, 104 tran\_reset\_notify — request to notify SCSI target of bus reset, 105 tran\_setcap — get/set SCSI transport capability, 98 tran\_start — request to transport a SCSI command, 106 tran\_sync\_pkt — SCSI HBA memory synchronization entry point, 109 tran\_tgt\_free — request to free HBA resources allocated on behalf of a target, 110 tran\_tgt\_init — request to initialize HBA resources on behalf of a particular target, 111 tran\_tgt\_probe — request to probe SCSI bus for a particular target, 112

Index **117**

tran\_unquiesce — quiesce and unquiesce a SCSI bus, 103

## **V**

virtual address space dump portion of to disk in case of system failure — dump, $\,$  56  $\,$ 

## **W**

write — write data to a device, 113

**118** man pages section 9E: DDI and DKI Driver Entry Points • February 2002 (Alpha)